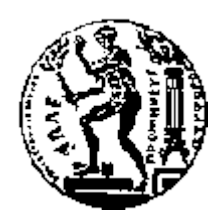

# ΕΘΝΙΚΟ ΜΕΤΣΟΒΙΟ ΠΟΛΥΤΕΧΝΕΙΟ

### ΣΧΟΛΗ ΗΛΕΚΤΡΟΛΟΓΩΝ ΜΗΧΑΝΙΚΩΝ ΚΑΙ ΜΗΧΑΝΙΚΩΝ ΥΠΟΛΟΓΙΣΤΩΝ

ΤΟΜΕΑΣ ΤΕΧΝΟΛΟΓΙΑΣ ΠΛΗΡΟΦΟΡΙΚΗΣ ΚΑΙ ΥΠΟΛΟΓΙΣΤΩΝ

## *Τεχνικές Σύστασης Όρων για Αναζήτηση σε Επιστηµονικές Βάσεις Δεδοµένων*

## ΔΙΠΛΩΜΑΤΙΚΗ ΕΡΓΑΣΙΑ

του

### **ΠΕΤΣΙΟΥ ΘΕΟΦΙΛΟΥ**

**Επιβλέπων:** Τιμολέων Σελλής Καθηγητής Ε.Μ.Π.

Αθήνα, Ιούλιος 2011

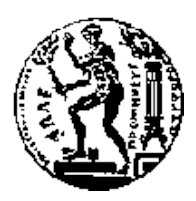

ΕΘΝΙΚΟ ΜΕΤΣΟΒΙΟ ΠΟΛΥΤΕΧΝΕΙΟ ΣΧΟΛΗ ΗΛΕΚΤΡΟΛΟΓΩΝ ΜΗΧΑΝΙΚΩΝ ΚΑΙ ΜΗΧΑΝΙΚΩΝ ΥΠΟΛΟΓΙΣΤΩΝ ΤΟΜΕΑΣ ΤΕΧΝΟΛΟΓΙΑΣ ΠΛΗΡΟΦΟΡΙΚΗΣ ΚΑΙ!ΥΠΟΛΟΓΙΣΤΩΝ

## *Τεχνικές Σύστασης Όρων για Αναζήτηση σε Επιστηµονικές Βάσεις Δεδοµένων*

### ΔΙΠΛΩΜΑΤΙΚΗ!ΕΡΓΑΣΙΑ

του

### **ΠΕΤΣΙΟΥ ΘΕΟΦΙΛΟΥ**

**Επιβλέπων:** Τιμολέων Σελλής Καθηγητής Ε.Μ.Π.

Εγκρίθηκε από την τριμελή εξεταστική επιτροπή την 11<sup>η</sup> Ιουλίου 2011.

*(Υπογραφή) (Υπογραφή) (Υπογραφή) (Υπογραφή)* 

Τιμολέων Σελλής Χριπτάριος Κοζύρης Μεκτάριος Κοζύρης Θοδωρής Δαλαμάγκας

................................... ................................... ................................... Καθηγητής!Ε.Μ.Π. Αν.!Καθηγητής!Ε.Μ.Π. Ερευνητής!Β!'!ΙΠΣΥΠ/Ε.Κ!"Αθηνά"

Αθήνα, Ιούλιος 2011

*(Υπογραφή)* ...................................

### **ΠΕΤΣΙΟΣ ΘΕΟΦΙΛΟΣ**

Διπλωματούχος Ηλεκτρολόγος Μηχανικός και Μηχανικός Υπολογιστών Ε.Μ.Π.

© 2011 - All rights reserved

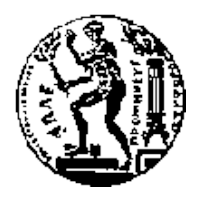

ΕΘΝΙΚΟ ΜΕΤΣΟΒΙΟ ΠΟΛΥΤΕΧΝΕΙΟ ΣΧΟΛΗ ΗΛΕΚΤΡΟΛΟΓΩΝ ΜΗΧΑΝΙΚΩΝ ΚΑΙ ΜΗΧΑΝΙΚΩΝ ΥΠΟΛΟΓΙΣΤΩΝ ΤΟΜΕΑΣ ΤΕΧΝΟΛΟΓΙΑΣ ΠΛΗΡΟΦΟΡΙΚΗΣ ΚΑΙ ΥΠΟΛΟΓΙΣΤΩΝ

Copyright ©-- All rights reserved Πέτσιος Θεόφιλος, 2011.

Με επιφύλαξη παντός δικαιώµατος.

Απαγορεύεται η αντιγραφή, αποθήκευση και διανοµή της παρούσας εργασίας, εξ' ολοκλήρου ή τµήµατος αυτής για εµπορικό σκοπό. Επιτρέπεται η ανατύπωση, αποθήκευση και διανοµή για σκοπό µη κερδοσκοπικό, εκπαιδευτικής ή ερευνητικής φύσης, υπό την προϋπόθεση να αναφέρεται η πηγή προέλευσης και να διατηρείται το παρόν µήνυµα. Ερωτήµατα που αφορούν τη χρήση της εργασίας για κερδοσκοπικό σκοπό πρέπει να απευθύνονται προς τον συγγραφέα.

# **Ευχαριστίες**

Θα ήθελα καταρχήν να ευχαριστήσω τον καθηγητή κ. Τιµολέοντα Σελλή για την ευκαιρία που µου έδωσε να εκπονήσω την παρούσα διπλωµατική στο Ινστιτούτο Πληροφοριακών Συστηµάτων και Προσοµοίωσης. Επίσης ευχαριστώ ιδιαιτέρως τους Θανάση Βεργούλη και Θοδωρή Δαλαµάγκα, για την πολύτιµη βοήθειά τους και την εξαιρετική συνεργασία που είχαµε κατά τη διεξαγωγή της παρούσης εργασίας.

### **Περίληψη**

Βασικός στόχος της συγκεκριµένης διπλωµατικής είναι να κατασκευαστεί ένα καλύτερο σύστηµα παροχής προτάσεων για τις εφαρµογές Ιστού DIANA. Αναπτύχθηκαν κατάλληλα εργαλεία για τη διαχείριση και την κατασκευή µηχανών αναζήτησης, µε κύρια έµφαση σε τεχνικές συντακτικής απόστασης και ευρετηρίων gram. Τα εργαλεία αυτά περιλαµβάνουν κατά κύριο λόγο προγράµµατα γραµµένα σε Perl για την κατασκευή ευρετηρίων και µία σειρά από mysql udfs που επιτελούν εργασίες συναφείς µε n-grams. Παράλληλα, έγινε χρήση της php και τεχνολογιών ajax για την τροποποίηση του γραφικού περιβάλλοντος του συστήµατος DIANA, µέσω του yii framework. Συνολικά πετύχαµε σηµαντική βελτίωση των χρόνων απόκρισης της µηχανής αναζήτησης του συστήµατος DIANA.Βελτιώθηκε η ποιότητα των παρεχόµενων αποτελεσµάτων της εφαρµογής σε επίπεδο εύρους προτάσεων καθώς και το περιβάλλον αναζήτησης της εφαρµογής. Δηµιουργήθηκαν εργαλεία κατασκευής ευρετηρίων και διαχείρισης της βάσης δεδοµένων για τους διαχειριστές τόσο της εφαρµογής DIANA όσο και οποιουδήποτε άλλου συστήµατος. Ο διαχειριστής του συστήµατος έχει τη δυνατότητα να επιλέξει την κατασκευή index µε οποιοδήποτε αριθµό grams και να καθορίσει το βάρος που θα χρησιµοποιηθεί για τα grams.Τέλος, επεκτάθηκε το πακέτο λογισµικού flamingo ώστε να είναι συμβατό με το λειτουργικό σύστημα Mac OS X.

**Λέξεις Κλειδιά:** << παροχή προτάσεων, αναζήτηση, συντακτική απόσταση, ευρετήρια, ταίριασµα χαρακτήρων>>

### **Abstract**

The main purpose of this thesis was the development of a better term suggestion mechanism for DIANA web applications. We developed several tools to manage search engines, focusing on edit distance and n-gram techniques. These tools mainly consist of programs written in Perl, in order to construct and maintain inverted indexes for ngram-based search engines and mysql udfs which implement operations concerning n-grams. We modified the graphic interface of the web application with the use of php and ajax, implemented in yii framework.

Overall, we achieved a major improvement in time response of the average query on the web application. The options offered by the search engine where improved in terms of variety and the ease of use of the web application improved as well. We also created a series of administration tools for DIANA administrators. These tools consist of programs to manage databases which include inverted indexes for search operations, and are applicable to any operating system. The system administrator has the ability to choose the construction of indexes of variable gram length and assign an arbitrary weight to the grams used. Finally, we made changes to flamingo software installer in order for it to be applicable to Mac OS X.

**Keywords:** <<term suggestion, edit distance, n-grams, inverted index, mysql udf, string matching, string searching >>

### ΠΙΝΑΚΑΣ ΠΕΡΙΕΧΟΜΕΝΩΝ

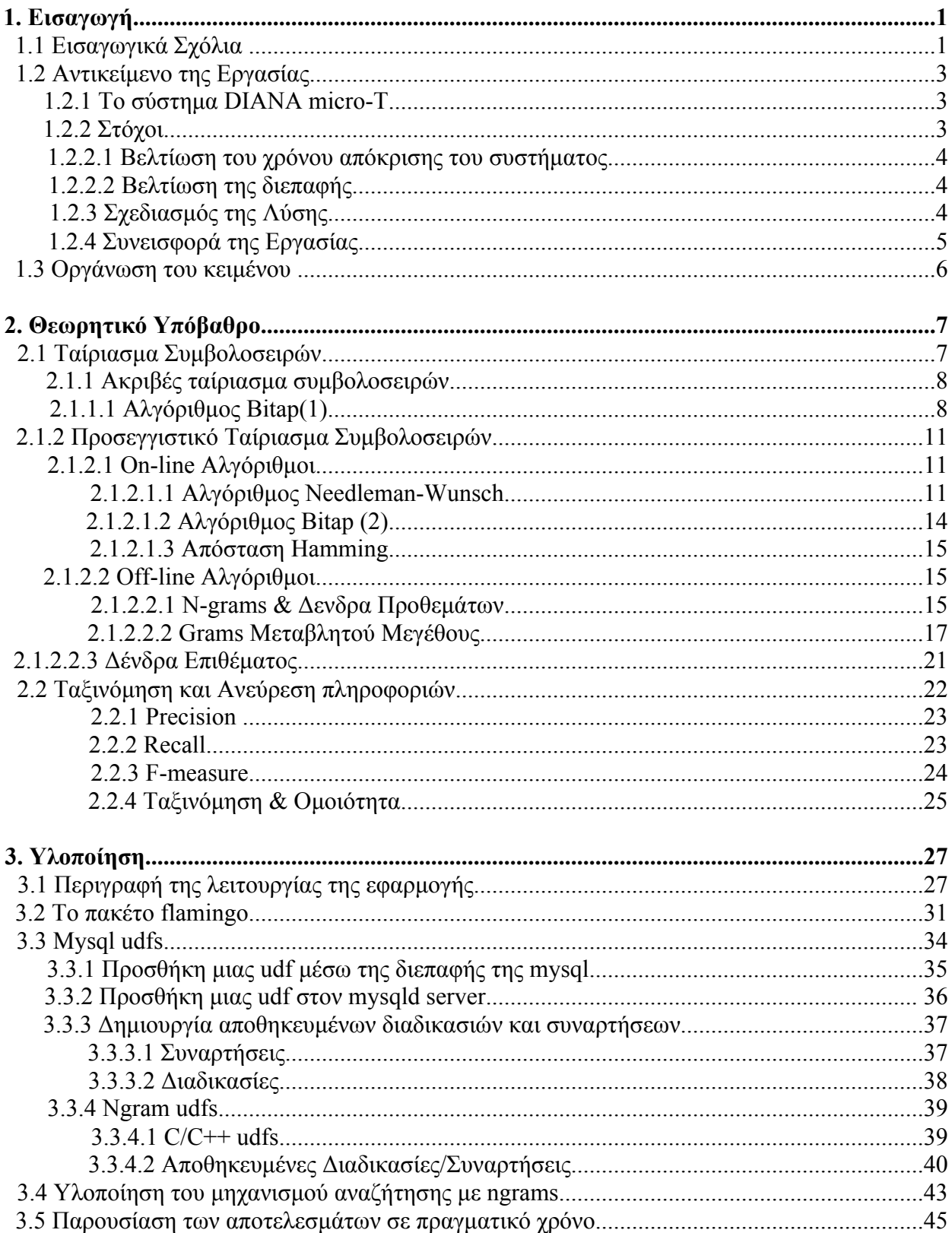

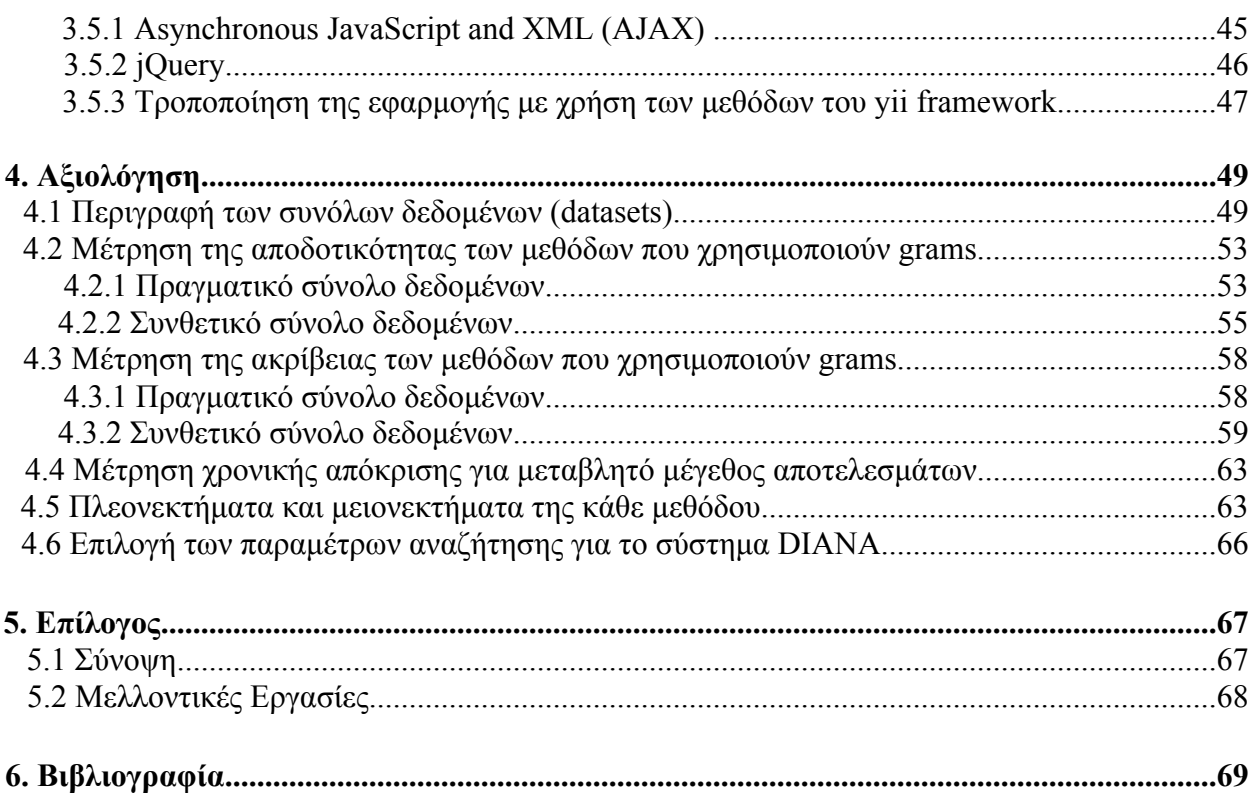

**1**

## *Εισαγωγή*

### *1.1 Εισαγωγικά Σχόλια*

Τις τελευταίες δεκαετίες, η εξέλιξη του παγκοσµίου ιστού ήταν τέτοια που κατέστησε αναγκαία την εύρεση αποδοτικών µηχανισµών για τη διαχείριση του τεραστίου όγκου της πληροφορίας που διακινούνταν στο Διαδίκτυο αλλά και εσωτερικά στους µεγάλους οργανισµούς. Αυξήθηκε δραµατικά η ανάγκη για περισσότερο εξειδικευµένες αναζητήσεις εικόνων, video, δηµοσιεύσεων κ.ά. καθώς και για αποτελεσµατική ταξινόµηση και επεξεργασία των δεδοµένων, ενώ ταυτόχρονα, έγινε µία προσπάθεια να βελτιωθεί η ποιότητα των παρεχόµενων αποτελεσµάτων και να προσαρµοστεί η αναζήτηση στις ατοµικές ανάγκες των χρηστών.

Ο πιο γνωστός και διαδεδοµένος τρόπος αναζήτησης υλικού είναι η αναζήτηση που πραγµατοποιείται µε βάση λέξεις-κλειδιά (*keyword search*). Σε αυτό τον τύπο αναζήτησης, ο χρήστης καθορίζει ένα πλήθος λέξεων-κλειδιών, ο οποίος χαρακτηρίζει το υλικό που τον ενδιαφέρει. Η µηχανή αναζητήσεων βασίζεται σε αυτές τις λέξεις-κλειδιά προκειµένου να επιστρέψει τα αντίστοιχα αποτελέσµατα. Ένα γνωστό πρόβληµα σε αυτού του τύπου τις αναζητήσεις είναι ότι ο χρήστης θα πρέπει να γνωρίζει επακριβώς ποιές λέξεις κλειδιά να χρησιµοποιήσει. Συνήθως κάτι τέτοιο δεν είναι δυνατό διότι υπάρχουν διάφορες παραλλαγές που µπορεί κανείς να χρησιµοποιήσει και η µηχανή αναζήτησης δεν µπορεί να λαµβάνει υπ'όψιν τις όλες αυτές τις εναλλακτικές. Επιπρόσθετα, είναι πολύ συνηθισµένο κατά τη διάρκεια της πληκτρολόγησης οι χρήστες να εισάγουν λάθη στο σύνολο των λέξεων-κλειδιών. Αυτού του είδους τα προβλήµατα, µπορούν να περιορίσουν τα αποτελέσµατα που θα επέστρεφε η µηχανή αναζήτησης προς τους χρήστες και κάποιο σηµαντικό υλικό να αγνοηθεί. Προκειµένου να εξαλειφθούν τέτοιου είδους προβλήµατα, ξεκίνησαν να εµφανίζονται στο προσκήνιο µηχανισµοί *παροχής προτάσεων.* Αυτοί οι µηχανισµοί, προσπαθούν να προβλέψουν τη λέξη κλειδί που ενδεχοµένως επιθυµούσε να πληκτρολογήσει ο χρήστης (αλλά δεν το έκανε) βάσει συγκεκριµένων κριτηρίων συνάφειας µε το

αντικείµενο της αναζήτησης. Η χρησιµότητά τους αναδεικνύεται εντονότερα σε εφαρµογές µεγάλου όγκου πληροφοριών µε οριζόντια ή κατακόρυφη κατάτµηση, όπου οι συνδέσεις µεταξύ των κατηγοριών και τύπων δεδοµένων είναι µη προφανείς και οι χρήστες είναι περισσότερο πιθανό να πραγµατοποιήσουν κάποιο σφάλµα.

Τα συστήµατα παροχής προτάσεων, έχουν ενσωµατωθεί στην πλειοψηφία των διαδικτυακών εφαρµογών και ιστοσελίδων προκειµένου να διευκολύνονται οι χρήστες κατά τις αναζητήσεις τους. Στο παρακάτω στιγµιότυπο, παρουσιάζεται ένα σύνολο προτάσεων για τον όρο 'britn', που πληκτρολογεί ο χρήστης στην µηχανή αναζήτησης της Google:

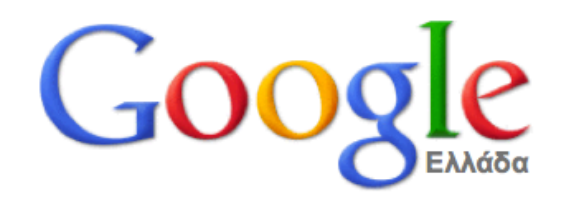

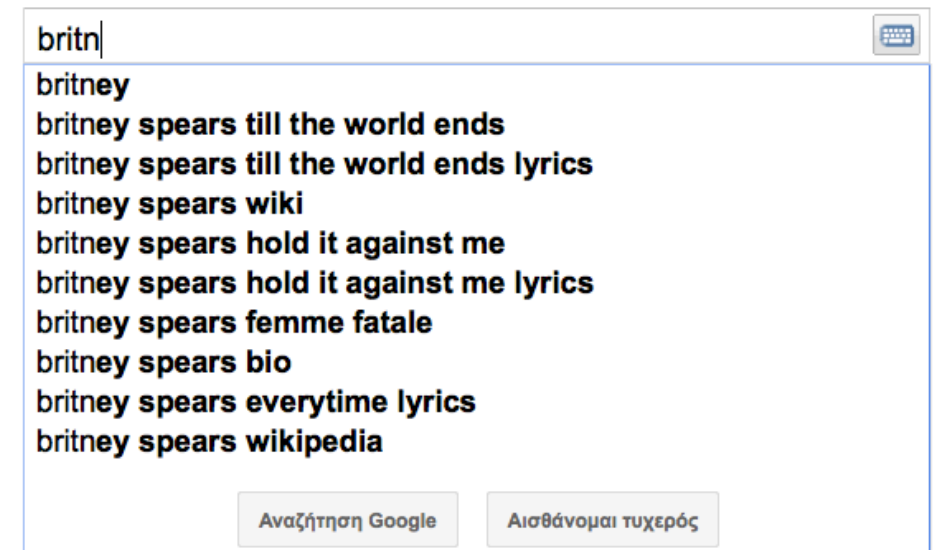

Τα κριτήρια ταξινόµησης των αποτελεσµάτων, η φύση των προτάσεων και η ταχύτητα απόκρισης στα ερωτήµατα του χρήστη είναι τα βασικά σηµεία που καθορίζουν την ποιότητα και την απόδοση των διαφόρων µηχανών αναζήτησης. Το αντικείµενο της συγκεκριµένης διπλωµατικής είναι η επέκταση ενός µηχανισµού παροχής προτάσεων για ένα σύνολο υπαρχουσών διαδικτυακών εφαρµογών σχετικών µε τις βιοεπιστήµες. Στις επόµενες παραγράφους, αναλύουµε σε µεγαλύτερη λεπτοµέρεια το αντικείµενο της εργασίας.

### *1.2 Αντικείµενο της εργασίας*

### *1.2.1 Το σύστηµα DIANA micro-T*

Το σύστηµα DIANA micro-T είναι µια εφαρµογή Ιστού, που έχει αναπτυχθεί από το ΙΠΣΥΠ για το Ερευνητικό Κέντρο Βιοϊατρικών Επιστηµών **"Αλέξανδρος Φλέµινγκ"**, το οποίο διεξάγει έρευνα µεταξύ άλλων και στο πεδίο των microRNAs. Τα microRNAs είναι βιοµόρια πολύ µικρού µήκους, τα οποία έχουν "στόχους" (targets) σε γονίδια. Η ύπαρξη στόχου ενός µορίου microRNA σε κάποιο γονίδιο συνεπάγεται στην παρεµπόδιση της παραγωγής της αντίστοιχης πρωτεΐνης. Η πληροφορία αυτή είναι ιδιαίτερα πολύτιµη για την εξαγωγή συµπερασµάτων σχετικά µε τα αίτια ασθενειών.

Η εφαρµογή micro-T παρέχει στους βιολόγους ερευνητές τη δυνατότητα να αναζητήσουν microRNA στόχους και σχετικές µε αυτούς πληροφορίες. Οι στόχοι έχουν προβλεφθεί µε βάση υπολογιστικές τεχνικές της ερευνητικής οµάδας του "Αλέξανδρος Φλέµινγκ" και στη συνέχεια έχουν αποθηκευτεί σε µία σχεσιακή βάση δεδοµένων. Η αναζήτηση των microRNA στόχων γίνεται από τους χρήστες µέσω του προσδιορισµού λέξεων-κλειδιών (keywords), οι οποίες χαρακτηρίζουν είτε κάποιο γονίδιο, είτε κάποιο µόριο microRNA, είτε και τα δύο µαζί. Επίσης οι λέξεις-κλειδιά, µπορεί να προσδιορίζουν κάποια σχετική µε τους στόχους πληροφορία (π.χ. παράγοντες µεταγραφής, συµµετοχή αντίστοιχου γονιδίου σε βιολογικά µονοπάτια κτλ).

### *1.2.2 Στόχοι*

Στη μηχανή αναζήτησης της εφαρμογής DIANA micro-Τ<sup>1</sup> υπάρχει μία φόρμα αναζήτησης που συµπληρώνεται από το χρήστη µε λέξεις-κλειδιά. Όταν ο χρήστης συµπληρώνει µια λέξη-κλειδί, και η λέξη ταυτίζεται µε κάποιο στοιχείο της βάσης δεδοµένων της εφαρµογής, τότε το σύστηµα την αναγνωρίζει και παρέχει στο χρήστη διάφορες επιλογές. Σε αντίθετη περίπτωση, το σύστηµα παρέχει µία λίστα µε προτάσεις για το ποιά λέξη-κλειδί ενδεχοµένως θα ήθελε χρήστης να πληκτρολογήσει. Για παράδειγµα, στο στιγµιότυπο που ακολουθεί, ο χρήστης πληκτρολογεί προς αναζήτηση τη συµβολοσειρά "mir". Ωστόσο το σύστηµα δεν την αναγνωρίζει και παρέχει *εναλλακτικά αποτελέσµατα* (τις συµβολοσειρές "mio", "micr" ,"vir" κτλ) στην αναζήτηση. Οι προτάσεις αυτές καθορίζονται από τον ειδικό µηχανισµό αναζήτησης που εφαρµόζεται στην εφαρµογή.

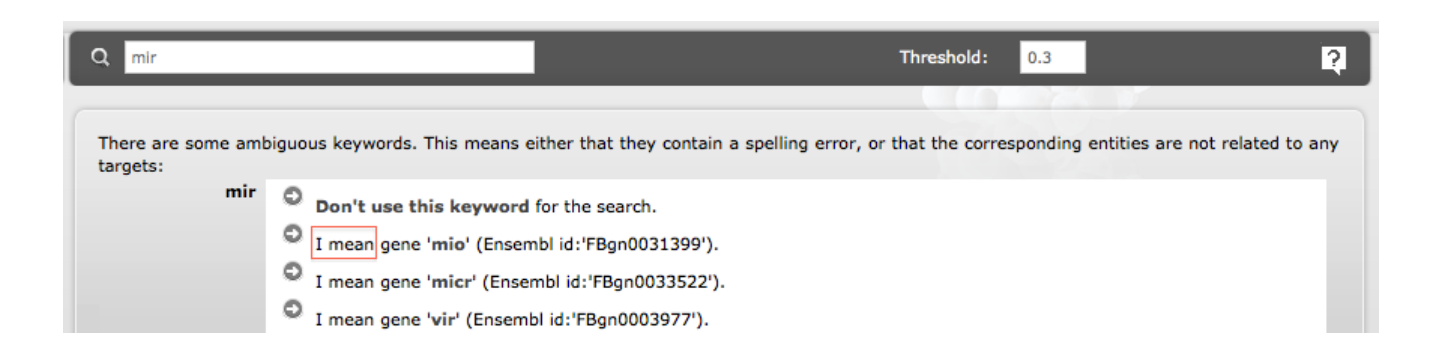

 $1$  http://www.microrna.gr/microT-CDS

!!!!!!!!!!!!!!!!!!!!!!!!!!!!!!!!!!!!!!!!!!!!!!!!!!!!!!!!!!!!

To συγκεκριµένο σύστηµα αναζήτησης, εµφανίζει διάφορα προβλήµατα, το κυριότερο των οποίων είναι η µεγάλη καθυστέρηση κατά την παρουσίαση των αποτελεσµάτων. Στα πλαίσια αυτά, δεν παρέχονται αποτελέσµατα σε πραγµατικό χρόνο, καθώς ο χρήστης πληκτρολογεί και σε ορισµένες περιπτώσεις παρουσιάζονται αστοχίες ως προς την ποιότητα των αποτελεσµάτων. Στόχος µας είναι η βελτίωση αυτού του συστήµατος προτάσεων, η οποία µπορεί να προσανατολιστεί στις εξής κατευθύνσεις:

- 1. Βελτίωση του **χρόνου απόκρισης**
- 2. Βελτίωση της **διεπαφής (interface)**

Αναλύουµε συνοπτικά το κάθε ένα από αυτά:

### *1.2.2.1 Βελτίωση του χρόνου απόκρισης του συστήµατος*

Το υπάρχον σύστηµα παροχής προτάσεων χρησιµοποιεί την συνάρτηση levenshtein της PHP προκειµένου να υπολογίσει την συντακτική απόσταση (edit distance) κάποιας λέξης-κλειδιού σε σχέση µε τους αποθηκευµένους όρους στη βάση. Η µέθοδος αυτή οδηγεί σε µεγάλες χρονικές καθυστερήσεις κατά την παρουσίαση των αποτελεσµάτων στο χρήστη, κυρίως λόγω των παρακάτω παραγόντων:

- Όλες οι εγγραφές στη βάση πρέπει να διατρέχονται σε κάθε ερώτηµα.
- Όλες οι εγγραφές της βάσης πρέπει να µεταφερθούν από τη MySQL στην PHP προκειµένου να υπολογιστεί η συντακτική απόσταση.

Σκοπός µας είναι µε την παρούσα εργασία να µελετηθούν εναλλακτικοί τρόποι υπολογισµού οµοιότητας µεταξύ συµβολοσειρών, οι οποίοι θα δίδουν καλύτερα χρονικά αποτελέσµατα.

#### *1.2.2.2 Βελτίωση της διεπαφής*

Στα πλαίσια της παροχής καλύτερων αποτελεσµάτων προς το χρήστη, εφαρµόζουµε ορισµένες τροποποιήσεις στο µηχανισµό παροχής προτάσεων, προκειµένου να µην έχουµε µία απλή φόρµα αναζήτησης αλλά να παρέχονται προτάσεις στο χρήστη κατά την πληκτρολόγηση (προτάσεις που θα προσαρµόζονται δηλαδή στη συµβολοσειρά που ο χρήστης έχει εισάγει σε µία δεδοµένη χρονική στιγµή). Τη δυνατότητα παροχής προτάσεων σε πραγµατικό χρόνο µας εξασφαλίζουν οι βελτιώσεις αποδοτικότητας που εφαρµόζονται στην µηχανή αναζήτησης και οδηγούν σε σηµαντική µείωση του µέσου χρόνου απάντησης στα ερωτήµατα των χρηστών.

### *1.2.3 Σχεδιασµός της Λύσης*

Προκειµένου να υλοποιήσουµε τα παραπάνω, αρχικά επιδιώκουµε να επιλύσουµε τα προβλήµατα που εισάγονται στο σύστηµα λόγω των χρονικών καθυστερήσεων που εισάγει η επικοινωνία µεταξύ MySQL και PHP. Προς τούτο, χρησιµοποιούµε, σε πρώτο στάδιο, το πακέτο λογισµικού flamingo. Πρόκειται για ένα σύνολο προγραµµάτων γραµµένων σε C++ αλλά και udf συναρτήσεων, που επιτελούν λειτουργίες προσεγγιστικού ταιριάσµατος αλφαριθµητικών (approximate string matching). Ενσωµατώνοντας τις παρεχόµενες από το flamingo udf συναρτήσεις στη βάση δεδοµένων, τροποποιούµε τη µηχανή αναζήτησης, προκειµένου οι αναγκαίοι υπολογισµοί να πραγµατοποιούνται κατά το δυνατόν από τη βάση, και όχι από την εφαρµογή.

H προηγούµενη λύση βελτιώνει σηµαντικά το χρόνο της µέσης αναζήτησης (περίπου 10 φορές σε σχέση µε την αρχική έκδοση της εφαρµογής), ωστόσο, όπως αναφέρθηκε και στην προηγούµενη ενότητα, απαιτεί να εξετάζουµε κάθε φορά ολόκληρη τη βάση δεδοµένων. Συνεπώς δεν είναι αποδοτική όσο µεγαλώνει ο αριθµός των εγγραφών και ως εκ τούτου, εξετάζουµε διαφορετικούς αλγορίθµους για την υλοποίηση string matching, προκειµένου να επιλέξουµε την καταλληλότερη λύση για την εφαρµογή µας. Το επίκεντρο της µελέτης µας εστιάζεται σε τεχνικές που χρησιµοποιούν n-grams. Με τον όρο n-gram, εννοούµε µία υπακολουθία µήκους n, µίας δεδοµένης συµβολοσειράς s. Στα πλαίσια της παρούσης εργασίας, επιλέξαµε να υλοποιήσουµε την τελική λύση µας, κατασκευάζοντας µία αντεστραµµένη λίστα µε grams σταθερού µήκους. Υλοποιήσαµε συναρτήσεις udf προκειµένου να γίνεται η επεξεργασία των ερωτηµάτων σχεδόν εξολοκλήρου από τη βάση δεδοµένων. Τα κυριότερα σηµεία της µεθόδου που ακολουθήσαµε είναι τα εξής:

- Για κάθε δεδοµένο της βάσης παράγουµε όλα τα πιθανά grams σταθερού µεγέθους n.
- Τα grams αυτά τα εισάγουµε σε ένα πίνακα, ο οποίος θα αποτελεί και τον inverted index µας. Ο πίνακας αυτός έχει τη µορφή [<gram>,<term>,..] και ως εκ τούτου, για κάθε ζευγάρι gramterm (το gram και ο όρος από τον οποίο προέρχεται), υπάρχει και η αντίστοιχη εγγραφή στη βάση.
- Όταν ο χρήστης εισάγει µία συµβολοσειρά προς αναζήτηση στην εφαρµογή, παράγουµε όλα τα πιθανά grams της συµβολοσειράς. Ακολούθως προτείνουµε στο χρήστη τους όρους εκείνους µε τους οποίους η συµβολοσειρά έχει τα περισσότερα κοινά grams, βάσει του inverted index.

Προκειµένου να βελτιώσουµε την ποιότητα των παρεχόµενων αποτελεσµάτων, εξετάζουµε εναλλακτικές τεχνικές από τον κλάδο της ανεύρεσης πληροφοριών (Information Retrieval). Aξιολογούµε διαφορετικές µεθόδους υπολογισµού tfxidf βαρών για τα grams του inverted index και πραγµατοποιούµε µετρήσεις για τα µεγέθη recall και precision που πετυχαίνουν οι µέθοδοι αυτοί. Τέλος, για την παροχή προτάσεων σε πραγµατικό χρόνο, χρησιµοποιήθηκαν οι διαφορετικές δυνατότητες των τεχνολογιών ajax και JQuery, προκειµένου αυτές να ενσωµατωθούν στην εφαρµογή.

### *1.2.4 Συνεισφορά Της Εργασίας*

Τα εργαλεία που αναπτύχθηκαν στα πλαίσια αυτής της διπλωµατικής εργασίας, ήταν κατά κύριο λόγο προσανατολισµένα στην εφαρµογή ιστού DIANA, ωστόσο είναι δυνατό να χρησιµοποιηθούν και σε οποιοδήποτε άλλο σύστηµα. Η κυριότερη συνεισφορά της παρούσης εργασίας συνίσταται στα εξής βασικά σηµεία:

- Σηµαντική βελτίωση των χρόνων απόκρισης της µηχανής αναζήτησης του συστήµατος DIANA
- Βελτίωση της ποιότητας των αποτελεσµάτων της εφαρµογής.
- Βελτίωση του περιβάλλοντος αναζήτησης για τους χρήστες οι οποίοι πλέον λαµβάνουν αποτελέσµατα ενώ πληκτρολογούν.
- Δηµιουργία εργαλείων κατασκευής inverted index και διαχείρισης της βάσης δεδοµένων για τους διαχειριστές τόσο της εφαρµογής DIANA όσο και οποιουδήποτε άλλου συστήµατος. Ο διαχειριστής του συστήµατος έχει τη δυνατότητα να επιλέξει την κατασκευή index µε οποιοδήποτε αριθµό grams και να την επιλογή του tfxidf βάρους που θα χρησιµοποιηθεί για τα grams.
- $\Delta$ ημιουργία ποικιλίας mysql udf για approximate string matching με τεχνικές n-grams.
- Προσαρµογή του πακέτου λογισµικού flamingo ώστε να είναι συµβατό µε το λειτουργικό σύστηµα Mac OS X.

### *1.3 Οργάνωση του κειµένου*

Η συγγραφή της παρούσας διπλωµατικής εργασίας έχει οργανωθεί µε τέτοιο τρόπο ώστε να παρουσιάζονται αναλυτικά οι επιµέρους φάσεις της ανάλυσης, της υλοποίησης και της δοκιµής του συστήµατος. Συνοπτικά:

- Στο 2<sup>°</sup> κεφάλαιο γίνεται σύντομη περιγραφή των δημοφιλέστερων αλγορίθμων και τεχνικών που έχουν αναπτυχθεί γύρω από τα πεδία της αναζήτησης και του ταιριάσµατος χαρακτήρων.
- Στο 3<sup>ο</sup> κεφάλαιο παρουσιάζονται τα επιµέρους υποσυστήµατα που απαρτίζουν την εφαρµογή, και παρατίθενται τα βήµατα των διαφορετικών υλοποιήσεων µηχανισµών αναζήτησης που εφαρµόσαµε επί της εφαρµογής.
- Στο 4<sup>ο</sup> κεφάλαιο αξιολογούνται τα χαρακτηριστικά των υλοποιήσεων που αναπτύχθηκαν στην ενότητα 3 µέσα από τις ανάλογες πειραµατικές διαδικασίες.
- Στο 5<sup>°</sup> κεφάλαιο παρουσιάζονται οι αποφάσεις που ελήφθησαν για την τελική επιλογή των παραµέτρων της εφαρµογής, αναλύονται τα πλεονεκτήµατα και τα µειονεκτήµατα των διαφόρων τεχνικών, και παρατίθενται επιπλέον πληροφορίες συναφείς µε τις εργασίες που επιτελέστηκαν.

**2**

## *Θεωρητικό Υπόβαθρο*

Στο κεφάλαιο αυτό, παρουσιάζεται το αναγκαίο θεωρητικό υπόβαθρο για την κατανόηση των µεθόδων που υλοποιούν το βελτιωµένο σύστηµα παροχής προτάσεων για την εφαρµογή DIANA micro-T. Αναφερόµαστε στο ταίριασµα συµβολοσειρών και στους κυριότερους αλγορίθµους που το υλοποιούν. Αρχίζοντας µε τη συντακτική απόσταση, αναλύουµε διαφόρους αλγορίθµους που υλοποιούν ακριβές και µερικό ταίριασµα, όπως ο αλγόριθµος *Needleman*-Wunsch και οι παραλλαγές τους αλγορίθµου bitap. Ακολούθως, αναλύουµε τις κυριότερες τεχνικές ευρετηρίου, όπως να n-grams και τα v-grams.

### *2.1 Ταίριασµα Συµβολοσειρών*

Μία βασική τεχνική που χρησιµοποιείται σε µηχανές αναζήτησης εφαρµογών ιστού είναι αυτή του ταιριάσµατος συµβολοσειρών (string matching). Η µέθοδος είναι γνωστή εδώ και αρκετές δεκαετίες και βρίσκει διάφορες εφαρµογές, όπως η αναγνώριση φωνής, η αναπαράσταση οµιλίας, η αναγνώριση µοριακών τύπων και άλλων ακολουθιών, η κρυπτογραφία κ.ά.

Το ταίριασµα συµβολοσειρών µπορεί να είναι απόλυτο (exact string matching) ή προσεγγιστικό (approximate string matching).Στο απόλυτο ταίριασµα αναζητούµε και επιστρέφουµε ως αποτέλεσµα συµβολοσειρές οι οποίες ταυτίζονται ακριβώς µε τη συµβολοσειρά που πληκτρολόγησε ο χρήστης. Στο προσεγγιστικό ταίριασµα χαρακτήρων αντίθετα, αναζητούµε και επιστρέφουµε συµβολοσειρές οι οποίες παρουσιάζουν ένα βαθµό «οµοιότητας» µε τη συµβολοσειρά που εισήγαγε ο χρήστης. Η οµοιότητα αυτή δεν είναι αναγκαία ταύτιση, όπως συµβαίνει µε το απόλυτο ταίριασµα, χωρίς ωστόσο κάτι τέτοιο να αποκλείεται.

### *2.1.1 Ακριβές ταίριασµα συµβολοσειρών*

Ουσιαστικά πρόκειται για την αναζήτηση µιας συµβολοσειράς (string searching) και όχι τόσο για ταίριασµα, όπως εξηγήθηκε και προηγουµένως. Έχουν αναπτυχθεί διάφοροι αλγόριθµοι για την αναζήτηση συµβολοσειρών, ορισµένοι από τους οποίους αναφέρονται παρακάτω µαζί µε τα χαρακτηριστικά τους<sup>2</sup>:

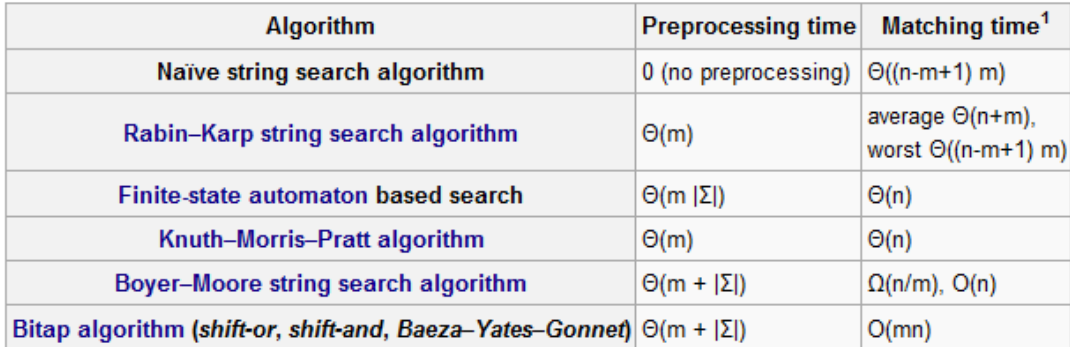

#### *2.1.1.1 Αλγόριθµος Bitap(1)*

Ο **αλγόριθµος bitap<sup>3</sup>** , γνωστός επίσης και ως **shift-or** ή **shift-and** ή **Baeza-Yates-Gonnet** µπορεί να χρησιµοποιηθεί για exact string matching κάνοντας πρακτικά approximate string matching. Συγκεκριµένα, αν δύο συµβολοσειρές έχουν λιγότερα από k διαφορετικά στοιχεία, ο αλγόριθµος τις θεωρεί ίδιες. Για τον υπολογισµό, υπολογίζει bitmasks που περιέχουν ένα bit για κάθε στοιχείο του string και ακολούθως χρησιµοποιεί πράξεις σε επίπεδο bit (bitwise operations) που επιταχύνουν ιδιαίτερα τη διαδικασία.

Περισσότερο αναλυτικά, έστω ότι R είναι ένας bit array µεγέθους m (το pattern το οποίο αναζητούµε μέσα σε μία μεγαλύτερη συμβολοσειρά text). Το διάνυσμα  $R_i$  είναι η τιμή του πίνακα R αφού έχουμε επεξεργαστεί τον χαρακτήρα y[j] της text,σύµφωνα µε την παρακάτω εικόνα:

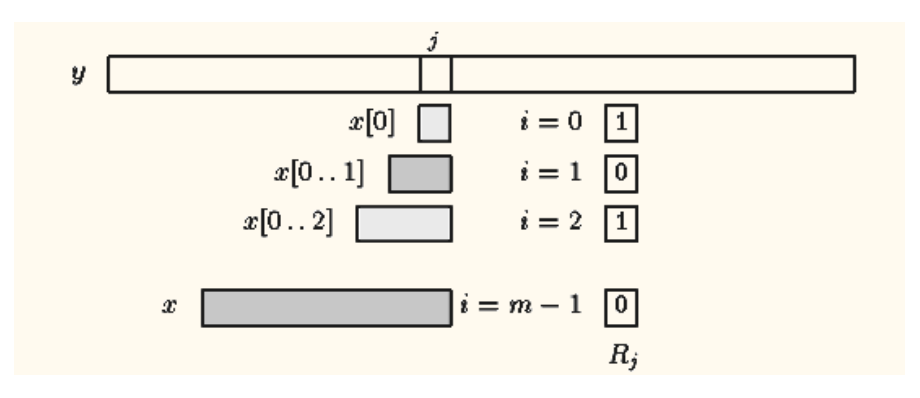

 $^2$  http://en.wikipedia.org/wiki/String matching

 $3$  http://en.wikipedia.org/wiki/Bitap\_algorithm

Ουσιαστικά, περιέχει πληροφορίες για όλα τα προθέµατα του x που τελειώνουν στη θέση j µέσα στο text (που στην παραπάνω εικόνα αναπαριστούµε µε j), για 0<i<=m-1. Aν οι αντίστοιχες συµβολοσειρές ταυτίζονται τότε χρησιµοποιούµε την τιµή 0 αλλιώς χρησιµοποιούµε την τιµή 1, δηλαδή ισχύει ότι

$$
R_j[i] = \left\{ \begin{array}{l} 0 \text{ if } x[0,1] = y[j-i,j] \\ 1 \text{ otherwise} \end{array} \right\}
$$

Προκειμένου να υπολογίσουμε το διάνυσμα  $R_{i+1}$  από το  $R_i$ , στις θέσεις όπου έχουμε ταίριασμα χαρακτήρα (δηλαδή ισχύει Rj[i]=0) έχουµε:

$$
R_{j+1}[i+1] = \begin{cases} 0 & \text{if } x[i+1] = y[i+1], \\ 1 & \text{otherwise} \end{cases}
$$

και

$$
R_{j+1}[0] = \begin{cases} 0 & \text{if } x[0] = y[j+1], \\ 1 & \text{otherwise} \end{cases}
$$

Aν  $R_{i+1}[m+1]=0$  τότε έχουμε απόλυτο ταίριασμα. Η μετάβαση από το  $R_i$  στο  $R_{i+1}$  μπορεί να υπολογιστεί αποδοτικά ως εξής:

- Για κάθε χαρακτήρα c που ανήκει σε ένα αλφάβητο Σ, έστω S<sub>c</sub> ένας bit array μεγέθους m τέτοιος ώστε για κάθε  $\forall i \in [0,m-1)$  να ισχύει  $S_c[i]=0$  ανν x[i]=c.
- Ο πίνακας  $S_c$  υποδεικνύει τις θέσεις του χαρακτήρα c μέσα στο pattern x. Κάθε  $S_c$  μπορεί να υποστεί επεξεργασία πριν την αναζήτηση. Ο υπολογισμός του R<sub>i+1</sub> ανάγεται σε δύο βασικές λειτουργίες, την shift και την or:  $R_{i+1}$ =SHIFT( $R_i$ ) OR  $S_{\nu[i+1]}$ .

Παραθέτουµε τον κώδικα για την υλοποίηση του αλγορίθµου σε C:

```
Αλγόριθµος bitap για exact string matching
#include <stdlib.h>
#include <string.h>
typedef char BIT; /* needs only to hold the values 0 and 1 */const char *bitap search(const char *text, const char *pattern)
{
     const char *result = NULL;
     int m = strlen(pattern);
     BIT *R;
     int i, k;
    if (pattern[0] == \sqrt{0}) return text;
     /* Initialize the bit array R */
    R = \text{malloc}((m+1) * \text{sizeof } *R);R[0] = 1;for (k=1; k \le m; ++k)R[k] = 0;
```

```
for (i=0; text[i] != '\0'; ++i) {
         /* Update the bit array. */
        for (k=m; k > = 1; -k)R[k] = R[k-1] & a(text[i] == pattern[k-1]);
         if (R[m]) {
            result = (text+i - m) + 1; break;
         }
     }
     free(R);
     return result;
}
```
Ένα παράδειγµα της χρήσης του αλγορίθµου είναι το εξής:

Έστω ότι αναζητούµε τη συµβολοσειρά 'gca' µέσα στην 'tsgcag'. Τα βήµατα είναι τα εξής:

```
Αρχή:
1)
  tsgcag
 |
  transition: 111.t -> 111
  2) 
  tsgcag
\blacksquare transition: 111.s -> 111
3)
  tsgcag
\blacksquare transition: 111.g -> 011
```

```
4)
tsGcag (εντοπίστηκε το g)
\blacksquare transition: 011.c -> 101
5)
  tsGCag (εντοπίστηκε το c)
 |
   transition: 101.a -> 110
6)
   tsGCAg
 |
   transition: 110.g -> 011
\mathcal{L}_\text{max} and the set of the set of the set of the set of the set of the set of the set of the set of the set of the set of the set of the set of the set of the set of the set of the set of the set of the set of the s
   tsGCAg (εντοπισµός της ακολουθίας)
```
Επειδή ο αλγόριθµος κάνει αναγκαστικά χρήση δοµών δεδοµένων, αποδίδει καλύτερα σε συµβολοσειρές µικρότερες από ένα καθορισµένο όριο (το µήκος του pattern πρέπει να µην είναι µεγαλύτερο από το µέγεθος της µνήµης για κάθε λέξη της µηχανής στην οποία εκτελείται ο αλγόριθµος). Μόλις εφαρµοστεί µία φορά για µία δοσµένη αλφάβητο και ένα µήκος λέξης m, η **χρονική πολυπλοκότητα** είναι Ο(mn), ανεξαρτήτως της δοµής δεδοµένων που χρησιµοποιήθηκε. Τέλος, αξίζει να σηµειωθεί ότι ο αλγόριθµος αυτός είναι η καρδιά της λειτουργίας agrep του Unix.

### *2.1.2 Προσεγγιστικό Ταίριασµα Συµβολοσειρών*

Το προσεγγιστικό ταίριασµα συµβολοσειρών**<sup>4</sup>** (approximate string matching), που αναφέρεται συχνά και ως fuzzy string searching, ουσιαστικά εισάγει την ανάγκη ύπαρξης μίας μετρικής για την «ομοιότητα» µεταξύ δύο ή περισσότερων συµβολοσειρών. Οι αλγόριθµοι που αναπτύχθηκαν για τον υπολογισµό αυτό χωρίζονται γενικά σε δύο ευρείες κατηγορίες: τους αλγορίθµους που τρέχουν εκ του µηδενός (on-line) και αυτών που απαιτούν μία προεργασία επί των δεδομένων στα οποία θα κάνουμε την αναζήτηση (offline). Οι on-line αλγόριθμοι συνηθέστερα χρησιμοποιούν δυναμικό προγραμματισμό αξιοποιώντας μία µετρική, ενώ οι offline χρησιµοποιούν µία σύνθετη δοµή αποθήκευσης δεδοµένων προκειµένου να καταστήσουν γρηγορότερη την αναζήτηση στα δεδοµένα. Ακολούθως παραθέτουµε ορισµένους χαρακτηριστικούς αλγορίθµους για κάθε κατηγορία.

### *2.1.2.1 Οn-line Αλγόριθµοι*

Αυτή η οµάδα αλγορίθµων βασίζεται συνήθως σε παραλλαγές χρήσης της συντακτικής απόστασης (**edit distance)** µεταξύ δύο συµβολοσειρών, την οποία ορίζουµε ως τον ελάχιστο αριθµό εισαγωγών, διαγραφών και αντικαταστάσεων (οι τρείς αυτές λειτουργίες καλούνται πρωταρχικές –primitive<sup>5</sup>-), που απαιτούνται, προκειµένου οι δύο συµβολοσειρές να ταυτίζονται.

- Με τον όρο **εισαγωγή (insertion)**, εννοούµε την εισαγωγή **ενός** χαρακτήρα στην υπάρχουσα συµβολοσειρά, π.χ. hi -> hi**t**.
- Με τον όρο **διαγραφή (deletion)**, εννοούµε την διαγραφή **ενός** χαρακτήρα από την υπάρχουσα συµβολοσειρά, π.χ. hi->h.
- Με τον όρο **αντικατάσταση (substitution)**, εννοούµε την αντικατάσταση **ενός** χαρακτήρα από την υπάρχουσα συµβολοσειρά, π.χ. pitcher->picher.

Ανάλογα µε τις πράξεις που χρησιµοποιούνται κάθε φορά ως βασικές, έχουµε διαφοροποιήσεις στον παραπάνω ορισµό και στον τρόπο υπολογισµού. Στο σηµείο αυτό, οφείλουµε να σηµειώσουµε ότι πολλοί ερευνητές αναφέρονται στην συντακτική απόσταση µε τον όρο **Levenshtein distance**, εννοώντας την edit distance.Ορισμένοι χαρακτηριστικοί αλγόριθμοι που κάνουν χρήση της edit distance αναφέρονται ακολούθως:

### *2.1.2.1.1 Αλγόριθµος Needleman-Wunsch*

!!!!!!!!!!!!!!!!!!!!!!!!!!!!!!!!!!!!!!!!!!!!!!!!!!!!!!!!!!!!

Ο αλγόριθµος αυτός είναι και ο πιο δηµοφιλής, µε αποτέλεσµα να αναφερόµαστε σε αυτή την τεχνική προκειµένου να υπολογίσουµε την απόσταση Levenshtein (edit distance). Πρόκειται για υπολογισµό βάσει του ορισµού που δόθηκε στην προηγούµενη ενότητα (2.1.2.1). Προκειµένου να κατανοήσουµε τη λειτουργία του αλγορίθµου σχηµατίζουµε ένα πίνακα που έχει στην πρώτη γραµµή και στήλη τις λέξεις των οποίων θέλουµε να υπολογίσουµε την edit distance, και γεµίζουµε τον πίνακα µε τον αριθµό των

<sup>&</sup>lt;sup>4</sup> http://en.wikipedia.org/wiki/Approximate\_string\_matching<br><sup>5</sup> Πολλοί ερευνητές ορίζουν ως primitive operation και την μετάβαση (transposition) όπου δύο γράμματα μίας λέξης εναλλάσσουν τη θέση τους.

πρωταρχικών λειτουργιών (primitive operations) που απαιτούνται προκειµένου να καταλήξουµε από τη µία συµβολοσειρά στην άλλη. Για παράδειγµα, στον παρακάτω πίνακα, τα strings "S" και "Sa" έχουν απόσταση 1, καθώς απαιτείται µία µόλις πρωταρχική λειτουργία για να µεταβούµε από το ένα στο άλλο (στοιχείο [1,2] του πίνακα), ενώ τα "S" και "S" απόσταση 0 (στοιχείο [1,1]).

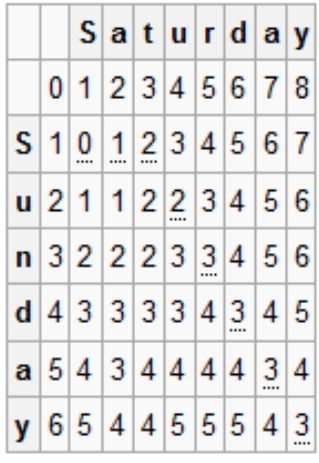

Aκολούθως παραθέτουμε τον αλγόριθμο αναλυτικότερα (straightforward implementation). Η λύση βασίζεται σε δυναμικό προγραμματισμό<sup>6</sup>. Θεωρούμε ότι για κάθε i,j του πίνακα d που περιέχει τις αποστάσεις Levenshtein, το d[i,j] θα περιέχει την Levenshtein Distance ανάµεσα στους πρώτους i χαρακτήρες του string s και τους πρώτους j χαρακτήρες του string t. Η απόσταση Levenshtein των δύο συμβολοσειρών θα δίνεται από το στοιχείο d[n<sub>1</sub>, n<sub>2</sub>], όπου n<sub>1</sub> το μήκος της συμβολοσειράς 1 και n<sub>2</sub> το µήκος της συµβολοσειράς 2, δηλαδή από το τελευταίο στοιχείο της διαγωνίου του πίνακα. Στο παραπάνω παράδειγµα, η απόσταση Levenshtein των συµβολοσειρών Saturday και Sunday θα είναι 3. Πράγµατι, η λέξη Saturday προκύπτει έπειτα από τις παρακάτω πράξεις:

- n->r (αντικατάσταση): Su**r**day
- Εισαγωγή του a: S**a**urday
- Εισαγωγή του t: Sa**t**urday

!!!!!!!!!!!!!!!!!!!!!!!!!!!!!!!!!!!!!!!!!!!!!!!!!!!!!!!!!!!!

Αντίστροφα προκύπτει και η λέξη Sunday από την Saturday. Για να υπολογίσουµε το τελευταίο στοιχείο της κύριας διαγωνίου εργαζόµαστε ως εξής:

- Αρχικά εισάγουµε στην πρώτη γραµµή και στήλη των αριθµό των βηµάτων που απαιτούνται προκειµένου να φτάσουµε στο αντίστοιχο σηµείο της συµβολοσειράς, που ταυτίζεται µε τον αριθµό του στοιχείου στο οποίο βρισκόµαστε. Στο παραπάνω παράδειγµα, το πρώτο στοιχείο του πίνακα περιέχει το 0 καθώς δεν έχουµε εισάγει κάποιο χαρακτήρα, το δεύτερο στοιχείο της πρώτης γραµµής και στήλης τον αριθµό 1 καθώς εισάγαµε ένα χαρακτήρα στην γραµµή και τη στήλη αντίστοιχα κοκ.
- Ακολούθως, διασχίζουµε όλο τον πίνακα ως εξής: Αν στη θέση [i,j] οι χαρακτήρες των αντιστοίχων συµβολοσειρών ταυτίζονται, τότε η edit distance δεν µεταβάλλεται σε σχέση µε την προηγούµενη θέση στην οποία βρισκόµαστε και συνεπώς ισχύει d[i, j] := d[i-1, j-1] . Σε αντίθετη περίπτωση προκειµένου να υπολογίσουµε την edit distance d[i, j], εξετάζουµε ποιός τρόπος µε

<sup>&</sup>lt;sup>6</sup> Για bottom-up υλοποίηση, βλ. 1974, *The <u>String-to-string correction problem</u> τ*ων Robert A. Wagner και Michael J. Fischer.

τον οποίο µπορούµε να οδηγηθούµε σε αυτή την κατάσταση έχει το ελάχιστο κόστος. Δηλαδή , επιλέγουµε την ελάχιστη από τις τιµές (d[i-1, j] + 1, d[i-1, j-1] + 1, d[i, j-1] + 1). Ο ψευδοκώδικας έχει ως εξής:

```
int LevenshteinDistance(char s[1..m], char t[1..n])
int LevenshteinDistance(char s[1..m], char t[1..n])
{
  declare int d[0..m, 0..n]
   for i from 0 to m
   d[i, 0] := i // the distance of any first
string to an empty second str/
   for j from 0 to n
    d[0, j] := j \text{ // the distance of any second}string to an empty first str.
 for j from 1 to n{
     for i from 1 to m
     {
      if s[i] = t[j] then
        d[i, j] := d[i-1, j-1] // no
operation required
       else
        d[i, j] := minimum
\overline{\phantom{a}}d[i-1, j] + 1, // a deletiond[i, j-1] + 1, // an
insertion
                     d[i-1, j-1] + 1 // a
substitution
 )
     }
   }
   return d[m,n]
}
```
#### **Πολυπλοκότητα:**

Εάν εφαρµόσουµε ορισµένες βελτιστοποιήσεις, ο αλγόριθµος έχει **χωρική πολυπλοκότητα O(min(n,m))** καθώς µόνο η προηγούµενη και η τρέχουσα σειρά κάθε φορά χρειάζεται να αποθηκευτούν. Αντίστοιχα, αν χρησιµοποιήσουµε οκνηρή αποτίµηση και εξετάσουµε µόνο τις διαγώνιες αντί για τις σειρές, η **χρονική πολυπλοκότητα είναι O(m(1+d))**, όπου d η Levenshtein distance.Αν µας ενδιαφέρει αποκλειστικά η edit distance να είναι µικρότερη από ένα δοσµένο όριο k, η χρονική πολυπλοκότητα µπορεί να γίνει O(kl) όπου l το µήκος του µικρότερου string.

### *2.1.2.1.2 Αλγόριθµος Bitap(2)*

Ο **αλγόριθµος bitap<sup>7</sup>** που αναφέραµε στο 2.1.1.1,είναι δυνατόν να χρησιµοποιηθεί και για fuzzy searching. Παραθέτουμε τις αλλαγές που απαιτούνται στον κώδικα παρακάτω :

```
Αλγόριθµος bitap για approximate string matching
\#include \leqstdlib h>#include <string.h>
#include <limits.h>
const char *bitap_fuzzy_bitwise_search(const char *text, const char *pattern, int k)
{
  const char *result = NULL;
  int m = strlen(pattern); unsigned long *R;
  unsigned long pattern_mask[CHAR_MAX+1];
   int i, d;
  if (pattern[0] = '\0') return text;
  if (m > 31) return "The pattern is too long!";
  /* Initialize the bit array R^*/
  R = \text{malloc}((k+1) * \text{sizeof} * R);for (i=0; i \le k; ++i)R[i] = -1; /* Initialize the pattern bitmasks */
  for (i=0; i \leq CHAR MAX; ++i)pattern mask[i] = ~1°
  for (i=0; i < m; ++i)pattern mask[pattern[i]] &= ~(1UL << i);for (i=0; text[i] != '\0'; ++i) {
      /* Update the bit arrays */
     unsigned long old Rd1 = R[0];
     R[0] = pattern_mask[text[i]];
     R[0] \ll= 1;
     for (d=1; d \leq k; ++d) {
       unsigned long tmp = R[d];
        /* Substitution is all we care about */
       R[d] = (old Rd1 & (R[d] | pattern mask[text[i]]) \leq 1;old Rd1 = tmp; }
     if (0 = (R[k] & (1UL << m))) {
```
!!!!!!!!!!!!!!!!!!!!!!!!!!!!!!!!!!!!!!!!!!!!!!!!!!!!!!!!!!!!

 $7$  http://en.wikipedia.org/wiki/Bitap\_algorithm

```
result = (text+i - m) + 1;
         break;
       }
    }
  free(R); return result;
}
```
### *2.1.2.1.3 Απόσταση Hamming*

H Hamming Distance ανάµεσα σε δύο strings ίσου µήκους είναι ο αριθµός των θέσεων στις οποίες οι αντίστοιχοι χαρακτήρες είναι διαφορετικοί. Για δυαδικά strings α, b , η Hamming Distance ισούται µε τον αριθµό των µονάδων σε κάθε α XOR b. Ουσιαστικά πρόκειται για το άνω όριο της Levenshtein Distance αν τα strings έχουν ίσο μήκος.

### *2.1.2.2 Οff-line Αλγόριθµοι*

Παρόλο που οι on-line τεχνικές που έχουν αναπτυχθεί είναι ιδιαίτερα αποτελεσµατικές, όσο µεγαλώνει ο όγκος των δεδοµένων, η απόδοσή τους µειώνεται σηµαντικά. Προκειµένου να πετύχουµε καλύτερα αποτελέσµατα, είναι αναγκαίο να προ-επεξεργαστούµε το κείµενο ή να κατασκευάσουµε καταλόγους (indexes). Αυτό είναι αρκετά χρονοβόρο αρχικά, αλλά µετά την ολοκλήρωση της επεξεργασίας, η αναζήτηση είναι πολύ γρηγορότερη. Παραθέτουµε ακολούθως ορισµένες από τις πιο χρησιµοποιούµενες τεχνικές:

### *2.1.2.2.1 N-grams & Δένδρα Προθεµάτων*

Με τον όρο n-gram $^8$  εννοούμε μία υπακολουθία μήκους n, μίας δεδομένης συμβολοσειράς. Τα ngrams µοναδιαίου µήκους αναφέρονται ως unigrams, αυτά που έχουν µήκος δύο ως bigrams κοκ. Τα ngrams αξιοποιούνται ιδιαίτερα συχνά για δηµιουργία στατιστικών µοντέλων καθώς και επεξεργασία και µοντελοποίηση οµιλίας, αναγνώριση φωνής κ.ά.

Έστω ότι εξετάζουµε grams µήκους q.Εύκολα υπολογίζουµε ότι αν η edit distance µεταξύ δύο strings s1 και s2 είναι µικρότερη από k, τότε ο αριθµός των κοινών grams που έχουν τα strings είναι µεγαλύτερος ή ίσος από<sup>9</sup> (|s1|-q+1)-k\*q. Διαπιστώνουμε λοιπόν ότι αναλογικά με την edit distance, μπορούμε να χρησιµοποιήσουµε τον αριθµό των κοινών grams ως µία µετρική για approximate string matching. Προς τούτο είναι αναγκαίο να δηµιουργηθεί ένας inverted index µε όλα τα grams των λέξεων τα οποία υπάρχουν στη βάση και τις λέξεις στις οποίες αυτά αντιστοιχούν.

<sup>&</sup>lt;sup>8</sup> http://en.wikipedia.org/wiki/N-gram

<sup>&</sup>lt;sup>9</sup> Efficient Approximate Search on String Collections, Marios Hadjieleftheriou, Chen Li

Εάν εξετάζουµε φερ ειπείν 2-grams, όλα τα πιθανά grams για τη λέξη rich είναι ri,ic,ch. Μπορούµε λοιπόν να αντιστοιχίσουµε το gram "ri" µε τη λέξη rich αλλά και µε όποια ακόµη λέξη της βάσης µας το περιέχει. Εάν αναζητούµε ένα string που περιέχει το gram "ri", δεν χρειάζεται να αναζητήσουµε όλα τα string στη βάση µας αλλά µόνο αυτά µε τα οποία έχει αντιστοιχηθεί το gram µας. Αυτή η τεχνική δηµιουργίας αντεστραµµένων λιστών µε grams φαίνεται καλύτερα αν εξετάσουµε το παρακάτω σχήµα:

#### **Σχήµα 1:**

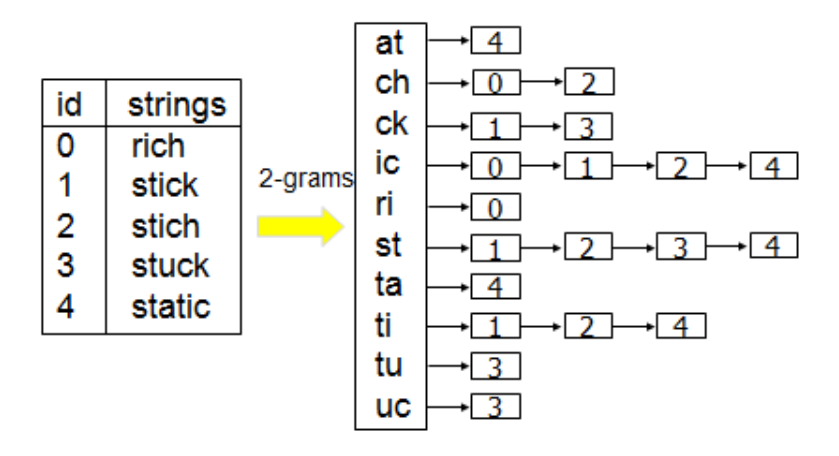

Κάνοντας χρήση αντεστραµµένων λιστών διαπιστώνουµε ότι µπορούµε να µειώσουµε κατά πολύ το χρόνο αναζήτησης σε µεγάλα datasets, διότι δεν εξετάζουµε όλα τα strings στη βάση µας αλλά µόνο αυτά που έχουν κοινά grams µε τον όρο που αναζητούµε. Επίσης γλιτώνουµε το κόστος εφαρµογής κάποιου αλγορίθµου σύγκρισης για κάθε στοιχείο της βάσης, γεγονός που συνιστά σηµαντικό πλεονέκτηµα έναντι των on-line αλγορίθµων για µεγάλο πλήθος δεδοµένων.

Τις αντεστραµµένες λίστες µπορούµε να τις αναπαραστήσουµε και ως **tries**. Με τον όρο **trie** ή **prefix tree**, εννοούµε µία διατεταγµένη δενδρική δοµή δεδοµένων που χρησιµοποιείται συνήθως για την αποθήκευση strings. Αντίθετα µε ένα δυαδικό δένδρο, κανένας κόµβος στο δένδρο δεν αποθηκεύει το κλειδί (key) που σχετίζεται µε αυτό τον κόµβο. Όλοι οι απόγονοι ενός κόµβου έχουν ένα κοινό πρόθεµα της συµβολοσειράς που σχετίζεται µε αυτό τον κόµβο, ενώ η ρίζα είναι συσχετισµένη µε το κενό string.

Οι τιµές συνήθως δεν σχετίζονται µε κάθε κόµβο αλλά µόνον µε τα φύλλα και µε µερικούς εσωτερικούς κόµβους που αντιστοιχούν σε κλειδιά ενδιαφέροντος. Για παράδειγµα, έστωσαν τα κλειδιά "A", "to", "tea", "ted", "ten", "i", "in", and "inn". Μπορούµε να κατασκευάσουµε το παρακάτω trie:

**Σχήµα 2:**

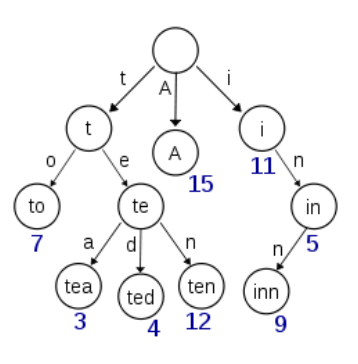

Παρατηρούµε ότι όπως αναφέρθηκε, µόνο τα κλειδιά συνοδεύονται από τιµές, ενώ όλοι οι απόγονοι για κάθε κόµβο έχουν κοινό πρόθεµα µε τον κόµβο (τα παιδιά δηλαδή ενός κόµβου είναι strings που έχουν ως prefix τον κόµβο –πχ το "tea" περιλαµβάνει το "te" που ανήκει στον πατέρα-).

Αντίστοιχα , εξετάζουμε πώς τα παρακάτω grams<sup>10</sup> μπορούν να αναπαρασταθούν ως tries:

#### **Σχήµα 3:**

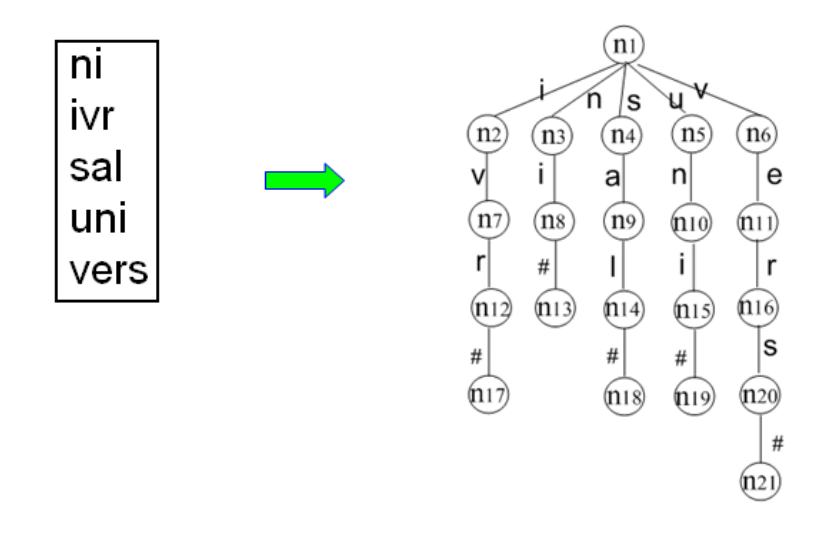

Στο παραπάνω σχήµα, ο κόµβος n1 είναι το κενό, ο κόµβος n2 το "i", ο n7 to "iv" κ.ο.κ., ενώ τα φύλλα τερµατίζουν µε το χαρακτήρα (#). Χρησιµοποιώντας tries, η αναζήτηση ενός κλειδιού µήκους m στην χειρότερη περίπτωση έχει πολυπλοκότητα O(m). Αν n είναι τα στοιχεία του δένδρου, ο αλγόριθµος πραγµατοποιεί O(log(n)) συγκρίσεις κλειδιών, και άρα στη χειρότερη περίπτωση η **χρονική πολυπλοκότητα** του αλγορίθµου είναι **O(m\*logn)**.

#### *2.1.2.2.2 Grams µεταβλητού µεγέθους*

!!!!!!!!!!!!!!!!!!!!!!!!!!!!!!!!!!!!!!!!!!!!!!!!!!!!!!!!!!!!

Μία σηµαντική βελτίωση στα n-grams είναι η εισαγωγή grams µεταβλητού µήκους, ανάµεσα σε µία ελάχιστη και µέγιστη τιµή αντίστοιχα. Με αυτό τον τρόπο, µπορούµε να µειώσουµε το µέγεθος του καταλόγου και το χρόνο εκτέλεσης . Επίσης, είναι ιδιαίτερα εύκολο να υιοθετηθεί το σχήµα από πολλούς και διαφορετικούς αλγορίθµους. Τα grams µεταβλητού µήκους (variable length grams) ονοµάζονται **vgrams**.

Έστω S µία συλλογή από strings. Στόχος µας είναι να παράγουµε ένα gram dictionary D (λεξικό από grams), αποτελούμενο από vgrams τα οποία κυμαίνονται από ένα ελάχιστο μέγεθος q<sub>min</sub> έως και ένα µέγιστο µέγεθος qmax11. Αν ένα gram g1 είναι κανονικό πρόθεµα ενός gram g2,τότε αυτό καλείται **prefix gram** του g<sub>2</sub>, ενώ το g<sub>2</sub> καλείται extended gram του g<sub>1</sub>. Για παράδειγμα, το gram "hi" είναι prefix gram του "hit", ενώ το δεύτερο είναι extended gram του πρώτου καθώς «παράγεται» από αυτό. Αναπαριστούµε

<sup>&</sup>lt;sup>10</sup> Efficient Approximate Search on String Collections, Chen Li, Marios Hadjieleftheriou<br><sup>11</sup> Θα μπορούσαμε να παράγουμε το λεξικό μας ανεξάρτητα από το σύνολο strings που διαθέτουμε, όμως επιλέγουμε τη λύση αυτή για λόγους απόδοσης.

το λεξικό µας D ως trie. Προκειµένου να ξεχωρίσουµε ένα gram από τα extended grams του, στο τέλος κάθε gram προσθέτουµε ένα ειδικό σύµβολο, που στην προκειµένη περίπτωση είναι το σύµβολο (#). Κάθε µονοπάτι στο trie από την ρίζα σε ένα φύλλο αντιστοιχεί σε ένα gram στο D (αγνοούµε το #). Το gram αυτό λέγεται **αντίστοιχο (corresponding) gram** του φύλλου. Αντίστροφα, για κάθε gram στο D υπάρχει ένα **αντίστοιχο µονοπάτι** από τη ρίζα στο αντίστοιχο φύλλο.

Προκειµένου να παράγουµε ένα λεξικό για συγκεκριµένο µήκος gram q, χρησιµοποιούµε ένα κυλιόµενο παράθυρο µήκους q. Για να παράγουµε ένα λεξικό από vgrams, χρησιµοποιούµε µεν ένα κυλιόµενο παράθυρο, ωστόσο το µήκος του είναι µεταβλητό και εξαρτάται από το string s που εξετάζουµε και τα grams που υπάρχουν ήδη στo D. Αναδροµικά, σε κάθε βήµα, παράγουµε ένα gram για τη µέγιστη υπακολουθία (ξεκινώντας από την τρέχουσα θέση), η οποία ταιριάζει µε ένα gram του D. Αν κανένα τέτοιο gram δεν υπάρχει, παράγουμε ένα gram μήκους q<sub>min</sub>. Με τη μέθοδο αυτή, και αγνοώντας τα strings τα οποία έχουμε ήδη χρησιμοποιήσει, εφαρμόζουμε τον παρακάτω αλγόριθμο $^{12}$ :

> **Algorithm: VGEN Input:** Gram dictionary  $\mathcal{D}$ , string s, bounds  $q_{min}$ ,  $q_{max}$ **Output:** a set of positional grams for  $s$ position  $p = 1$ ;  $VG =$  empty set;  $(1)$ WHILE  $(p \leq |s| - q_{min} + 1)$  {  $(2)$  $(3)$ Find a longest gram in  $D$  using the trie to match a substring  $t$  of  $s$  starting at position  $p$ ;  $(4)$ IF (*t* is not found)  $t = s[p, p + q_{min} - 1]$ ;  $(5)$ IF (positional gram  $(p, t)$  is not subsumed by any positional gram in  $VG$ )  $(6)$ Insert  $(p, t)$  to  $VG$ ;  $(7)$  $p = p + 1;$ RETURN VG:  $(8)$

Η ανάλυση του αλγορίθµου έχει ως εξής: αρχικά θέτουµε την θέση του δείκτη µας στον πρώτο χαρακτήρα του s. Σε κάθε βήµα, από την τρέχουσα θέση, αναζητούµε για το µέγιστο substring του s το οποίο ανήκει στο D, χρησιµοποιώντας το trie που κατασκευάσαµε για την απεικόνισή του. Αν δεν εντοπίσουμε τέτοιο substring θεωρούμε ένα substring μήκους q<sub>min</sub> που ξεκινά από αυτή τη θέση. Ακολούθως, εξετάζουµε αν το substring που επιλέξαµε είναι κανονικό substring ενός από τα ήδη δηµιουργηθέντα substrings (δεδοµένης της θέσης τους στο s). Αν είναι δεν παράγουµε ένα positional gram για αυτό το substring, καθώς έχει ήδη προστεθεί από προηγούµενο positional gram. Μετακινούµε το δείκτη µία θέση δεξιά, µέχρι η θέση να είναι µεγαλύτερη από *|s| - qmin* + 1. Το σύνολο από positional grams που παράγονται για το s, συμβολίζεται με VG(s,D,q<sub>min</sub>,q<sub>max</sub>), ή απλούστερα VG(s).

Για παράδειγµα, ας θεωρήσουµε ως string s τη συµβολοσειρά "universal", και το gram dictionary D  ${n1,1vr,sal,un1,vers}$ . Θέτουμε  $q_{min}=2$  και  $q_{max}=4$ . Αρχικά θέτουμε p=1 και G={} και ο αλγόριθμος εκκινεί στον πρώτο χαρακτήρα "u". Το µεγαλύτερο substring του s που ξεκινά µε u και ανήκει στο λεξικό D είναι το "uni". Ως εκ τούτου ο αλγόριθµος παράγει το positional gram (1, uni) το οποίο και εισάγει στο

!!!!!!!!!!!!!!!!!!!!!!!!!!!!!!!!!!!!!!!!!!!!!!!!!!!!!!!!!!!!

<sup>&</sup>lt;sup>12</sup> Vgram: Improving performance of approximate queries on string collections using variable-length grams, Chen Li, Bin Wan, Xiaochun Yang.

VG. Αντιστοίχως, µεταβαίνει στον επόµενο χαρακτήρα "n". To longest substring που περιέχεται στο D και αρχίζει µε n είναι το "ni". Ωστόσο, επειδή το positional gram (2,ni) ουσιαστικά περιλαµβάνεται στο (1,uni), (το "ni" είναι substring του "uni"), ο αλγόριθµος δεν το εισάγει στο γράφο. Συνεπώς προχωρά στον επόµενο χαρακτήρα του string, το "i". Επειδή δεν υπάρχει substring που να ξεκινάει µε αυτό τον χαρακτήρα και να ταιριάζει µε κάποιο gram του λεξικού D, ο αλγόριθµος παράγει ένα positional gram (3,iv) ελαχίστου µήκους (qmin=2). Η διαδικασία επαναλαµβάνεται µέχρι το χαρακτήρα που βρίσκεται στην θέση (|s|-qmin+2), δηλαδή τον χαρακτήρα l. Το τελικό σύνολο από positional grams (VG) είναι το εξής:VG = {(1,uni),(3,iv),(4,vers),(7,sal)}. Αντίστοιχα, εξετάζουµε το trie που προκύπτει για το παρακάτω σύνολο από strings:

#### **Σχήµα 4:**

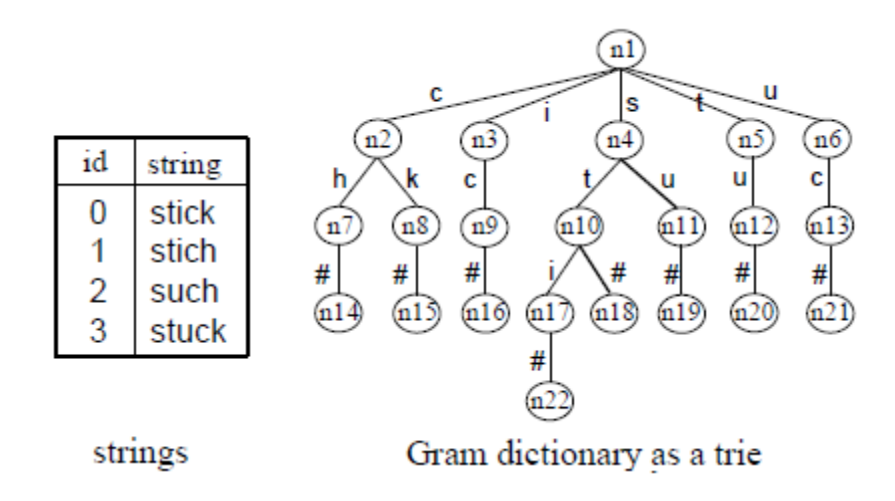

Ένα πρόβληµα το οποίο ανακύπτει είναι η κατασκευή ενός αποτελεσµατικού λεξικού από grams δεδοµένης µιας συλλογής από strings. Προκειµένου να το επιλύσουµε, µπορούµε να χρησιµοποιήσουµε έναν αλγόριθµο, ο οποίος χωρίζεται σε δύο κύρια βήµατα. Στο πρώτο βήµα εξετάζουµε τη συχνότητα του κάθε gram (πόσα grams εµφανίζονται) και στο δεύτερο βήµα επιλέγουµε τα grams µε τη µικρότερη συχνότητα.

#### **Βήµα πρώτο:**

Προκειµένου να εξετάσουµε τις συχνότητες εµφάνισης του κάθε gram, ένας τρόπος είναι να παράξουµε όλα τα grams µήκους από qmin έως qmax και ακολούθως να µετρήσουµε τη συχνότητα του κάθε gram. Ένας υπολογιστικά αποτελεσµατικότερος τρόπος είναι να χρησιµοποιήσουµε ένα trie προκειµένου να µετρήσουµε τις συχνότητες. Το trie αυτό το καλούµε **frequency trie** (trie συχνοτήτων). O αλγόριθµος αποφεύγει να παράγει όλα τα grams, βασιζόµενος στην εξής παρατήρηση: για κάθε συµβολοσειρά s, για κάθε positional q-gram (p,q), υπάρχει ένα positional gram (p,g') για το extended qmax-gram g'. Για παράδειγμα, για τη συμβολοσειρά "university" και το positional 4-gram αυτής (2,niv), με q<sub>min</sub> =2 και qmax=4, υπάρχει ακόµη το positional gram (2,nive) που ξεκινά στην ίδια θέση. Συνεπώς µπορούµε να παράγουµε qmax-grams για τα strings αλλά και να υπολογίσουµε τη συχνότητα των grams, παράγοντας µόνο αυτά (και όχι όλα τα µικρότερα).

Η διαδικασία που ακολουθούμε έχει ως εξής: κάθε κόμβος n στο trie συχνοτήτων, έχει μία τιμή για τη συχνότητα, την οποία συµβολίζουµε µε n.freq. Αρχικά όλοι οι κόµβοι είναι κενοί. Για κάθε string s, παράγουµε όλα τα positional qmaz-grams, και για κάθε ένα από αυτά, εντοπίζουµε το αντίστοιχο φύλλο και το εισάγουµε στο trie αν το gram δεν υπάρχει ( έχει συχνότητα 0). Ακολούθως, για κάθε κόµβο στο µονοπάτι από τη ρίζα στο αντίστοιχο φύλλο, συµπεριλαµβανοµένου και του φύλλου, αυξάνουµε τη συχνότητά του (n.freq) κατά ένα. Σε κάθε ν-οστό κόµβο στο µονοπάτι, όπου qmin<= ν<qmax δηµιουργούµε ένα φύλλο προσθέτοντας µία ακµή µε το σύµβολο τέλους #, αν ο νέος κόµβος-φύλλο δεν υπάρχει. Στον κόµβο αυτό δεν αυξάνουµε τον µετρητή συχνότητας καθώς η αύξηση έχει ήδη γίνει στον πατέρα. Συνεπώς, για κάθε θέση στο διάστημα |s|-q<sub>max</sub>+2 ... |s|-q<sub>min</sub>+1 του s, παράγουμε ένα positional gram µήκους |s|-p+1 και επαναλαµβάνουµε την παραπάνω διαδικασία. Για παράδειγµα για το string "university", παράγουμε τα positional grams  $(8,$ ity) και  $(9,$ ty) μήκους ανάμεσα σε 2 και 3 και αυξάνουμε το µετρητή στο trie. Αντίστοιχα, για το string set του σχήµατος 4 παραθέτουµε το παραγόµενο frequency trie:

#### **Σχήµα 5:**

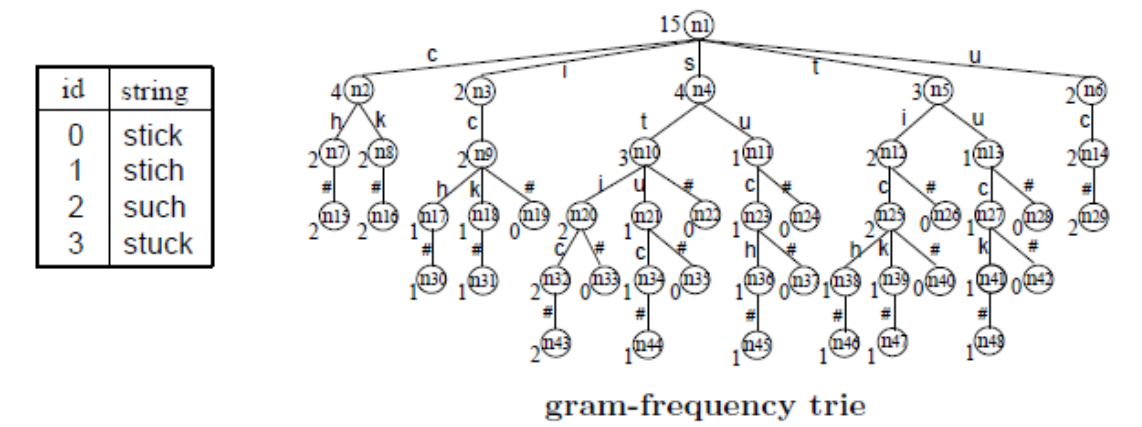

Στο προηγούμενο σχήμα, η τιμή 2 στον κόμβο n<sub>43</sub> σημαίνει ότι το gram "stic" εμφανίζεται συνολικά 2 φορές στο string set, ενώ η τιμή 3 του κόμβου  $n_{10}$  υποδηλώνει ότι το gram st εμφανίζεται 3 φορές. **Βήµα δεύτερο:**

Στο βήµα αυτό κλαδεύουµε (prune) το trie συχνοτήτων και χρησιµοποιούµε τα grams που παραµένουν προκειµένου να σχηµατίσουµε το λεξικό µας. Οι βασικές αρχές που ακολουθούµε είναι οι εξής:

- Διατηρούµε όσο γίνεται µικρότερο το µέγεθος των grams: Αν το gram g έχει µικρή συχνότητα εµφάνισης, αφαιρούµε από το trie όλα τα extended grams του g.
- Αν ένα gram εµφανίζει µεγάλη συχνότητα, διατηρούµε ορισµένα µόνο από τα extended grams του. Έτσι αναµένεται ότι ο αριθµός των strings που παράγουν αυτό το gram από τον αλγόριθµο VGEN θα µειωθεί σηµαντικά.

Τα παραπάνω συνοψίζονται στην παρακάτω συνάρτηση:

**FUNCTION Prune(Node**  $n$ **, Threshold T)** IF (each child of  $n$  is not a leaf node) { 1. // the root $\rightarrow n$  path is shorter than  $q_{min}$  $\overline{2}$ . FOR (each child  $c$  of  $n$ ); 3. CALL Prune $(c, T)$ ; // recursive call 4. RETURN; 5. ł  $//$  a gram corresponds to the leaf-node child of n  $L =$  the (only) leaf-node child of n; 6. 7. IF  $(n$  freq  $\leq T)$  { Keep  $L$ , and remove other children of  $n$ ; 8. 9.  $L$ . freq = n. freq; 10. ELSE { 11. 12. Select a maximal subset of children of  $n$  (excluding  $L$ ), so that the summation of their freq values and L.freq is still not greater than  $T$ ; 13. Add the *freq* values of these children to that of  $L$ , and remove these children from  $n$ ;  $14.$ FOR (each remaining child  $c$  of  $n$  excluding  $L$ ) 15. CALL Prune $(c, T)$ ; // recursive call 16. ł

Διαλέγουµε ένα όριο Τ και κλαδεύουµε το trie αντιστοίχως.

#### *2.1.2.2.3 Δένδρα Επιθέµατος*

Μία εναλλακτική λύση για την αποτελεσµατική αποθήκευση και διαχείριση συµβολοσειρών είναι τα **suffix trees** ( δένδρα επιθέµατος), που συχνά αναφέρονται και ως **PAT trees**. To suffix tree ενός string S περιλαµβάνει ακµές που έχουν ως labels, strings, τέτοια ώστε, κάθε επίθεµα (suffix) του S να αντιστοιχεί σε ένα και µόνο ένα µονοπάτι από τη ρίζα στο αντίστοιχο φύλλο. Η κατασκευή ενός suffix tree έχει χωρική και χρονική πολυπλοκότητα γραµµική ως προς το µήκος του S. Ωστόσο, µετά την κατασκευή του, πολλές εργασίες µπορούν να επιταχυνθούν. Για τα παρακάτω, υποθέτουµε ότι έχουµε µία σταθερή αλφάβητο. Αν έχουμε ένα σύνολο από strings  $\mathrm{D=}\{\mathrm{S}_1,\mathrm{S}_2,\ldots,\mathrm{S}_n\}$  με συνολικό μήκος  $\mathrm{n}\text{=}\Sigma_1^k\ket{n_\text{i}}$  τότε ισχύει για συµβολοσειρές:

- Για να εξετάσουµε αν P µήκους m είναι substring ενός άλλου string απαιτείται O(m).
- Για να εντοπίσουμε την πρώτη εμφάνιση των patterns  $P_1, ..., P_q$ , συνολικού μήκους m,ως substrings, απαιτείται χρόνος O(m).
- Για να εντοπίσουµε όλες τις z εµφανίσεις των patterns P1,..,Pq ,συνολικού µήκους m,ως substrings, απαιτείται χρόνος O(m+z).
- Για να αναζητήσουµε µία κανονική έκφραση P, απαιτείται ηµιγραµµικός χρόνος.

Ακολούθως παραθέτουμε το suffix tree<sup>13</sup> για τη συμβολοσειρά "BANANA". Κάθε substring τερματίζει µε τον χαρακτήρα \$ και τα έξι µονοπάτια από την ρίζα έως τα φύλλα ( που εικονίζονται ως τετράγωνα), αντιστοιχίζουν σε έξι επιθέµατα (suffixes), τα Α\$,NA\$, ANA\$, NANA\$,ANANA\$ και BANANA\$.

#### **Σχήµα 6:**

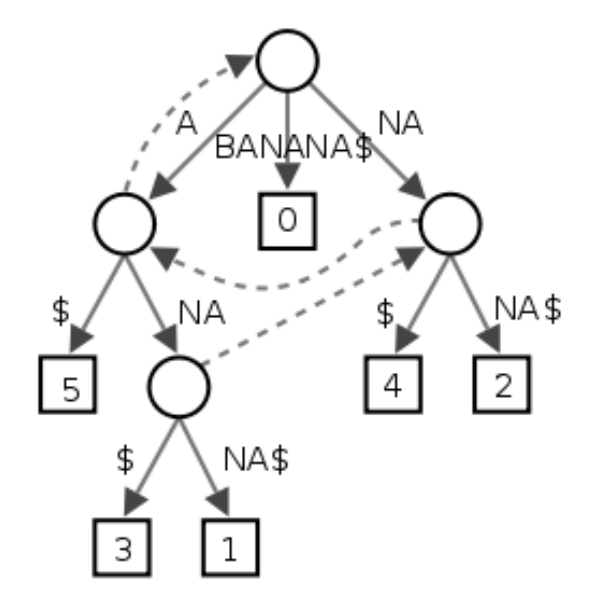

### *2.2 Ταξινόµηση και Ανεύρεση Πληροφοριών*

Η ανεύρεση πληροφοριών (information retrieval–IR) είναι ο κλάδος της επιστήµης των υπολογιστών που ασχολείται µε την αναζήτηση κειµένων, πληροφοριών µέσα σε κείµενα, metadata κειµένων, καθώς και µε την αναζήτηση σε σχεσιακές βάσεις δεδοµένων και στον παγκόσµιο Ιστό. Μία διαδικασία ανεύρεσης πληροφορίας ξεκινά τη στιγµή που κάποιος χρήστης εισάγει ένα **ερώτηµα** στο σύστηµα. Το ερώτηµα αυτό δεν προσδιορίζει µοναδικά ένα **αντικείµενο** αλλά διαφορετικά αντικείµενα µπορούν να ταιριάζουν στο ερώτηµα, έχοντας το καθένα διαφορετικούς βαθµούς **συνάφειας** (**relevancy**) µε το ερώτηµα. Ένα αντικείµενο είναι µία οντότητα που αναπαρίσταται µε κάποια µορφή πληροφορίας σε µία **βάση δεδοµένων**. Τα περισσότερα συστήµατα IR, υπολογίζουν ένα αριθµητικό σκορ σχετικά µε το πόσο καλά ένα αντικείµενο της βάσης ανταποκρίνεται σε δεδοµένο ερώτηµα και ταξινοµούν τα αντικείµενα βάσει αυτής της τιµής. Στη συνέχεια, κάποιο ποσοστό των αντικειµένων µε τη µεγαλύτερη βαθµολογία

!!!!!!!!!!!!!!!!!!!!!!!!!!!!!!!!!!!!!!!!!!!!!!!!!!!!!!!!!!!!

<sup>&</sup>lt;sup>13</sup> http://en.wikipedia.org/wiki/Suffix\_tree
παρουσιάζεται στο χρήστη. Ακολούθως, εξετάζουμε ορισμένα από τα μέτρα $^{14}$  που χρησιμοποιούνται προκειµένου να αξιολογηθεί η απόδοση ενός IR συστήµατος.

#### *2.2.1 Precision*

Με τον όρο precision (ακρίβεια), εννοούµε το ποσοστό των documents που ανευρέθηκαν τα οποία είναι σχετικά µε τις πληροφορίες που ο χρήστης ζήτησε. Συνεπώς προκύπτει ότι:

> {relevant documents}  $\cap$  {retrieved documents} {retrieved documents} *relevant documents*}  $\cap$  {*retrieved documents* precision =  $\frac{r}{\sqrt{r}}$  *retrieved documents*  $=\frac{\{relevant documents\}}{\sqrt{1-\frac{1}{x}}\sqrt{1-\frac{1}{x}}\}}$

Ουσιαστικά πρόκειται την θετική πρόβλεψη που έχουµε για ένα συµβάν, την ακρίβεια της µέτρησης. Για παράδειγµα, αν 50 documents ανευρεθούν ως απάντηση σε κάποιο ερώτηµα και 35 από αυτά είναι σχετικά, τότε το precision όταν έχουν ανευρεθεί και τα 50 είναι P<sub>50</sub>=70%. Μπορούμε να την υπολογίσουµε και για ένα δοσµένο όριο, θεωρώντας µόνο τα καλύτερα n αποτελέσµατα. Στην περίπτωση αυτή µιλούµε για **precision at n** ή P@n.

#### *2.2.2 Recall*

!!!!!!!!!!!!!!!!!!!!!!!!!!!!!!!!!!!!!!!!!!!!!!!!!!!!!!!!!!!!

Κατ' αναλογία µε το precision, το recall αναφέρεται στο ποσοστό των µη σχετικών documents που ανευρέθηκαν από όλα τα διαθέσιµα µη σχετικά documents. Έχουµε δηλαδή ότι:

$$
recall = \frac{\left\{relevant\ documents\right\} \cap \left\{retrieved\ documents\right\}}{\left\{relevant\ documents\right\}}
$$

Ουσιαστικά αναφέρεται στην πιθανότητα ένα συναφές document να επιστραφεί ως απάντηση, δηλαδή µετρά το βαθµό στον οποίο η ανεύρεση πληροφορίας είναι εξαντλητική και ποσοτικοποιεί την κάλυψη του συνόλου απαντήσεων. Στο παράδειγµα που χρησιµοποιήσαµε για το precision, αν υπάρχουν 70 συναφή documents, το recall όταν ανευρεθούν τα πρώτα 50 θα είναι  $R_{50}=50\%$ .

<sup>&</sup>lt;sup>14</sup>I. H. Witten, A. Mo®at, and T. C. Bell. *Managing Gigabytes: Compressing and Indexing Documents and Images.* http://en.wikipedia.org/wiki/Information\_retrieval

#### *2.2.3 F-measure*

To µέτρο αυτό, το οποίο είναι επίσης γνωστό και µε τον όρο **balanced F-score** είναι ο αρµονικός µέσος των precision και recall και δίδεται από τη σχέση:

$$
F = \frac{2 \cdot precision \cdot recall}{(precision + recall)}
$$

Αν θεωρήσουµε έναν πραγµατικό θετικό αριθµό β, µία γενικότερη σχέση για τον υπολογισµό του F-score είναι η παρακάτω:

$$
F_{\beta} = \frac{(1+\beta^2) \cdot precision \cdot recall}{(\beta^2 \cdot precision + recall)}
$$

# *2.2.4 Ταξινόµηση & Οµοιότητα*

!!!!!!!!!!!!!!!!!!!!!!!!!!!!!!!!!!!!!!!!!!!!!!!!!!!!!!!!!!!!

Πέραν της συνάφειας που έχουν τα ανευρεθέντα (retrieved) documents µε το ερώτηµα που έθεσε ο χρήστης, πολύ συχνά µας ενδιαφέρει να εξετάσουµε την οµοιότητα που έχουν δύο ή περισσότερα documents µεταξύ τους, αλλά και το ποίο document είναι περισσότερο πιθανό να ανταποκρίνεται καλύτερα σε ένα ερώτηµα του χρήστη. Ένας τρόπος προκειµένου να το πετύχουµε αυτό είναι η χρήση διανυσµάτων κειµένων (**document vectors<sup>15</sup>**) , τα οποία συµβολίζουµε µε **<wd,t>**.

Θεωρούµε το σύνολο των λέξεων που περιλαµβάνονται σε όλα τα documents. Έτσι µπορούµε να κατασκευάσουµε για κάθε document ένα document vector, το οποίο θα έχει 0 ή 1 στην ανάλογη θέση, αν η αντίστοιχη λέξη υπάρχει ή δεν υπάρχει στο κείµενο. Για παράδειγµα, έστωσαν τα documents 1,2 τα οποία περιλαµβάνουν τις εξής φράσεις (και µόνον αυτές):

> $D_1$ ="The quick brown fox jumps"  $D_2$ ="The fox ate the hen"

Εάν αγνοήσουµε τα άρθρα "the" ως στοιχεία τα οποία ως επί το πλείστον δεν προσφέρουν καµία πληροφορία, µπορούµε να σχηµατίσουµε τον εξής πίνακα διανυσµάτων:

| quick | brown | fox | ate | hen | <i>umps</i> |
|-------|-------|-----|-----|-----|-------------|
|       |       |     |     |     |             |
|       |       |     |     |     |             |

<sup>&</sup>lt;sup>15</sup> I. H. Witten, A. Mo®at, and T. C. Bell. *Managing Gigabytes: Compressing and Indexing Documents and Images* 

Έστω τώρα ότι αναζητούμε τη φράση X= "brown fox" και επιθυμούμε να λάβουμε το πιο συναφές εκ των δύο κειμένων ως απάντηση. Μπορούμε να αναπαραστήσουμε το X με το διάνυσμα (0,1,1,0,0,0). Προκειµένου να συγκρίνουµε την συνάφεια των κειµένων, θεωρούµε το εσωτερικό τους γινόµενο µε το διάνυσµα του Χ. Ως γνωστόν, το εσωτερικό γινόµενο δύο διανυσµάτων X=<xi> και Y=<yi> δίνεται από τη σχέση:

$$
X \cdot Y = \sum_{i=1}^{n} x_i y_i
$$

Συνεπώς προκύπτει

$$
M(X,D1)=(1,1,1,0,0,1)*(0,1,1,0,0,0)=2
$$
  

$$
M(X,D1)=(0,0,1,1,1,0)*(0,1,1,0,0,0)=1
$$

και άρα το document 1 είναι η καλύτερη απάντηση στο ερώτηµα. Η µέθοδος αυτή, παρόλο που εισάγει ένα νέο µέτρο οµοιότητας (similarity measure), έχει σηµαντικά µειονεκτήµατα, όπως φερ ειπείν το γεγονός ότι δεν λαµβάνει υπ' όψιν τον αριθµό των εµφανίσεων της κάθε λέξης στο κείµενο, το πόσο σηµαντική είναι δηλαδή η κάθε λέξη για το νοηµατικό περιεχόµενο του κειµένου. Μία λύση θα ήταν αντί για µονάδα να χρησιµοποιήσουµε τον αριθµό των εµφανίσεων της κάθε λέξης στο document. Σε κάθε περίπτωση, πρέπει να εισάγουµε ένα βάρος για κάθε όρο (**term**) µέσα στο document, το οποίο συµβολίζουµε µε **wd,t** και ονοµάζουµε **document-term weight** και ένα ακόµη βάρος για το διάνυσµα της ερώτησης το οποίο θα συμβολίζουμε με **w**<sub>a,t</sub>. Το μέτρο ομοιότητας θα είναι το γινόμενο των δύο<sup>16</sup>, δηλαδή θα ισχύει:

$$
M(Q, D_d) = Q \cdot D_d = \sum_{t=1}^n w_{q,t} \cdot w_{d,t}
$$

Μία ιδιαίτερα σηµαντική παρατήρηση είναι ότι η σηµασία ενός term, είναι αντιστρόφως ανάλογη της συχνότητας εµφάνισής του. Για παράδειγµα, τα άρθρα σε ένα κείµενο δεν µας δίδουν ιδιαίτερα στοιχεία διότι υπάρχουν σε όλα τα κείµενα και δυσχεραίνουν την αξιολόγηση των κειµένων ως προς την συνάφεια με ένα ερώτημα. Συνεπώς, αν w<sub>t</sub> το «βάρος» ενός όρου t, το οποίο ισοδυναμεί με το πόσο σημαντικός είναι ο όρος για το κείμενο, και f<sub>t</sub> ο αριθμός των documents που περιέχουν τον όρο, μπορούμε να γράψουµε:

$$
w_t = \frac{1}{f_t} (1)
$$

Το wt µπορούµε να το υπολογίσουµε και µε τους παρακάτω τρόπους:

!!!!!!!!!!!!!!!!!!!!!!!!!!!!!!!!!!!!!!!!!!!!!!!!!!!!!!!!!!!!

$$
w_t = \log(1 + \frac{N}{f_t}) \tag{2}
$$

<sup>&</sup>lt;sup>16</sup> I. H. Witten, A. Mo®at, and T. C. Bell. *Managing Gigabytes: Compressing and Indexing Documents and Images* 

$$
w_t = \log\left(1 + \frac{f^m}{f_t}\right)(3)
$$
  

$$
w_t = \log\left(\frac{N - f_t}{f_t}\right)(4)
$$

Στα παραπάνω, συμβολίζουμε με Ν τον αριθμό των documents που έχουμε στη διάθεσή μας, και με f<sup>m</sup> τη μεγαλύτερη από τις συχνότητες εμφάνισης μέσα στο κείμενο (f<sub>dt</sub>). Η πιο ευρέως χρησιμοποιούμενη σχέση εκ των τεσσάρων είναι η (2). Το πλεονέκτηµά της έναντι της (1) είναι ότι µετριάζεται λόγω του λογαρίθµου η επίδραση στα αποτελέσµατα ενός π.χ. όρου που εµφανίζεται δύο φορές έναντι ενός όρου που εµφανίζεται µία. Επιπλέον, αν θεωρήσουµε ότι **rd,t** είναι η σχετική συχνότητα του όρου (**relative term frequency**), μπορούμε να πολλαπλασιάσουμε το w<sub>t</sub> me r<sub>dt</sub> προκειμένου να πάρουμε το **documentterm weight wd,t**, που απεικονίζει το βάρος ενός term για δεδοµένο document. Αντίστοιχα, µπορούµε να υπολογίσουμε την r<sub>d,t</sub> ως:

$$
r_{d,t} = 1
$$
 (5)  
\n
$$
r_{d,t} = f_{d,t}
$$
 (6)  
\n
$$
r_{d,t} = 1 + \log(f_{d,t})
$$
 (7)

Συνεπώς, τα document vectors είναι δυνατόν να υπολογιστούν είτε ως  $w_{d,t} = r_{d,t}$  είτε ως  $w_{d,t} = r_{d,t} \cdot w_t$ . H δεύτερη σχέση είναι γνωστή ως ο κανόνας TF x IDF. Δηλαδή το βάρος για να συγκεκριµένο document d ενός όρου t ισούται µε τη συχνότητα του όρου επί την αντίστροφη συχνότητα του όρου στο document. Μία ευριστική μέθοδος ομοιότητας ονομάζεται «TFxIDF» όταν χρησιμοποιεί την συχνότητα του όρου  $f_{dt}$ μονοτονικά αυξανόμενη και την συχνότητα του όρου f<sub>t</sub> μονοτονικά μειούμενη.

Καταλήγοντας, αξίζει να παρατηρήσουμε ότι συνήθως χρησιμοποιούνται κατά το ranking τα εξής µεγέθη:

$$
W_t = log(1 + N/f_t)
$$
  
\n
$$
r_{d,t} = 1 + log f_{d,t}
$$
  
\n
$$
r_{q,t} = 1
$$
  
\n
$$
w_{d,t} = r_{q,t} \cdot w_t
$$

Στην παρούσα εργασία, θα χρησιµοποιήσουµε τις εξής σχέσεις:

$$
w_1 = (1 + log f_{d,t}) \cdot log(1 + N/f_t) (8)
$$
  
\n
$$
w_2 = (f_{d,t}) \cdot log(1 + N/f_t) (9)
$$

**3**

# *Υλοποίηση*

Στην ενότητα αυτή αρχικά εξετάζουµε τα βασικά χαρακτηριστικά λειτουργίας της εφαρµογής DIANA, τους πίνακες που χρησιµοποιούνται κατά την αναζήτηση και τη σύνδεση µεταξύ των διαφορετικών τµηµάτων της εφαρµογή. Ακολούθως, υλοποιούµε τα εξής:

- Τροποποιούµε τη µηχανή αναζήτησης προκειµένου να γίνεται χρήση του αλγορίθµου της απόστασης Levenshtein από την βάση δεδοµένων, µε την αντίστοιχη udf συνάρτηση.
- Κατασκευάζουµε µία σειρά από udf συναρτήσεις και διαδικασίες που επιτελούν λειτουργίες συναφείς µε n-grams.
- Υλοποιούµε το µηχανισµό αναζήτησης αξιοποιώντας τις παραπάνω udf συναρτήσεις και κάνοντας χρήση µεθόδων που χρησιµοποιούν ευρετήρια grams.
- Τροποποιούµε το γραφικό περιβάλλον της εφαρµογής προκειµένου η αναζήτηση να γίνεται σε πραγµατικό χρόνο, µε χρήση των τεχνολογιών ajax και JQuery.

# *3.1 Περιγραφή λειτουργίας της εφαρµογής*

Προτού προχωρήσουµε µε περαιτέρω υλοποιήσεις, ήταν αναγκαίο να στηθεί ένας τοπικός server µε υποστήριξη php, µία mysql βάση και να γίνει import µέρος της βάσης του Diana micro-T στη βάση µας. Το τελικό αποτέλεσμα ήταν ένα ακριβές<sup>17</sup> αντίγραφο του συστήματος που τρέχει στο DIANA micro-T. Πρόκειται για μία εφαρμογή η οποία έχει κατασκευαστεί με χρήση του yii modeling framework<sup>18</sup>. Το µοντέλο λειτουργίας της εφαρµογής είναι το "Model-View-Controller (MVC)".

!!!!!!!!!!!!!!!!!!!!!!!!!!!!!!!!!!!!!!!!!!!!!!!!!!!!!!!!!!!!

 $^{17}$  Αγνοούμε στο σημείο αυτό τις όποιες διαφορές επικοινωνίας του τοπικού server με τη βάση στο localhost με αυτές ενός πραγματικού συστήματος.

<sup>18</sup> http://www.yiiframework.com/

Το κύριο στοιχείο της εφαρµογής στο οποίο θα επικεντρώσουµε το ενδιαφέρον µας εντοπίζεται στη σελίδα /DianaTools/index.php?r=microtv4/index , το σηµείο δηλαδή της ιστοσελίδας που αφορά στην αναζήτηση. Όταν ο χρήστης πληκτρολογήσει µία ακολουθία από όρους στη µπάρα αναζήτησης, σε γενικές γραµµές συµβαίνουν τα εξής:

- Η κλάση Microtv4Controller που ορίζεται στο αρχείο /controllers/Microtv4Controller.php, ανάµεσα σε άλλες λειτουργίες που επιτελεί, "ακούει" τις κινήσεις του χρήστη. Κάθε τέτοια κίνηση, ενεργοποιεί κάποιο action, το οποίο είναι µια συνάρτηση της προαναφερθείσας κλάσης. Για παράδειγµα, η συνάρτηση actionDetermine() ορίζει το action "determine" το οποίο ενεργοποιείται µετά το πάτηµα του Enter όταν κάποιος πληκτρολογεί στο search box.
- Αυτό το action παίρνει την είσοδο του χρήστη (ό,τι είχε γραφτεί στο searchbox µεταφέρεται µέσω http µε POST ή GET) και δηµιουργεί ένα αντικείµενο της κλάσης Microtv4Search.
- Η κλάση Microtv4Search είναι µια κλάση "µοντέλου" και είναι υπεύθυνη για τη διαχείριση δεδοµένων (π.χ. για την επικοινωνία µε τη βάση). Η actionDetermine() της Microtv4Controller καλεί τη συνάρτηση determine() που έχουμε ορίσει στην Microtv4Search, η οποία ακολούθως αναλαµβάνει να ελέγξει αν τα keywords ήταν σωστά και να δώσει τις κατάλληλες τιµές στις µεταβλητές του αντικειµένου της Microtv4Search. Αν κάποιο από τα keywords είναι λάθος, τότε καλείται η ενέργεια "render" επί της σελίδας "suggestions". Κάθε σελίδα που γίνεται render αντιστοιχεί σε ένα "View".

Εξετάζουµε ακολούθως τη συνάρτηση determine() που καλείται στην κλάση Microtv4Search. Οι πίνακες στους οποίους γίνεται η αναζήτηση της πληροφορίας είναι κυρίως οι εξής:

#### • **microtv4\_diseases**

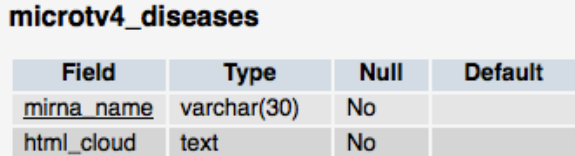

Στον πίνακα αυτό κρατάµε τα ονόµατα των microRNAs και τις ασθένειες µε τις οποίες σχετίζονται.

#### • **microtv4\_msynonyms**

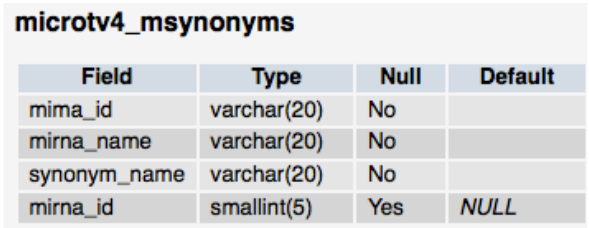

To σύστηµα DIANA micro-T παρουσίασε αλλαγές στην ονοµατολογία από έκδοση σε έκδοση. Στον πίνακα διατηρούνται οι συνδέσεις µεταξύ αυτών των διαφορών

#### • **microtv4\_mirnas**

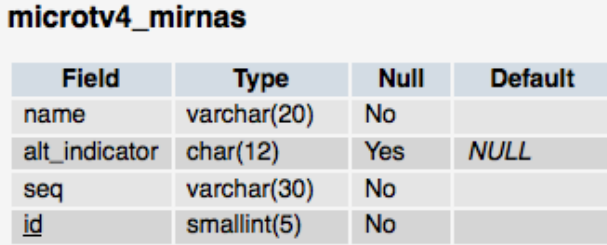

Στον πίνακα αυτό αποθηκεύονται όλα τα micro\_RNAs, η ακολουθία τους και το όνοµά τους.

#### • **microtv4\_genes**

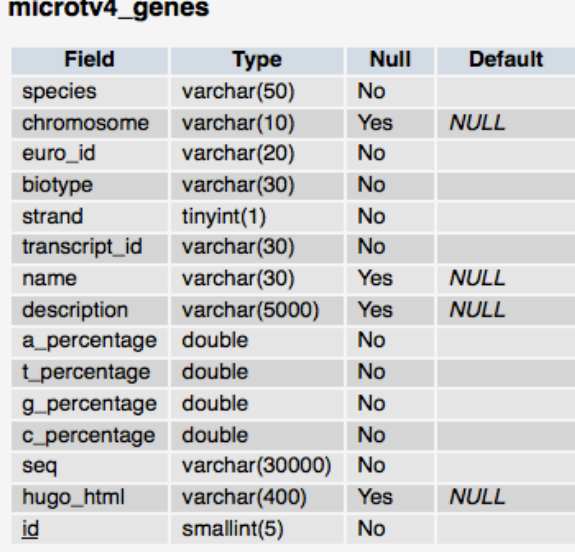

Στον πίνακα διατηρούνται πληροφορίες σχετικές µε τα διάφορα γονίδια ( όπως το είδος το χρωµοσώµατος, το αν το γονίδιο είναι ανθρώπινο κ.ο.κ.

#### • **microtv4\_refseqs**

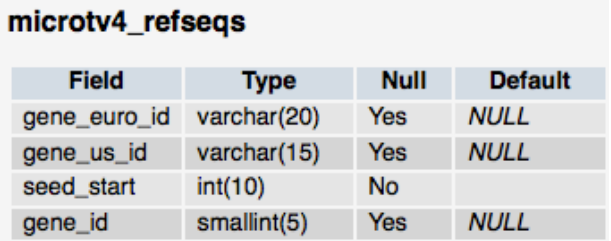

Ο πίνακας κρατά τα ids των microRNAs βάσει των ευρωπαϊκών και αµερικανικών προτύπων.

#### • **microtv4\_interactions**

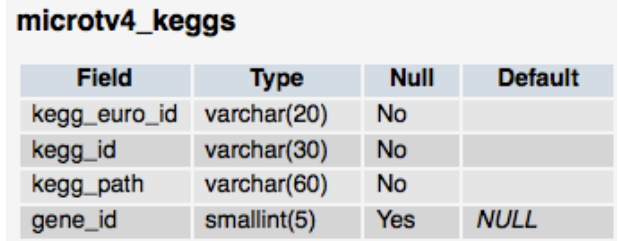

Εδώ αποθηκεύονται οι πληροφορίες για τις σχέσεις µεταξύ των διαφόρων microRNAs άρα και των αντιστοίχων πινάκων.

Ο βασικός πυρήνας της συνάρτησης determine, για την αναζήτηση δεδοµένων, υλοποιείται στην αρχική έκδοση της πλατφόρµας µε τον παρακάτω κώδικα:

#### **determine() core:**

```
Τµήµα αρχικής έκδοσης της συνάρτησης determine()
$sql_q = " SELECT gene_euro_id,gene_us_id 
            FROM microtv4_refseqs";
$sql_r = Yii::app()->getDb()->getCommandBuilder()->createSqlCommand($sql_q)-
>query();
foreach( $sql_r as $cur_res)
{
      $cur_dist = levenshtein($cur_res['gene_us_id'],$cur_tok);
      $temp = array( array( "term"=>$cur_res['gene_us_id'],
            "entity"=>"gene",
            "type"=>"gRef",
            "id"=>$cur_res['gene_euro_id'],
            "score"=>$cur_dist));
      foreach( $top_matches as $key=>$cur_match)
      {
            if($cur_dist <= $cur_match["score"])
            {
                  //insert
                  array_splice( $top_matches, $key, 0, $temp);
                  //pop the last
                  array_pop($top_matches);
                  break;
            }
      }
}
```
Ουσιαστικά διαλέγουμε εκείνα τα gene euro id, gene us id από τον πίνακα microtv4 refseqs, που έχουν τη µικρότερη edit distance (υπολογισµένη βάσει της Levenshtein distance) σε σχέση µε τον όρο που εισήγαγε ο χρήστης (\$cur\_tok). Η συνάρτηση levenshtein() είναι υλοποιηµένη στην php.Ο κώδικας αυτός, εκτελείται όχι µόνο για τον πίνακα microtv4\_refseqs αλλά και για τον πίνακα microtv4\_genes (για τα attributes <euro\_id> και <name>) και για τον πίνακα microtv4\_mirnas (για τα attributes <name> και <alt indicator>) αντιστοίχως. Δηλαδή ο παραπάνω κώδικας εκτελείται μέσα στην συνάρτηση determine συνολικά 5 φορές.

Έχοντας εξετάσει τα βασικά σηµεία λειτουργίας της εφαρµογής, µπορούµε να θέσουµε σε πρώτο επίπεδο τους εξής **στόχους**:

- Προκειμένου να βελτιώσουμε τον χρόνο απόκρισης της αναζήτησης, θα επιδιώξουμε να µειώσουµε τις άσκοπες κλήσεις προς τη mysql καθώς και τον όγκο των εργασιών που η php εκτελεί. Ο βασικός λόγος για τον οποίο η php αποδίδει χειρότερα από την mysql είναι διότι, για την επιλογή των καλύτερων (συναφέστερων) αποτελεσµάτων, η ram που διαχειρίζεται ο buffer της php δεν επαρκεί για την επεξεργασία όλων των records της βάσης δεδοµένων, µε αποτέλεσµα να εξετάζονται τα records αυτά ανά οµάδες. Το κόστος µεταφοράς πληροφορίας από και προς την mysql συνεπώς, επιβραδύνει τη διαδικασία και ως εκ τούτου ένας βασικός στόχος µας θα είναι να «µεταφερθούν» όσο το δυνατόν περισσότερες λειτουργίες από την php στη mysql.
- Θα επιδιώξουµε να αναζητήσουµε την αποτελεσµατικότερη µέθοδο για approximate string matching και παροχή προτάσεων στο χρήστη, και να υλοποιήσουµε τη µέθοδο αυτή, προκειµένου να βελτιωθεί ο χρόνος σε σχέση µε τη χρήση της Levenshtein distance από την php.
- Θα προσπαθήσουµε να µειώσουµε τις καθυστερήσεις που οφείλονται στην υλοποίηση του κώδικα, όπως πχ η επανάληψη του κώδικα που παραθέσαµε προηγουµένως σε 5 σηµεία, η οποία µπορεί να αποφευχθεί, οδηγώντας σε βελτιώσεις στο χρόνο εκτέλεσης.
- Θα ενσωµατώσουµε στις όποιες αλλαγές και βελτιώσεις, ένα σύστηµα παροχής προτάσεων πραγµατικού χρόνου, µε χρήση τεχνολογίας ajax στην πλατφόρµα αναζήτησης.

# *3.2 Το πακέτο flamingo*

To πακέτο λογισµικού flamingo αναπτύχθηκε από το τµήµα επιστήµης των υπολογιστών του πανεπιστηµίου UC Irvine και περιέχει υλοποιηµένους αλγορίθµους για approximate string matching. Είναι γραµµένο σε C++ , και , εκτός των προγραµµάτων που παρέχει, προσφέρει και τρείς mysql udfs για εργασίες συναφείς µε edit distance. Οι udfs αυτές είναι οι εξής:

- **ed** : integer ed(string  $s_1$ , string  $s_2$ ). Επιστρέφει την edit distance ανάµεσα στα s1,s2. Η συνάρτηση ωστόσο υποθέτει ότι και τα δύο strings έχουν τον ίδιο τύπο γραµµάτων, δηλαδή είναι και τα δύο γραµµένα µε µικρά (µόνο) ή κεφαλαία (µόνο).
- **edth**: boolean edth(string  $s_1$ , string  $s_2$ , integer th). Eπιστρέφει true αν η edit distance ανάμεσα στα strings  $s_1$  και  $s_2$  είναι μικρότερη ή ίση με th. Η συνάρτηση αυτή είναι σχετικά γρηγορότερη από την προηγούµενη καθώς η εκτέλεσή της σταµατά µόλις η edit distance ξεπεράσει το όριο που θέτουµε. Και εδώ υποθέτουµε ότι τα strings είναι ίδιου τύπου (same case hypothesis).
- **edrec**: boolean edrec(string s, string rec, integer th).

Επιστρέφει true εάν υπάρχει κάποιο token (substring) στο string rec, που έχει edit distance μικρότερη ή ίση με th σε σχέση με το s. To string rec σπάει σε tokens χρησιµοποιώντας τους εξής separators: " "(white space),"," και "." (dot). Η συνάρτηση υποθέτει ότι οι συµβολοσειρές που χρησιµοποιούµε είναι σε lowercase.

Παραθέτουµε ακολούθως από ένα παράδειγµα για την εκτέλεση της κάθε udf function.

mysql> SELECT ed('abc', 'ad'); 2 mysql> SELECT edth('abc', 'abcd', 1); 1 mysql> SELECT edrec('ab', 'xx ad xx', 1); 1

Στα παραπάνω, οι boolean συναρτήσεις επιστρέφουν 0 και 1 για false και true αντίστοιχα. Μία αρχική βελτίωση που εφαρµόσαµε στον κώδικα της determine() ήταν να αντικαταστήσουµε την κλήση που γίνεται στη συνάρτηση levenshtein**()** της php µε την udf **ed** του πακέτου flamingo.

Προκειµένου να συµβεί αυτό, ήταν αναγκαίο να κάνουµε compile το πακέτο στον υπολογιστή όπου έτρεχε ο mysql server και να ενσωµατώσουµε τις udf στη Mysql. Ωστόσο, το flamingo δεν ήταν διαθέσιµο για Mac OS X που ήταν το λειτουργικό στο οποίο κάναµε τις δοκιµές µας. Ως εκ τούτου, ήταν αναγκαίο να κάνουμε ορισμένες αλλαγές στον κώδικα<sup>19</sup>, προκειμένου να επεκτείνουμε το πακέτο για το νέο λειτουργικό.

Μετά την επέκταση του flamingo για υποστήριξη Mac OS X και την εγκατάσταση των udf, τροποποιήσαµε τη συνάρτηση determine() της κλάσης Microtv4Search όπως φαίνεται ακολούθως:

```
Τµήµα της συνάρτησης determine() µε χρήση της edit distance (v1)
//Find the most similar gene ensembl ids or gene names.
$sql_q = "SELECT * FROM 
      (
            (SELECT euro_id AS term, 'gene' AS entity,'ensGene' AS 
type,euro_id AS id,ed(euro_id,'".$cur_tok."') AS score 
            FROM microtv4_genes
            ORDER BY ed(euro_id,'".$cur_tok."') 
            LIMIT 0,".Yii::app()->params['microtv4_num_of_suggs']."
            )
      UNION
            (SELECT name AS term, 'gene' AS entity,'gName' AS type,euro_id AS 
id,ed(name,'".$cur_tok."') AS score
```
http://web.imis.athena-innovation.gr/redmine/projects/recom/wiki.

!!!!!!!!!!!!!!!!!!!!!!!!!!!!!!!!!!!!!!!!!!!!!!!!!!!!!!!!!!!!

<sup>&</sup>lt;sup>19</sup> Η βασική δυσκολία που έπρεπε να ξεπεράσουμε προκειμένου να λειτουργήσει το πακέτο είναι η ασυμβατότητα µεταξύ αρχιτεκτονικών x86\_64 και i386 η έλλειψη ορισµένων βιβλιοθηκών από το λειτουργικό Mac OS X. Προκειµένου να ξεπεράσουµε αυτά τα εµπόδια, σε όλα αρχεία CMakeLists.txt του cmake αφαιρούµε τα flags –lrt, και τη βιβλιοθήκη rt. Αντίστοιχα, προσθέτουµε µία βιβλιοθήκη µε όνοµα gettime.h στο αρχείο /src/util/src . Η βιβλιοθήκη αυτή χρησιµοποιείται για τη διαχείριση του ρολογιού, η οποία διαφέρει από τη διαχείριση στις περισσότερες διανοµές Linux. Ακολούθως αλλάζουµε το αρχείο looptimer.cc και το αρχείο time.h προκειµένου να συµπεριλάβουµε τη νέα βιβλιοθήκη µας και αφαιρούµε τα πακέτα τα οποία δεν υποστηρίζονται. Ο κώδικας για τη βιβλιοθήκη που προσθέσαµε είναι διαθέσιµος στην παρακάτω διεύθυνση:

```
FROM microtv4_genes
            ORDER BY ed(name,'".$cur_tok."') 
            LIMIT 0,".Yii::app()->params['microtv4_num_of_suggs']."
            )
      UNION
            (SELECT gene_us_id AS term, 'gene' AS entity,'gRef' AS 
type,gene_euro_id AS id,ed(gene_us_id,'".$cur_tok."') AS score 
            FROM microtv4_refseqs
            ORDER BY ed(gene_us_id,'".$cur_tok."') 
            LIMIT 0,".Yii::app()->params['microtv4_num_of_suggs']."
            )
      UNION
            (SELECT name AS term, 'miRNA' AS entity,'mName' AS type,name AS 
id,ed(name,'".$cur_tok."') AS score 
            FROM microtv4_mirnas
            ORDER BY ed(name,'".$cur_tok."') 
            LIMIT 0,".Yii::app()->params['microtv4_num_of_suggs']."
            )
      UNION
            (SELECT alt_indicator AS term, 'miRNA' AS entity,'mAlt' AS 
type,name AS id,ed(alt_indicator,'".$cur_tok."') AS score 
            FROM microtv4_mirnas
            ORDER BY ed(name,'".$cur_tok."') 
            LIMIT 0,".Yii::app()->params['microtv4_num_of_suggs']."
            )
      \lambdaAS union_results
      ORDER BY score
     LIMIT 0,".Yii::app()->params['microtv4_def_res_on_page']."";
$sql_r = Yii::app()->getDb()->getCommandBuilder()->createSqlCommand($sql_q)-
>query();
foreach( $sql_r as $cur_res)
{
      $temp = array( array( "term"=>$cur_res['term'],
            "entity"=>$cur_res['entity'],
            "type"=>$cur_res['type'],
            "id"=>$cur_res['id'],
            "score"=>$cur_res['score']));
      foreach( $top_matches as $key=>$cur_match)
      {
            if($cur_res['score'] <= $cur_match["score"])
            {
                  //insert
                  array_splice( $top_matches, $key, 0, $temp);
                  //pop the last
                  array pop($top matches);
                  break;
            }
      }
}
```
Παρατηρώντας τον παραπάνω κώδικα µπορούµε να κάνουµε τις εξής **παρατηρήσεις**:

• Μειώθηκε σηµαντικά το µέγεθος του κώδικα (καθώς µε τις 5 επαναλήψεις, στην αρχική έκδοση, του τµήµατος που παραθέσαµε στην προηγούµενη ενότητα, το µέγεθος του κώδικα ήταν τριπλάσιο).

- Πλέον δεν έχουµε 5 κλήσεις στη Mysql αλλά µόνο µία, οπότε µειώνεται σηµαντικά ο χρόνος που δαπανάται σε µεταφορά δεδοµένων µεταξύ php και mysql.
- Αντικαταστάθηκε η συνάρτηση levenshtein() µε την udf συνάρτηση ed(), η οποία οδηγεί σε µείωση του χρόνου εκτέλεσης, µια και εκτελείται απευθείας από τη mysql και έχει περάσει από τη διαδικασία optimization της βάσης δεδοµένων.
- Προκειµένου να µην εισάγουµε µεγάλο όγκο δεδοµένων στους buffers, επιστρέφουµε τα N καλύτερα αποτελέσµατα στο χρήστη, και η επιλογή γίνεται στη Mysql, µέσω του LIMIT 0,"**.**Yii**::**app**()->**params**[].**"";

Μετά τις παραπάνω αλλαγές στον κώδικα παρατηρήθηκε ότι η συνήθης αναζήτηση του χρήστη (µέση περίπτωση) είναι περίπου **δέκα φορές γρηγορότερη** από την αρχική.

# *3.3 Mysql udfs*

To επόµενο βήµα προκειµένου να βελτιώσουµε περαιτέρω τη µηχανή αναζήτησης, είναι να κατασκευάσουµε µία οµάδα από mysql udfs ώστε να υλοποιήσουµε το µηχανισµό αναζήτησης µε χρήση ngrams. Υπάρχουν 3 τρόποι προκειµένου κανείς να εισάγει στη Mysql µία συνάρτηση udf:

- 1. Μέσω του ειδικού interface που παρέχει η mysql.
- 2. Κάνοντάς compile τον πηγαίο κώδικα των συναρτήσεων µαζί µε τον mysqld server.
- 3. Με δημιουργία αποθηκευμένων διαδικασιών ή συναρτήσεων (stored procedures and functions), οι οποίες γράφονται σε SQL.

Αναλύουµε ακολούθως τους παραπάνω τρόπους:

#### *3.3.1 Προσθήκη µιας udf µέσω της διεπαφής της mysql*

Η mysql παρέχει το εξής statement προκειµένου να εισάγει ένας χρήστης µία udf:

CREATE [AGGREGATE] FUNCTION *function\_name* RETURNS {STRING|INTEGER|REAL|DECIMAL} SONAME *shared\_library\_name*

Στο παραπάνω statement, function name είναι το όνομα της udf με το οποίο θα την καλούμε στα SQL statements. Ο τύπος RETURNS καθορίζει την τιµή που η udf επιστρέφει, η οποία είναι αποκλειστικά INTEGER ή STRING ή REAL ή DECIMAL. Ο όρος *shared\_lib-rary\_name* αντιστοιχεί στο αντικειµενικό αρχείο (object file) το οποίο περιέχει τον compiled κώδικα της συνάρτησης και το οποίο έχει την επέκταση (.so).

Ο κώδικας αυτός µπορεί να είναι γραµµένος σε C ή C++, ή σε άλλη γλώσσα που χρησιµοποιεί τις κλήσεις της C. Προφανώς, προκειµένου να εισάγει κανείς µία udf θα πρέπει να έχει δικαιώµατα INSERT στη βάση, ενώ µετά την εισαγωγή της, αυτή είναι διαθέσιµη µόνον όταν χρησιµοποιείται η αντίστοιχη βάση. Εάν ο χρήστης επιθυµεί να διαγράψει την αντίστοιχη udf, δίνει την εντολή

#### DROP FUNCTION *function\_name*

Μία udf κανονικά εκτελείται σε µία γραµµή ενός πίνακα κάθε φορά. Αν η συνάρτηση δηλωθεί ως aggregate function, τότε εκτελείται σε µία οµάδα σειρών και εµφανίζει συµπεριφορά όµοια µε αυτή των γνωστών µας aggregate functions, όπως η sum, η count κτλ. Ωστόσο, κάθε πρόγραµµα C ή C++ το οποίο προορίζεται να ενσωµατωθεί στη mysql ως udf, οφείλει να τηρεί τα παρακάτω:

- Αν θεωρήσουµε ότι xxx() είναι το όνοµα της συνάρτησης, είναι απαραίτητη η ύπαρξη µίας συνάρτησης xxx στον κώδικα C ή C++, η οποία είναι και η main function.
- Επιθυµητή είναι η ύπαρξη µιας συνάρτησης xxx\_init(). Η συνάρτηση αυτή ελέγχει τον αριθµό των ορισµάτων της xxx(), τον τύπο τους, και εκχωρεί όποια µνήµη ή δοµές δεδοµένων απαιτούνται από την udf. Επίσης, εδώ ορίζονται τα µηνύµατα λαθών τα οποία επιστρέφουµε στο χρήστη.
- Αντίστοιχα, επιθυμητή είναι η ύπαρξη μιας συνάρτησης xxx deinit() προκειμένου να ελευθερώσουµε όποιες δοµές δεδοµένων ή κοµµάτια µνήµης εκχωρήθηκαν µε τη συνάρτηση  $xxx$  init().

Εάν πρόκειται για aggregate udf, είναι απαραίτητη η ύπαρξη των παρακάτω συναρτήσεων µέσα στον κώδικα της udf:

- xxx\_add(): H συνάρτηση αυτή καλείται σε κάθε νέα σειρά που εξετάζουµε σε ένα group και ουσιαστικά συνιστά το σώµα της κυρίως συνάρτησης.
- xxx\_clear(): Η συνάρτηση αυτή καλείται κάθε φορά που εξετάζουµε ένα νέο group και αρχικοποιεί τις δοµές και τους µετρητές που χρησιµοποιούνται από τη συνάρτηση.

Σε µία aggregate function δηλαδή, η mysql ακολουθεί τα παρακάτω βήµατα κατά την εκτέλεση της συνάρτησης:

- Αρχικά καλείται η συνάρτηση xxx\_init().
- Ακολούθως ταξινοµείται ο πίνακας βάσει της έκφρασης GROUP BY.
- Καλείται η συνάρτηση xxx\_clear() για την πρώτη σειρά σε κάθε νέο group.
- Καλείται η συνάρτηση xxx\_add() για κάθε σειρά στο group.
- Καλείται η συνάρτηση xxx() προκειµένου να πάρουµε το αποτέλεσµα µόνον όταν αλλάζει το group ή έχουµε τελειώσει µε την τελευταία σειρά.

Όλες οι συναρτήσεις πρέπει να είναι thread-safe. Προκειµένου να υπάρχει συµβατότητα µε εκδόσεις mysql server πριν την έκδοση 5.5, είναι απαραίτητο να γρησιμοποιήσουμε και μία συνάρτηση xxx\_reset() η οποία επιτελεί το ρόλο της clear(). Μία καλή πρακτική για προς τα πίσω συµβατότητα είναι να καλούµε τη reset µέσα από τη clear() (και αυτό να είναι το µόνο στοιχείο στο σώµα της clear() ).

Η δήλωση µιας συνάρτησης udf διαφέρει ανάλογα µε τον τύπο που η συνάρτηση επιστρέφει:

• Για συναρτήσεις xxx() που επιστρέφουν string: char \*xxx(UDF\_INIT \*initid, UDF\_ARGS \*args,char \*result, unsigned long \*length, char \*is\_null, char \*error);

Στην παραπάνω δήλωση, initid είναι ο δείκτης στις δοµές που αρχικοποιήθηκαν µέσω της init function, args είναι ο δείκτης των ορισµάτων, length είναι το µέγιστο µήκος που επιστρέφουµε το οποίο ορίζεται στην xxx\_init(), is\_null είναι η ειδική παράµετρος για επιστροφή κενών τιµών και διαχείριση λαθών ενώ error είναι ο δείκτης που κρατά τα µηνύµατα λαθών.

- Για συναρτήσεις xxx() που επιστρέφουν integer: long long xxx(UDF\_INIT \*initid, UDF\_ARGS \*args, char \*is\_null, char \*error);
- Για συναρτήσεις xxx() που επιστρέφουν real: double xxx(UDF\_INIT \*initid, UDF\_ARGS \*args, char \*is\_null, char \*error);
- Για συναρτήσεις xxx() που επιστρέφουν decimal, η δήλωση είναι ίδια µε τις συναρτήσεις που επιστρέφουν strings.

Η δηλώσεις των επιµέρους συναρτήσεων που χρησιµοποιούνται στις udf έχουν ως εξής:

Για τις συναρτήσεις init() και deinit():

my\_bool xxx\_init(UDF\_INIT \*initid, UDF\_ARGS \*args, char \*message);

void xxx\_deinit(UDF\_INIT \*initid);

H παράµετρος initid περνάει σε όλες τις συναρτήσεις και «δείχνει» σε µία δοµή UDF\_INIΤ, ενώ ελευθερώνεται (της ανατίθεται η τιµή NULL) στη συνάρτηση deinit().

Για τις συναρτήσεις clear() και reset():

void xxx\_clear(UDF\_INIT \*initid, char \*is\_null, char \*error);

void xxx\_reset(UDF\_INIT \*initid, UDF\_ARGS \*args,char \*is\_null, char \*error);

Tέλος σηµειώνουµε ότι, για αυτή την κατηγορία udf, κατά το compilation της συνάρτησης πρέπει να κάνουµε τροποποιήσεις ως προς τον compiler και τις βιβλιοθήκες που χρησιµοποιούµε ανάλογα µε το λειτουργικό σύστηµα στο οποίο τρέχει ο mysql server.

#### *3.3.2 Προσθήκη µιας udf στον mysqld server*

Μπορούµε, ακολουθώντας τις βασικές αρχές που περιγράψαµε στην προηγούµενη ενότητα να ενσωµατώσουµε τις udf στον πηγαίο κώδικα του mysql server µαζί µε τις υπόλοιπες built-in συναρτήσεις της mysql. Ωστόσο πρέπει να δώσουµε ιδιαίτερη έµφαση στους περιορισµούς που τίθεται από τις διαφορετικές εκδόσεις του server προκειµένου να υπάρχει προς τα πίσω συµβατότητα µε τις προηγούµενες εκδόσεις της mysql αλλά και δυνατότητα compilation στα διαφορετικά λειτουργικά συστήµατα. Προκειµένου να χρησιµοποιηθούν οι UDFs, είναι αναγκαίο να συνδέσουµε (link) το mysqld δυναµικά, µέσω της εντολής –rdynamic.

#### *3.3.3 Δηµιουργία αποθηκευµένων διαδικασιών και συναρτήσεων*

Ο τρίτος και τελευταίος τρόπος δηµιουργίας µιας udf συνάρτησης είναι µέσω αποθηκευµένων συναρτήσεων (functions) και διαδικασιών (procedures). Ουσιαστικά, δεν πρόκειται για udf µε τον ορισµό που δώσαµε στις δύο προηγούµενες ενότητες, δηλαδή δεν γράφουµε πηγαίο κώδικα τον οποίο ακολούθως κάνουµε compile και τον ενσωµατώνουµε στη mysql, αλλά γράφουµε απευθείας sql κώδικα, τον οποίο και **αποθηκεύουµε** µε ένα συγκεκριµένο τρόπο. Ακολούθως, µπορούµε να χρησιµοποιήσουµε τη συνάρτηση ή διαδικασία που γράψαµε καλώντας την σε ένα sql statement µε το όνοµά της. Επί της ουσίας δηµιουργούµε µία συντόµευση για το κοµµάτι sql κώδικα που κατασκευάσαµε, και κάθε φορά που καλούµε τη συνάρτηση εκτελείται ο κώδικας που γράψαµε αυτούσιος, όπως περίπου συµβαίνει και µε την εντολή view της sql. Ο χρόνος εκτέλεσης είναι αρκετά µεγαλύτερος από αυτό των udf που είναι γραµµένες σε C ή C++, ωστόσο η υλοποίηση του κώδικα είναι πολύ ευκολότερη. Οι udf αυτού του τύπου χωρίζονται σε διαδικασίες (procedures) και συναρτήσεις (functions), που γενικότερα καλούνται ρουτίνες (routines).

#### *3.3.3.1 Συναρτήσεις*

Μία udf stored function µπορεί να διαβάζει ή να µη διαβάζει δεδοµένα ενώ επιστρέφει ένα και µόνο ένα αποτέλεσμα το οποίο ανήκει σε κάποιους από τους γνωστούς τύπους της mysql (CHAR(), VARCHAR(), INT,REAL κοκ). H δήλωσή της γίνεται, όπως και για τις κλασσικές udf µε την εντολή CREATE FUNCTION, η οποία όµως για stored functions έχει ορισµένα επιπλέον χαρακτηριστικά (characteristics) όπως φαίνεται ακολούθως<sup>20</sup>:

> **CREATE** [DEFINER =  $\{ user | CURRENT USER \}$ ] FUNCTION *sp\_name* ([*func\_parameter*[,...]]) RETURNS *type* [*characteristic* ...] *routine\_body*

*characteristic*: COMMENT '*string*' | LANGUAGE SQL | [NOT] DETERMINISTIC | { CONTAINS SQL | NO SQL | READS SQL DATA | MODIFIES SQL DATA } | SQL SECURITY { DEFINER | INVOKER }

Παρατηρούµε ότι στην παραπάνω δήλωση δεν υπάρχει ο τύπος SONAME που συναντήσαµε στην ενότητα 3.3.1. Τα χαρακτηριστικά DEFINER και SQL SECURITY ορίζουν τα access levels που

!!!!!!!!!!!!!!!!!!!!!!!!!!!!!!!!!!!!!!!!!!!!!!!!!!!!!!!!!!!!

<sup>&</sup>lt;sup>20</sup> http://dev.mysql.com/doc/refman/5.0/en/create-procedure.html

αφορούν στην εκτέλεση της συνάρτησης, ενώ sp\_name είναι το όνοµα της συνάρτησης. Οι παράµετροι που περνάµε στην συνάρτηση στο τµήµα func\_parameter θεωρούνται ότι είναι µόνον παράµετροι εισόδου, γεγονός το οποίο δεν ισχύει για τις διαδικασίες (procedures). Ακολούθως εξετάζουµε τα χαρακτηριστικά που µπορεί να διαθέτουν οι αποθηκευµένες ρουτίνες:

- Μία συνάρτηση είναι ντετερμινιστική (DETERMINISTIC) όταν για συγκεκριμένο input παράγει συγκεκριµένο output. Ειδικότερα αυτό συνεπάγεται ο κώδικας της συνάρτησης να µην περιέχει τυχαία χαρακτηριστικά, όπως είναι οι κλήσεις σε συναρτήσεις σαν την NOW() ή τη RAND() που παράγουν τυχαιότητα.
- Ο όρος CONTAINS SQL υποδεικνύει ότι η συνάρτηση δεν περιέχει δηλώσεις που διαβάζουν ή γράφουν δεδοµένα (όπως η εντολή SET @x=1). Οι υπόλοιποι όροι της κατηγορίας υποδεικνύουν τις αντίστοιχες λειτουργίες (παραδείγµατος χάριν, ο όρος NO SQL δηλώνει ότι η συνάρτηση δεν περιέχει sql statements κοκ.)
- Εάν δηλώσουµε κάποιο χρήστη στο χαρακτηριστικό DEFINER, θα πρέπει να αναφερόµαστε σε έναν υπάρχον λογαριασµό χρήστη της βάσης στη µορφή 'user'@'host' ή στον CURRENT\_USER. Προφανώς ο χρήστης που θα εκτελέσει τη ρουτίνα θα πρέπει να έχει δικαιώµατα EXECUTE επί αυτής, όπως επίσης και ο λογαριασµός που ορίζεται στο DEFINER.

#### *3.3.3.2 Διαδικασίες*

Αντίθετα µε µία συνάρτηση, µία διαδικασία µπορεί να επιστρέφει περισσότερα του ενός αποτελέσµατα, τα οποία δεν είναι αναγκαστικά τύποι της mysql, όπως πίνακες κτλ. Η βασική εντολή δηµιουργίας µίας διαδικασίας είναι η εξής:

> CREATE  $[DEFINER = \{ user | CURRENT USER \}].$  PROCEDURE *sp\_name* ([*proc\_parameter*[,...]]) [*characteristic* ...] *routine\_body*

Τα χαρακτηριστικά που ορίζουµε για τη διαδικασία µε το αναγνωριστικό (identifier) "characterstic" είναι τα ίδια µε αυτά που αναφέραµε για συναρτήσεις στην προηγούµενη ενότητα. Ωστόσο ιδιαίτερη έµφαση πρέπει να δοθεί στο κοµµάτι της δήλωσης που αφορά στα ορίσµατα της διαδικασίας(*proc\_parameter)*. Κάθε όρισµα (παράµετρος) χαρακτηρίζεται ως IN, OUT ή INOUT. IN είναι η προεπιλεγµένη κατάσταση και δηλώνει ότι µε την παράµετρο αυτή η διαδικασία διαβάζει µία τιµή. OUT είναι η παράµετρος η οποία χρησιµοποιείται για output και INOUT η παράµετρος από την οποία διαβάζουµε δεδοµένα αλλά και στην οποία µπορούµε να γράψουµε δεδοµένα.

Τέλος σηµειώνουµε ότι τόσο στις procedures όσο και στις functions, δεν µπορούµε να δώσουµε εντολή χρησιµοποίησης µιας συγκεκριµένης βάσης δεδοµένων (USE database), αλλά προϋποτίθεται ότι κάνουµε χρήση µίας συγκεκριµένης βάσης.

#### *3.3.4 Ngram udfs*

Προκειµένου να διευκολύνουµε διάφορες εργασίες συναφείς µε ngrams, κατασκευάσαµε µία σειρά από mysql udfs σαν προσθήκη των udfs του πακέτου flamingo. Ανήκουν στην 1<sup>η</sup> (3.3.1) και 3<sup>η</sup> (3.3.3) κατηγορία των mysql udfs, ενώ ο πηγαίος κώδικας είναι διαθέσιμος σε αυτό το σύνδεσμο. Είναι οι εξής:

#### *3.3.4.1 C/C++ udfs:*

- **grams**: integer grams(string  $s_1$ , string  $s_2$ , int n) Πρόκειται για µία συνάρτηση γραµµένη σε C η οποία επιστρέφει τον αριθµό των κοινών grams μεγέθους n ανάμεσα στις συμβολοσειρές (strings)  $s_1$  και  $s_2$  Προς τούτο, παράγουμε τα grams µεγέθους n για κάθε µία από τις συµβολοσειρές και απαριθµούµε τα κοινά.
- **gram** app: integer gram app(string gram, string s)

Πρόκειται για µία συνάρτηση γραµµένη σε C++, η οποία επιστρέφει τον αριθµό των εµφανίσεων του gram "gram" στο string s.

**gram** select: string gram select(string gram column name, string term, int gram size)

Πρόκειται για µία συνάρτηση γραµµένη σε C++, η οποία διευκολύνει τη δηµιουργία udfs για inverted indexes. Εάν έχουμε δημιουργήσει έναν inverted index και το όνομα της στήλης που περιέχει τα grams είναι 'gr', ενώ ο όρος που αναζητούµε είναι 'bomb', µε µέγεθος gram 3, καλούµε τη udf ως εξής:

select gram\_select('gr','bomb',3);

και αυτή επιστρέφει

!!!!!!!!!!!!!!!!!!!!!!!!!!!!!!!!!!!!!!!!!!!!!!!!!!!!!!!!!!!!

'gr='bom' OR gr='omb' '.

Δηλαδή σπάει τον όρο που αναζητούµε σε tokens µεγέθους gram\_size και δηµιουργεί µία ακολουθία από OR clauses προκειµένου αυτά να χρησιµοποιηθούν σε ένα where statement. Η udf αυτή δεν κάνει κάτι διαφορετικό από την συνάρτηση SUBSTRING της mysql, ωστόσο μία udf γραµµένη σε C δεν µπορεί να καλέσει τις συναρτήσεις αυτές καθώς βρίσκονται ένα επίπεδο κώδικα υψηλότερα. Ως εκ τούτου, ο κώδικας της gram\_select δεν έχει ιδιαίτερη χρησιµότητα ως αποµονωµένη οντότητα, µπορεί όµως να ενσωµατωθεί σε κάποια άλλη udf που θα χρειάζεται παρόµοιες λειτουργίες επί συµβολοσειρών στο χαµηλό επίπεδο των γλωσσών C ή C++.

Προκειµένου να χρησιµοποιήσουµε τις παραπάνω συναρτήσεις, είναι απαραίτητο να προβούµε στις εξής ενέργειες:

• Κάνουμε compile<sup>21</sup> τον πηγαίο κώδικα χρησιμοποιώντας τις απαραίτητες βιβλιοθήκες, στο σύστηµα στο οποίο είναι εγκατεστηµένος ο mysql server.

<sup>&</sup>lt;sup>21</sup> Για τις udf που αναφέραμε και για λειτουργικό σύστημα Mac OS X , οι απαραίτητοι compilers και βιβλιοθήκες είναι οι εξής αντίστοιχα για C και C++:

- Αντιγράφουµε το αντικειµενικό αρχείο στο φάκελο όπου είναι εγκατεστηµένα τα πρόσθετα (plugins) της mysql (συνήθως /mysql/lib/plugin).
- Επανεκκινούμε το mysal server.
- Επιλέγουµε τη βάση στην οποία επιθυµούµε να χρησιµοποιήσουµε τη udf και δίνουµε την εντολή CREATE FUNCTION σύμφωνα με την ενότητα 3.3.1.<sup>22</sup>

#### *3.3.4.2 Αποθηκευµένες Διαδικασίες/Συναρτήσεις:*

• **get score**: procedure get score(string s, string table, int gram size, int limit)

H διαδικασία αυτή υποθέτει ότι υπάρχει ήδη ένας inverted index με όνομα table και grams συγκεκριµένου gram\_size. Βάσει του limit, επιστρέφει τα n καλύτερα αποτελέσµατα της αναζήτησης του όρου term στον index, χρησιµοποιώντας ως µετρική τον αριθµό των κοινών grams. Πχ αν καλέσουµε την διαδικασία ως εξής:

call get score('hihi','laugh',3,5)

Θα µας επιστρέψει τις 5 συµβολοσειρές του πίνακα 'laugh' που έχουν τα περισσότερα κοινά grams µε τη συµβολοσειρά 'hihi'. Οι συµβολοσειρές αυτές είναι οι ίδιες µε εκείνες µε τις οποίες έχει γίνει η συσχέτιση βάσει του inverted index, όπως περιγράψαµε στην ενότητα 2.1.2.2.1.

Ο τρόπος λειτουργίας της udf προσδιορίζεται από τα εξής:

- 1. Προϋπόθεση για την χρήση της είναι, όπως αναφέρθηκε, η ύπαρξη ενός πίνακα, ο οποίος θα λειτουργεί ως inverted index και θα έχει τη δοµή [<gram>,<term>,<origin>]. Gram είναι το gram, term ο όρος από τον οποίο προέρχεται και οrigin o πίνακας στον οποίο ανήκει ο όρος term.
- 2. Ακολούθως επιλέγουμε από τον πίνακα table όλους τους όρους term που έγουν κοινά grams µε τη συµβολοσειρά s. Αυτό γίνεται παράγοντας όλα τα πιθανά grams µεγέθους gram\_size της s και εκτελώντας µία εντολή sql που στο τµήµα WHERE περιέχει clauses της µορφής gram='gram1' OR gram='gram2' κοκ.
- 3. Οµαδοποιούµε τα δεδοµένα µας βάσει του πεδίου term, και τα κατηγοριοποιούµε βάσει του count(origin). Αυτό είναι και το κρισιμότερο σημείο της υλοποίησης. Ομαδοποιώντας (με την εντολή GROUP BY) τα δεδοµένα µας, εξασφαλίζουµε ότι θα µετρήσουµε πόσα είναι τα κοινά grams της συµβολοσειράς που αναζητούµε µε κάθε term του πίνακα.

Αυτό διότι, εάν ένας όρος έχει περισσότερα του ενός κοινά grams µε τη συµβολοσειρά που αναζητούµε, έστωσαν 2 αυτά, τότε η εντολή group by θα δώσει 2 εγγραφές στην αντίστοιχη ομάδα, μία για κάθε gram. Κανονικά<sup>23</sup>, η μέτρηση count(term) μετά την εντολή

!!!!!!!!!!!!!!!!!!!!!!!!!!!!!!!!!!!!!!!!!!!!!!!!!!!!!!!!!!!!!!!!!!!!!!!!!!!!!!!!!!!!!!!!!!!!!!!!!!!!!!!!!!!!!!!!!!!!!!!!!!!!!!!!!!!!!!!!!!!!!!!!!!!!!!!!!!!!!!!!!!!!!!!!!!!!!!!!!!!!!!!!!!!!!!!!!!!

gcc -Wall -O3 -I/usr/local/mysql/include/ -shared –o grams.so grams.c g++ -Wall -bundle -bundle loader /usr/local/mysql/bin/mysqld -o gram\_app.so `/usr/local/mysql/bin/mysql\_config --cflags` gram\_app.cc

<sup>&</sup>lt;sup>22</sup> Είναι απαραίτητο σε περίπτωση που η συνάρτηση υπάρχει ήδη να δώσουμε προηγουμένως την εντολή DROP FUNCTION IF EXISTS, προκειμένου να μην υπάρχουν δύο συναρτήσεις ή διαδικασίες με το ίδιο όνομα.<br><sup>23</sup> Σε μία απλοποιημένη περίπτωση, όπου τα δεδομένα μας προέρχονται μόνον από ένα πίνακα

οµαδοποίησης, θα µας έδινε τον αριθµό των κοινών grams, αφού για κάθε κοινό gram, το αντίστοιχο term θα εµφανίζεται µία φορά στην οµάδα που του αντιστοιχεί. Ωστόσο, επειδή τα δεδοµένα µας µπορεί να προέρχονται από διαφορετικούς πίνακες χρησιµοποιούµε το µέτρο COUNT(origin) προκειµένου να τα ταξινοµήσουµε. Ο λόγος για τον οποίο δεν µετράµε βάσει του πεδίου term αλλά του πεδίου origin είναι ότι ενδεχοµένως κάποιο term να προέρχεται από διαφορετικούς πίνακες και λόγω διπλοτύπων (duplicates) να ευνοείται έναντι άλλου term, το οποίο κατά τα άλλα είναι συναφέστερο µε την συµβολοσειρά που αναζητούµε.

Προκειµένου να καταστούν σαφέστερα τα παραπάνω, έστω ότι αναζητούµε την συµβολοσειρά 'miR13' σε ένα πίνακα, του οποίου ο αντίστοιχος inverted index για grams µεγέθους 2 είναι ο εξής:

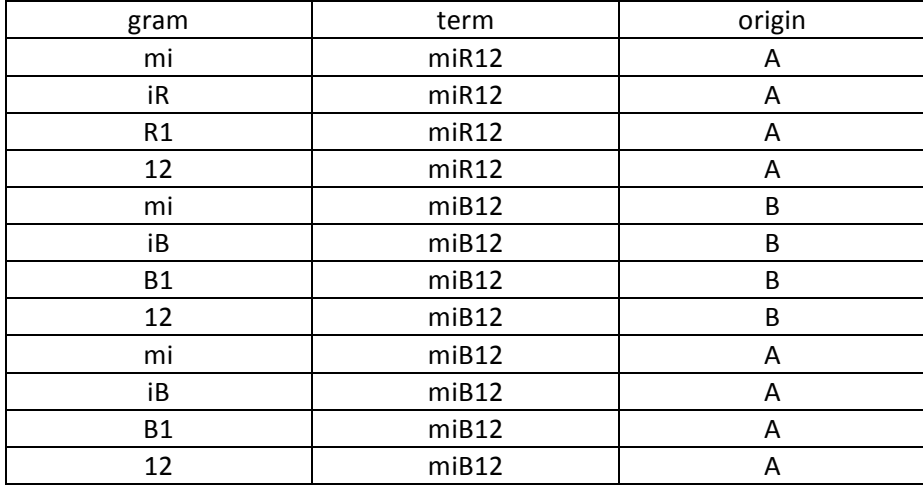

Μόλις επιλέξουµε τις εγγραφές εκείνες µε τις οποίες η συµβολοσειρά έχει κοινά grams θα λάβουµε:

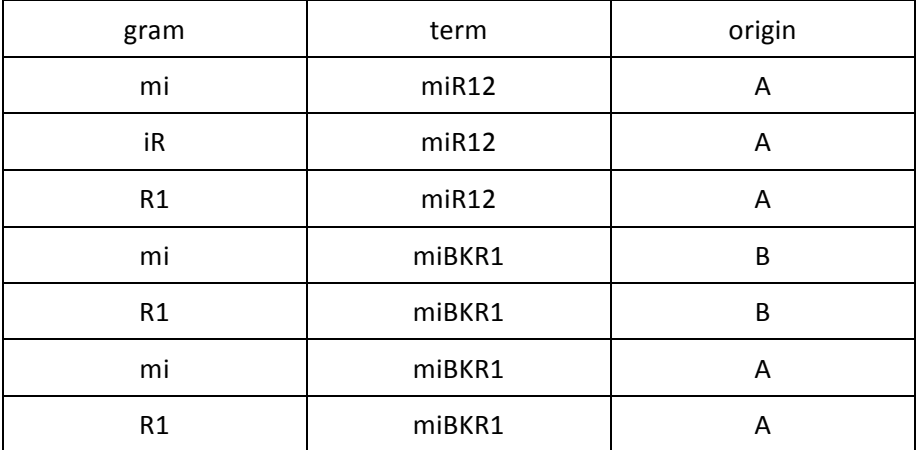

Εάν χρησιµοποιούσαµε την εντολή count(term) αντί για count(origin), καθίσταται εναργές βάσει του παραδείγµατος ότι η συµβολοσειρά 'miBKR1' θα θεωρούνταν συναφέστερη µε τη 'miR13' συγκριτικά µε τη 'miR12', κάτι το οποίο προφανώς δεν ισχύει (µε όρους string matching).

**4. get score2**: procedure get score2(string term, string table, int gram size, string w, int limit)

Υλοποιεί ό,τι και η προηγούµενη procedure, ωστόσο εφαρµόζεται σε inverted indexes που χρησιµοποιούν κάποιο βάρος για τα grams (πχ tfxidf). To όνοµα της στήλης που περιέχει το βάρος αυτό το εισάγουμε σαν όρισμα με το string w.  $\Omega$ ς εκ τούτου, δεν χρησιμοποιούμε την εντολή GROUP BY term ORDER BY count(origin) αλλά αντικαθιστούμε την aggregate function µε την count(w). Με τον τρόπο αυτό ενσωµατώνουµε στη µηχανή αναζήτησης τις τεχνικές IR που υποδεικνύουν πόσο σηµαντικά είναι ορισµένα δεδοµένα έναντι άλλων. Έτσι ευνοούνται τα δεδοµένα που έχουν µεγαλύτερο βάρος και όχι αυτά που εµφανίζονται συχνότερα.

**5. gram** score: procedure gram score(string gram, string term, int output)

Η διαδικασία αυτή επιστρέφει τον αριθμό των εμφανίσεων του gram "gram" μέσα στο term "term".Ουσιαστικά υλοποιεί ό,τι και η gram\_app (προηγούµενη ενότητα) αλλά µε stored procedure.

Tην καλούµε ως εξής:

!!!!!!!!!!!!!!!!!!!!!!!!!!!!!!!!!!!!!!!!!!!!!!!!!!!!!!!!!!!!

set  $(a)$ s=0; call gram\_score(<gram>,<term>, $@s$ ); select @s;

**6. fgram\_score**: function fgram\_score(string gram, string term) returns int

Υλοποιεί την ίδια λειτουργία με την gram score, την καλούμε όμως απλούστερα, καθώς πρόκειται για συνάρτηση:

select fgram\_score(<gram>,<term>);

**7. suggest**: procedure suggest(string term,string table,int gram\_size, string w, int limit)

H procedure αυτή υλοποιεί ό,τι και η get score2,μόνο που αποθηκεύει τα αποτελέσματα της αναζήτησης σε ένα πίνακα µε το όνοµα suggestions. Σε µελλοντικές κλήσεις της συνάρτησης ο πίνακας ενηµερώνεται και προστίθενται οι νέες προτάσεις χωρίς να διαγράφονται οι παλαιότερες.

Προκειµένου να χρησιµοποιήσουµε τις παραπάνω συναρτήσεις και διαδικασίες, απλά εκτελούµε την εντολή cat udf.sql | mysql -u root -p <password> σε ένα τερματικό (υποθέτουμε ότι έχουμε mysql server se unix-based λειτουργικό, αλλιώς προσαρμόζουμε την εντολή για συστήματα σε περιβάλλον windows). udf.sql είναι το αντίστοιχο script που περιέχει τον κώδικα για κάθε µία από τις παραπάνω ρουτίνες. Τα scripts αυτά είναι διαθέσιμα στον παρακάτω σύνδεσμο<sup>24</sup>.

<sup>&</sup>lt;sup>24</sup> http://web.imis.athena-innovation.gr/redmine/projects/recom/wiki/UDF\_for\_n-grams

# *3.4 Υλοποίηση του µηχανισµού αναζήτησης µε ngrams*

Προκειµένου να υλοποιήσουµε τη µηχανή αναζήτησης µε ngrams, αρχικά ήταν αναγκαίο να δηµιουργηθεί ένας inverted index µε όλα τα grams των strings που υπήρχαν στη βάση δεδοµένων µας. Προς τούτο γράψαµε ένα script σε Perl, ο κώδικας του οποίου είναι διαθέσιµος στον παρακάτω σύνδεσµο. Εάν ο διαχειριστής του συστήµατος Diana micro-T, µετά την προσθήκη ορισµένων νέων records επιθυµεί να ενηµερώσει και τη µηχανή αναζήτησης, απλά καλεί το εκτελέσιµο το οποίο κατασκευάσαµε µε την εντολή perl grams.pl, και ακολούθως, επιλέγει το µέγεθος του gram που επιθυµεί.

Με το perl script που κατασκευάσαµε, κάνουµε τις εξής παραδοχές:

- Το µέγεθος των grams κυµαίνεται από 2 έως και 10, ωστόσο ο χρήστης έχει τη δυνατότητα να δηµιουργήσει πίνακες µε διαφορετικά µεγέθη. Κάθε πίνακας διαφορετικού µεγέθους θα έχει και διαφορετικό όνοµα, οπότε κανείς µπορεί να επιλέξει ως µέγεθος gram το 2 και να δηµιουργηθεί ο πίνακας 2grams, και ακολούθως να επιλέξει ως µέγεθος το 4, δηµιουργώντας τον πίνακα 4grams, χωρίς να διαγραφεί ο πίνακας 2grams. Δηµιουργία εκ νέου πίνακα που προϋπάρχει διαγράφει τον παλαιότερο. Τέλος, δίδεται η δυνατότητα στο χρήστη να δώσει εντολή 'a', όταν ερωτάται για το µέγεθος των grams, και να δηµιουργήσει όλους τους πίνακες για µεγέθη από 2 έως και 10.
- Διατηρούμε για κάθε gram τρείς διαφορετικές στήλες στον αντίστοιχο πίνακα, για τον υπολογισµό του tfxidf weight µε τρείς διαφορετικούς τρόπους, προκειµένου ο διαχειριστής να µπορεί να έχει µεγαλύτερη ευελιξία επιλογών για τις παραµέτρους της αναζήτησης.

Aκολούθως παραθέτουμε ενδεικτικά τα πεδία των πινάκων που δημιουργεί το script grams.pl:

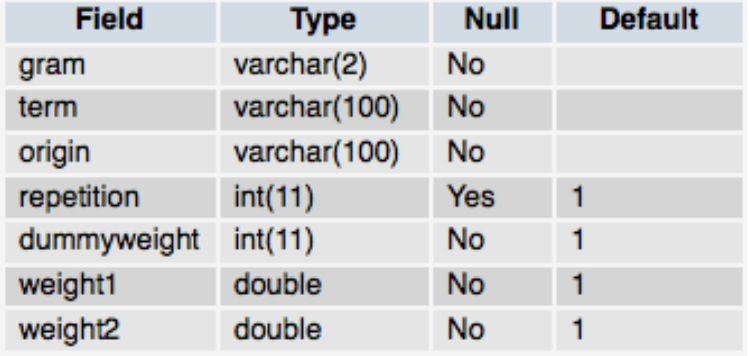

- Το πεδίο gram αναφέρεται στο gram αυτό καθεαυτό.
- To πεδίο term στον όρο από τον οποίο προέρχεται το gram.
- Το πεδίο origin αναφέρεται στον πίνακα από τον οποίο προέρχεται ο term,καθώς πολλά terms είναι κοινά φερ ειπείν στα microtv4\_genes και microtv4\_mirnas.
- Το πεδίο repetition αναφέρεται στον αριθµό των εµφανίσεων του gram.
- Το πεδίο dummyweight ουσιαστικά δεν αποτιµά κάποιο βάρος για τα grams αλλά είναι πάντοτε 1. Κατά βάση εξυπηρετεί σκοπούς µελλοντικής επέκτασης, ώστε ο χρήστης να χρησιµοποιήσει κάποιο δικό του µέτρο.
- Το weight1 υπολογίζεται βάσει της σχέσης (8) της ενότητας 2.2.4.
- Το weight2 υπολογίζεται βάσει της σχέσης (9) της ενότητας 2.2.4.

Έχοντας υλοποιήσει τον inverted index, η επόµενη απαραίτητη κίνηση είναι να τροποποιήσουµε την συνάρτηση determine της κλάσης Microtv4Search, προκειµένου η αναζήτηση να γίνεται αξιοποιώντας τα ngrams. Συγκεκριµένα, για κάθε όρο που εισάγει ο χρήστης, θα αναζητούµε µε ποιά terms στη βάση µας ο όρος αυτός έχει τα περισσότερα κοινά grams, αξιοποιώντας τον inverted index. Αυτό πραγµατοποιείται µε τη διαδικασία get\_score την οποία περιγράψαµε στην ενότητα 3.3.4.2. Ο κώδικας της κλάσης Microtv4Search τροποποιείται ως εξής:

```
$sql q = "callget_score(".$cur_tok."'2grams',2,'weight1'".Yii::app()>params['microtv4_num_of_suggs'].")";
$sql_r = Yii::app()->getDb()->getCommandBuilder()->createSqlCommand($sql_q)->query();
foreach( $sql_r as $cur_res) {
      $temp = array( array( "term"=>$cur_res['term'],
                                          "entity"=>$cur_res['entity'],
                                          "type"=>"None",
                                          "id"=>"Id",
                                           "score"=>$cur_res['score']));
foreach( $top_matches as $key=>$cur_match) {
      //insert
                  array_splice( $top_matches, $key, 0, $temp);
      //pop the last
                  array_pop($top_matches);
                  break;
}
```
Στα παραπάνω, \$cur\_tok είναι ο όρος που αναζητούμε, 'weight1' το βάρος των gram, ενώ '2grams' ο inverted index που περιέχει τα 2-grams για τη βάση µας. Θα µπορούσαµε να καλέσουµε οποιοδήποτε άλλο πίνακα επιθυµούµε, ενώ εναλλακτικά, µπορούµε να χρησιµοποιήσουµε κάποια άλλη µετρική για τα βάρη των grams.Παρατηρούµε σε πρώτο επίπεδο ότι το µέγεθος του κώδικα µειώθηκε αισθητά (από λίγες σελίδες σε λίγες γραµµές), ενώ µεγάλη ήταν και η βελτίωση που παρατηρήθηκε στο µέσο χρόνο εκτέλεσης των ερωτηµάτων. Συγκεκριµένα, σε σχέση µε την edit distance, ο µέσος χρόνος εκτέλεσης για ένα ερώτηµα µειώθηκε από **5 έως και 10 φορές**, όπως θα εξετάσουµε και στις επόµενες ενότητες.

Ως προς την τελική υλοποίηση, όπως θα παρουσιάσουµε και στην ενότητα 5, επιλέξαµε να χρησιµοποιήσουµε µέγεθος gram ίσο µε 3, καθώς έτσι πετυχαίνουµε να µειώσουµε αισθητά το χρόνο εκτέλεσης, διατηρώντας υψηλά ποσοστά ακρίβειας σε σχέση µε τα αντίστοιχα αποτελέσµατα που παρουσιάζει η edit distance. Επιπλέον, θα χρησιµοποιήσουµε ευρετήριο grams για τους πίνακες εκείνους που χαρακτηρίζονται από µεγαλύτερα µήκη συµβολοσειρών, και την µέθοδο της συντακτικής απόστασης για τους πίνακες των οποίων οι εγγραφές έχουν µικρότερα µήκη. Ο λόγος για τον οποίο συµβαίνει αυτό είναι ότι οι τεχνικές ευρετηρίων, για διάφορους παράγοντες οι οποίοι θα αναλυθούν εκτενέστερα στην ενότητα 5, αποδίδουν χειρότερα σε σύνολα δεδοµένων που χαρακτηρίζονται από µικρά µήκη.

### *3.5 Παρουσίαση των αποτελεσµάτων σε πραγµατικό χρόνο*

Προκειµένου να είναι περισσότερο εύχρηστη η εφαρµογή DIANA-microT, ήταν ένα επιθυµητό να προσαρµόσουµε τη µηχανή αναζήτησης ούτως ώστε να παρέχονται προτάσεις στον χρήστη σε πραγµατικό χρόνο, καθώς αυτός πληκτρολογεί κάποιο όρο. Δηλαδή, αν ο χρήστης έχει πληκτρολογήσει σε δεδοµένη χρονική στιγµή τη συµβολοσειρά "mi", η µηχανή αναζήτησης θα πρέπει να του παράσχει προτάσεις για microRNAs ή genes που σχετίζονται µε τη συµβολοσειρά "mi", χωρίς ο χρήστης να έχει πατήσει επιστροφή (Enter). Εάν ο χρήστης ακολούθως πληκτρολογήσει και άλλους χαρακτήρες, και η συµβολοσειρά είναι πλέον "mirna", οι προτάσεις της µηχανής αναζήτησης θα πρέπει να προσαρµοστούν αντιστοίχως.

Κάτι τέτοιο απαιτεί µία ασύγχρονη επικοινωνία της ιστοσελίδας µε τον server, δηλαδή αλλαγή µέρους της ιστοσελίδας χωρίς να πραγµατοποιηθεί ανανέωσή της. Μέχρι το 1995 όπου και εµφανίστηκαν τα πρώτα παραδείγµατα ασύγχρονης επικοινωνίας, κάτι τέτοιο ήταν αδύνατο, καθώς κάθε επικοινωνία της ιστοσελίδας µε το server απαιτούσε ο server να διαβάσει ολόκληρο το περιεχόµενο της σελίδας, και συνεπώς, στην περίπτωση της µηχανής αναζήτησης, οι χαρακτήρες που ο χρήστης θα είχε πληκτρολογήσει θα διαγράφονταν µε την ανανέωση αυτή. Ορισµένες από τις τεχνικές που συντέλεσαν στο να ξεπεραστούν τέτοια εµπόδια, περιγράφονται ακολούθως:

#### *3.5.1 Asynchronous JavaScript and XML (AJAX)*

Mε τη συντοµογραφία AJAX αναφερόµαστε σε ένα σύνολο µεθόδων που χρησιµοποιούνται σε τεχνολογίες ιστού και δρουν στην πλευρά του πελάτη (client) προκειµένου να δηµιουργηθούν διαδραστικές εφαρµογές ιστού. Όπως υποδηλώνει και ο όρος, πρόκειται για µία σύζευξη µεταξύ των τεχνολογιών Javascript και ΧML. Με τη χρήση της τεχνολογίας αυτής είναι δυνατό να στείλουµε και να λάβουµε δεδοµένα από ένα server ασύχρονα, δηλαδή χωρίς να έχουµε ανανέωση όλου του περιεχοµένου µιας ιστοσελίδας.

Τα δεδοµένα συνήθως ανευρίσκονται χρησιµοποιώντας το αντικείµενο XMLHttpRequest. Ωστόσο είναι δυνατό να παρακάµψουµε τη χρήση της XML, χρησιµοποιώντας άλλες τεχνολογίες, όπως φερ ειπείν την τεχνολογία JSON. Επίσης δεν είναι αναγκαίο οι αιτήσεις (requests) να είναι ασύγχρονες. Προκειµένου να χειριστεί την εµφάνιση των δεδοµένων, η τεχνολογία AJAX αξιοποιεί ένα συνδυασµό από HTML και CSS. Το DOM προσπελάζεται με χρήση Javascript προκειμένου να πετύχουμε δυναμική παρουσίαση των αποτελεσµάτων. Στις περισσότερες περιπτώσεις, οι διάφορες τεχνολογίες συνδυάζονται ως εξής:

- HTML ή XHTML και CSS χρησιμοποιούνται για την παρουσίαση των δεδομένων.
- To µοντέλο DOM (Document Object Model) χρησιµοποιείται για δυναµική αναπαράσταση και αλληλεπίδραση µε τα δεδοµένα.
- Η τεχνολογία XML χρησιµοποιείται για την ανταλλαγή δεδοµένων και η XSLT για τη διαχείρισή τους.
- Το αντικείµενο XMLHttpRequest χρησιµοποιείται για την ασύγχρονη επικοινωνία
- Η Javascript χρησιµοποιείται για την ενοποίηση των παραπάνω τεχνολογιών.

Η τεχνολογία AJAX έχει, εκτός από τα πλεονεκτήµατά της, και ορισµένα µειονεκτήµατα, τα οποία οφείλονται κυριότερα σε δυσκολίες υλοποίησης. Παραθέτουµε µερικά παραδείγµατα:

- Το πρώτο είναι η αδυναµία των περιηγητών ιστού να χειριστούν αποδοτικά τα στοιχεία που αφορούν στο Ιστορικό, δηλαδή το σηµείο στο οποίο ο χρήστης αλληλεπίδρασε µε τη σελίδα. Εξαιτίας της δυναµικής φύσης της ανταλλαγής δεδοµένων, είναι δυνατό ο χρήστης να πατήσει το πλήκτρο επιστροφής στην προηγούµενη σελίδα την οποία επισκέφτηκε, αλλά να οδηγηθεί σε διαφορετικό σηµείο.
- Οι αναρριχητές ιστού που πραγµατοποιούν την δεικτοδότηση (indexing) στο Διαδίκτυο, δεν εκτελούν κώδικα javascript και συνεπώς απαιτείται εναλλακτικός τρόπος προκειµένου να επιτραπεί η δεικτοδότηση στην ιστοσελίδα.
- Όµοια, αν ο περιηγητής ενός χρήστη δεν υποστηρίζει Javascript ή XMLHttpRequests, ή έχει απενεργοποιήσει αυτή την ιδιότητα, η ιστοσελίδα δεν απεικονίζεται σωστά, εκτός και αν γίνουν ειδικές προσαρµογές σε επίπεδο υλοποίησης.
- Οι διεπαφές AJAX συνήθως αυξάνουν τον αριθµό των αιτήσεων που δηµιουργούνται από το χρήστη και αποστέλλονται προς το server και τα υπόλοιπα συστήµατα ( τη βάση δεδοµένων κτλ). Αυτό έχει ως επακόλουθο την αύξηση του χρόνου απόκρισης για µία δεδοµένη εφαρµογή.
- Τέλος, τεχνολογίες ανάγνωσης οθόνης, όπως η JAWS, που χρησιµοποιούνται συχνά από άτοµα µε ειδικές ανάγκες, δεν είναι δυνατό να επεξεργαστούν ορισµένες εφαρµογές AJAX.

#### *3.5.2 jQuery*

H jQuery είναι µία βιβλιοθήκη Javascript η οποία χρησιµοποιείται κατά κόρον σε εφαρµογές προκειµένου να διευκολύνει την εκτέλεση HTML στην πλευρά του πελάτη (client). Μέσω της σύνταξης του jQuery ,µπορούµε να επιλέξουµε στοιχεία DOM, να δηµιουργήσουµε κινούµενα θέµατα (animations) και να χειριστούµε γεγονότα (events), όπως φερ ειπείν το πάτηµα το ποντικιού του χρήστη, το πάτηµα ενός πλήκτρου ή το πάτηµα κάποιας εικόνας στην ιστοσελίδα. Διευκολύνει ιδιαίτερα τη δηµιουργία Ajax εφαρµογών, και παρέχει τη δυνατότητα να δηµιουργηθούν πρόσθετα (plugins), µε χρήση Javascript, στον υπάρχων κώδικα της ιστοσελίδας.

Ουσιαστικά ευνοείται η αφαίρεση σε επίπεδο κώδικα µεταξύ των διαφόρων στοιχείων µιας εφαρµογής και καθίσταται εφικτή η αλληλεπίδραση διαφορετικών τµηµάτων τόσο σε χαµηλό επίπεδο εφαρµογής, όσο και σε υψηλότερο. Προκειµένου να αξιοποιηθεί η βιβλιοθήκη, απλά την ενσωµατώνουµε στα headers της ιστοσελίδας, όπως συµβαίνει µε ένα συνηθισµένο κώδικα Javascript, µε την παρακάτω δήλωση:

<script type="text/javascript" src="jquery.js"></script>

#### *3.5.3 Τροποποίηση της εφαρµογής µε χρήση των µεθόδων του yii framework*

To πακέτο yii παρέχει ειδικές µεθόδους για τον χειρισµό των εφαρµογών AJAX και τη χρήση JQuery. Τα βήµατα που ακολουθούµε για την τροποποίηση της µηχανής αναζήτησης είναι τα εξής:

- Δηµιουργία µιας δυναµικής φόρµας που αξιοποιεί τη συνάρτηση CHtml::ajax. Πρόκειται για µία συνάρτηση η οποία εγκαθιστά µία ajax κλήση µε όλες τις παραµέτρους που υποστηρίζει η τεχνολογία ajax (POST, GET, onkeydown κτλ)
- Την κλήση αυτή χειριζόµαστε εντός του Microtv4Controller, µε το action DisplayInfo το οποίο ορίζουµε στη φόρµα µέσω της ενσωµατωµένης συνάρτησης του yii Yii::app()- >createUrl("microtv4/displayInfo");
- Μέσα στο action DisplayInfo, καλούμε τη συνάρτηση Microtv4AjaxSearch, η οποία επιτελεί τις ίδιες λειτουργίες µε την Microtv4Search αλλά χειρίζεται διαφορετικά τις µεταβλητές που δέχεται ως ορίσµατα, προκειµένου να υποστηρίζει την δυναµική φύση της ajax κλήσης.
- Ακολούθως, μετασχηματίζουμε το αντίστοιχο view για να παράσχουμε στο χρήστη τα αποτελέσµατα της αναζήτησης.

Ακολούθως παραθέτουµε την αντίστοιχη εικόνα για το νέο µηχανισµό προτάσεων:

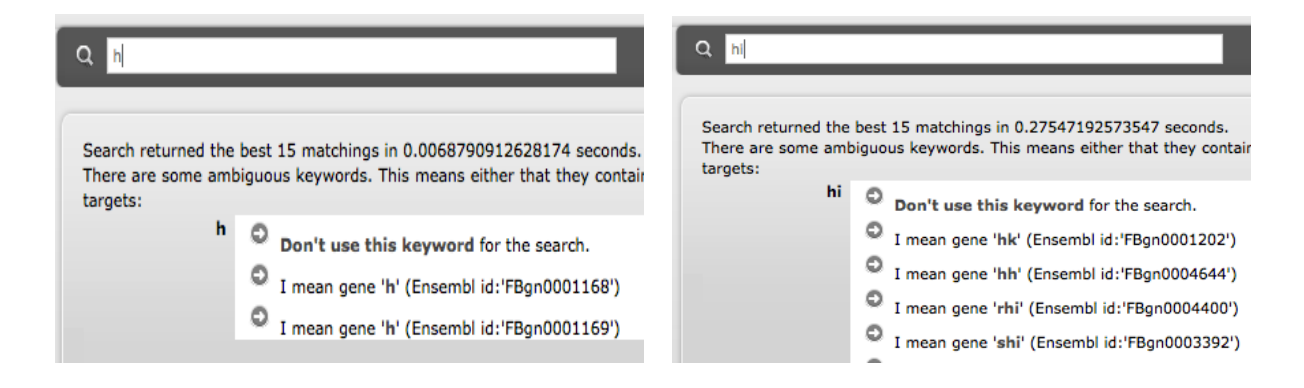

Καθώς ο χρήστης πληκτρολογεί µέσα στη µπάρα αναζήτησης, οι προτάσεις αλλάζουν µε δυναµικό τρόπο. Ακολούθως, επιλέγοντας κάποια πρόταση µπορεί να εξετάσει τις διάφορες επιλογές που παρέχονται από την εφαρµογή. Οι επιλογές αυτές εµφανίονται δυναµικά, όταν ο χρήστης επιλέξει το βέλος που βρίσκεται αριστερά από κάθε πρόταση, πάλι µέσω της τεχνολογίας ajax, ωστόσο µε χρήση της συνάρτησης ajaxButton που προσφέρει το yii framework.

Παραθέτουµε τις επιλογές που παρέχονται εάν επιλέξουµε το gene 'hh':

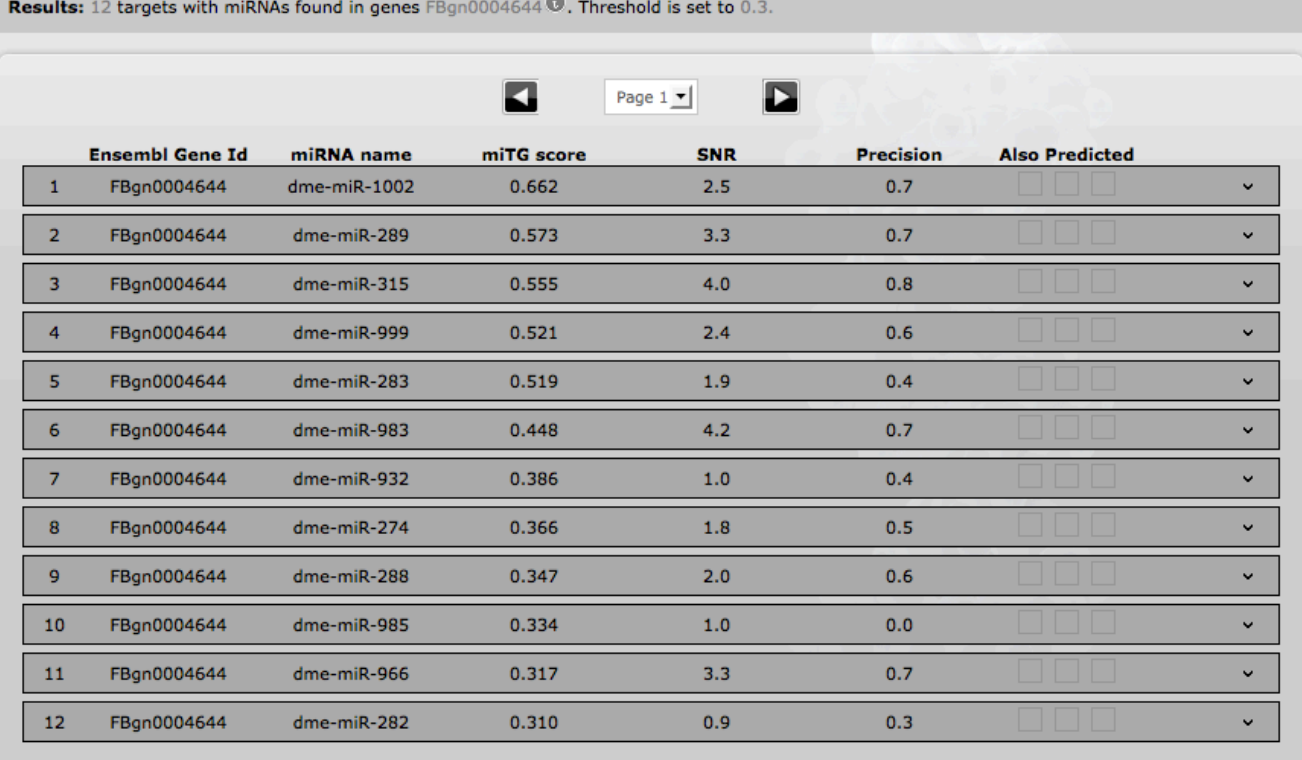

# **4**

# *Αξιολόγηση*

Στην ενότητα αυτή πραγµατοποιούµε µία σειρά πειραµάτων προκειµένου:

- 1. να αξιολογήσουµε την *αποδοτικότητα εκτέλεσης* και την *ακρίβεια αποτελεσµάτων* των µεθόδων παροχής προτάσεων που χρησιµοποιούν ευρετήρια grams σε σχέση µε τη µέθοδο που χρησιµοποιεί τη συντακτική απόσταση (edit distance).
- 2. να µελετήσουµε την επίδραση που έχει το µέγεθος των grams στην αποδοτικότητα και την ακρίβεια των µεθόδων, προκειµένου να καταλήξουµε στο µέγεθος εκείνο, που είναι προτιµότερο να χρησιµοποιηθεί για το σύστηµά µας.

Επιπλέον, πραγµατοποιούµε κάποια πειράµατα τα οποία µας βοηθάνε να κατανοήσουµε κάτω από ποιές συνθήκες είναι προτιµότερο να χρησιµοποιηθεί η παροχή προτάσεων µε βάση τη συντακτική απόσταση αντί για την παροχή προτάσεων µε βάση τα grams.

Τα συµπεράσµατα των πειραµάτων αυτής της ενότητας χρησιµοποιήθηκαν για την υιοθέτηση των ιδανικών σχεδιαστικών επιλογών κατά τη διάρκεια ανάπτυξης του νέου συστήµατος παροχής προτάσεων των εφαρµογών DIANA.

## *4.1 Περιγραφή των συνόλων δεδοµένων (datasets)*

Τα πειράµατα που παρουσιάζονται σε αυτή την ενότητα πραγµατοποιήθηκαν πάνω σε δύο είδη συνόλων δεδοµένων: (α) σε ένα *πραγµατικό σύνολο δεδοµένων* (real dataset), το οποίο περιέχει εγγραφές από τη βάση δεδοµένων των εφαρµογών DIANA και (β) σε ένα *συνθετικό σύνολο δεδοµένων* (synthetic dataset), το οποίο κατασκευάστηκε µε ψευδοτυχαίο τρόπο.

Το **πραγµατικό σύνολο** δεδοµένων κατασκευάστηκε από την ένωση των εγγραφών που περιέχονται στους πίνακες "microtv4\_mirnas" (1884 εγγραφές), "microtv4\_msynonyms" (494 εγγραφές), "microtv4\_diseases" (1003 εγγραφές) της εφαρµογής DIANA. Πρόκειται για τους ίδιους πίνακες που παρουσιάστηκαν στην ενότητα 3.1.Το αποτέλεσµα είναι ένα σύνολο 3381 όρων µε ελάχιστο µήκος 6 χαρακτήρες και µέγιστο 29 χαρακτήρες. Πάνω σε αυτό το σύνολο όρων κατασκευάστηκαν ευρετήρια grams για µεγέθη grams από 2 έως 5 χαρακτήρες. Καθένα από τα ευρετήρια αυτά υλοποιήθηκε ως ένας πίνακας στη βάση δεδοµένων, του οποίου κάθε εγγραφή αντιστοιχεί στο συνδυασµό ενός όρου µε ένα gram το οποίο περιέχεται στον όρο αυτόν. Ο πίνακας αυτός έχει τα ίδια πεδία µε τα πεδία του ευρετηρίου που παρουσιάστηκαν στην ενότητα 3.4. Το παρακάτω διάγραμμα συγκεντρώνει το πλήθος εγγραφών των συγκεκριμένων ευρετηρίων:

#### **Γράφηµα 4.1:**

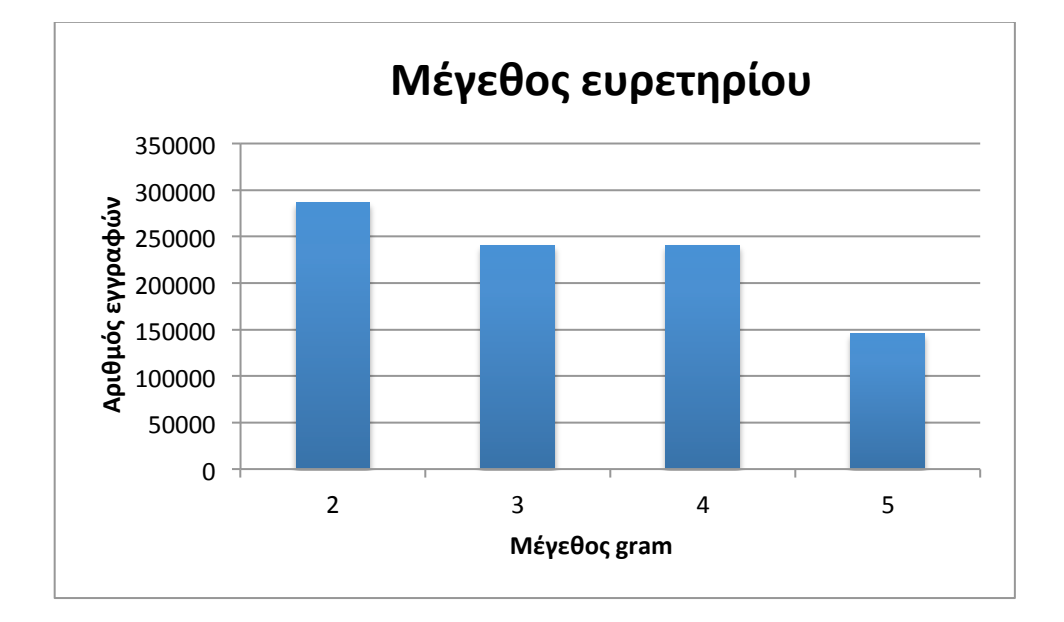

Το **συνθετικό σύνολο** δεδοµένων κατασκευάστηκε ώστε να περιλαµβάνει τυχαίες ακολουθίες χαρακτήρων. Το συγκεκριµένο σύνολο περιέχει αρκετά υποσύνολα δεδοµένων, καθένα από τα οποία χρησιµοποιείται για διαφορετικό πείραµα. Διάφορα µεγέθη που σχετίζονται µε τις ακολουθίες των υποσυνόλων δεδοµένων (π.χ., πλήθος ακολουθιών που περιέχονται, µήκος ακολουθιών κτλ), προσαρµόζονται ανάλογα µε τις ανάγκες του κάθε πειράµατος. Ανεξάρτητα από το πείραµα όµως, το αλφάβητο πάνω στο οποίο κατασκευάστηκαν όλες οι ακολουθίες περιλαµβάνει το σύνολο:S={[a,…,z],[A,…,Z],[0,..,9],[-]}.Η επιλογή αυτή δεν είναι τυχαία, καθώς βασίζεται στους χαρακτήρες που υπάρχουν στις εγγραφές της βάσης δεδοµένων της εφαρµογής DIANA. Κατά την κατασκευή αυτών των ακολουθιών έγινε η θεώρηση ότι κάθε χαρακτήρας του αλφαβήτου έχει την ίδια πιθανότητα µε τους υπόλοιπους να εµφανιστεί σε κάποιο σηµείο µιας ακολουθίας και ότι η εµφάνιση αυτή είναι ανεξάρτητη από το ποιοί άλλοι χαρακτήρες παρουσιάζονται στην ίδια ακολουθία (uniform Bernoulli model). Πάνω σε καθένα από τα υποσύνολα συνθετικών δεδοµένων, κατασκευάστηκαν ευρετήρια grams µε παρόµοιο τρόπο όπως και για το πραγµατικό σύνολο δεδοµένων.

Ακολούθως παραθέτουµε τα αντίστοιχα κυκλικά γραφήµατα που περιγράφουν την κατανοµή του µήκους των χαρακτήρων για κάθε σύνολο δεδοµένων αντίστοιχα:

#### **Γράφηµα 4.2:**

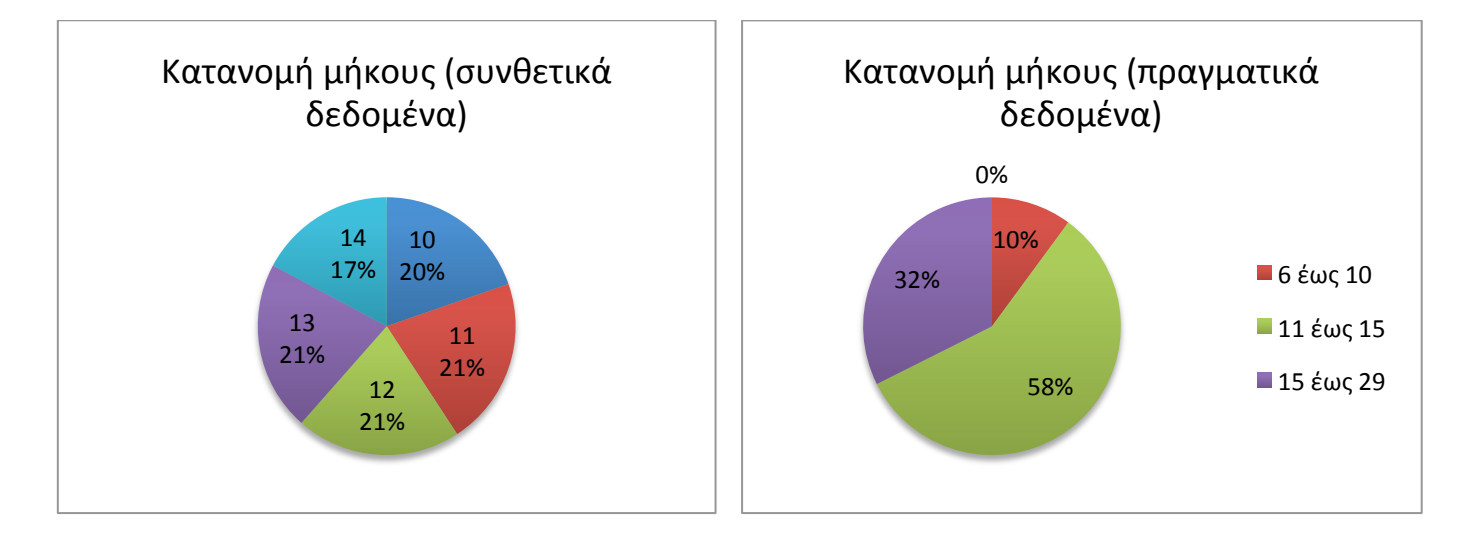

Παρατηρούµε ότι το µεγαλύτερο ποσοστό των πραγµατικών δεδοµένων που χρησιµοποιούµε στα πειράµατά µας έχει µήκος 10 έως 15 χαρακτήρες και αυτός είναι ο κυριότερος λόγος για τον οποίο επιλέξαµε το αντίστοιχο µήκος για τα συνθετικά δεδοµένα.

Στο γράφηµα 4.3 συγκεντρώνεται το πλήθος εγγραφών (και εποµένως το σύνολο των grams) των συγκεκριµένων ευρετηρίων για υποσύνολα διαφορετικού πλήθους ακολουθιών (από 1000 ως 100000 χαρακτήρες) στα οποία το µήκος της κάθε ακολουθίας κυµαίνεται µεταξύ 10 και 14 χαρακτήρων (το µήκος έχει επιλεγεί µε τυχαίο τρόπο).

Συγκεκριµένα, κατασκευάζουµε τα εξής υποσύνολα δεδοµένων (datasets):

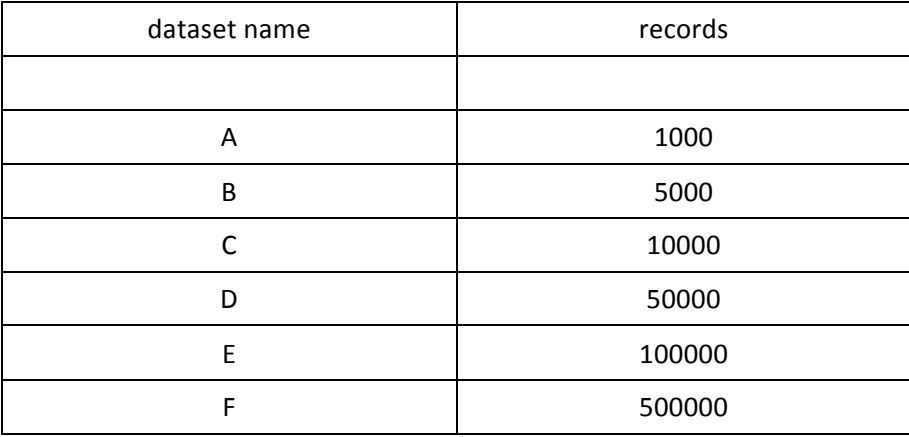

Επιλέξαµε να χρησιµοποιήσουµε αυτές τις οµάδες δεδοµένων προκειµένου να εξετάσουµε αναλυτικά τη συµπεριφορά της εκάστοτε µεθόδου σε διαφορετικές συνθήκες εκτέλεσης. Ο διαφορετικός αριθµός εγγραφών συντελεί στην ανάδειξη των ισχυρών σηµείων και των αδυναµιών που παρουσιάζονται κατά την απόδοση των διαφόρων αλγορίθµων, και µας δίνει µία καλύτερη εικόνα για το µέγεθος των πόρων που απαιτούνται από την εφαρµογή ιστού. Χαρακτηριστικό είναι το γεγονός ότι το µέγεθος του ευρετηρίου (inverted index) µεταβάλλεται σχεδόν γραµµικά όσο αυξάνονται τα δεδοµένα, όπως παρουσιάζεται στο γράφηµα που ακολουθεί:

#### **Γράφηµα 4.3:**

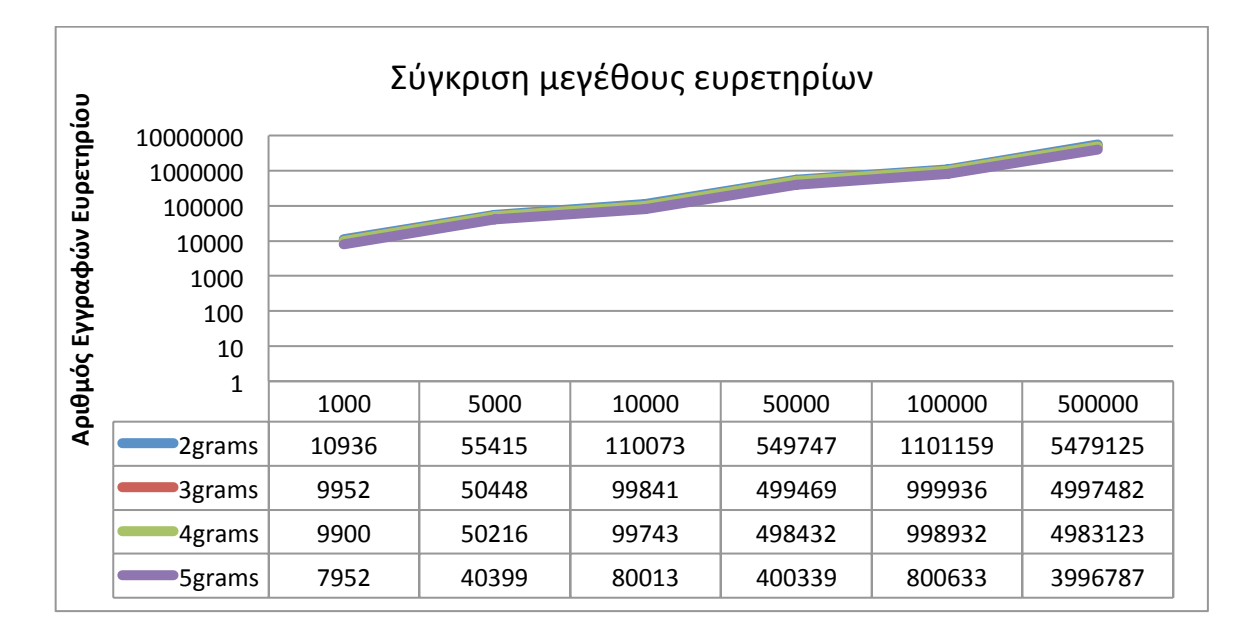

Η αύξηση αυτή, συνεπάγεται ένα υπολογιστικό κόστος για τη δηµιουργία και τη συντήρηση του ευρετηρίου σε ένα σύστηµα που είναι ενεργό, και είναι µία παράµετρος η οποία πρέπει να αξιολογηθεί ως προς τα πλεονεκτήµατα και τα µειονεκτήµατά της. Στις ενότητες που ακολουθούν, αξιολογούµε την απόδοση των µεθόδων που αξιοποιούν ευρετήρια grams ως προς τα χρονικά αποτελέσµατα και την ακρίβεια των προτάσεων. Μετράµε τη απόκριση στα ερωτήµατα του χρήστη και συγκρίνουµε µε τα αντίστοιχα που παράγουν οι µέθοδοι που αξιοποιούν τη συντακτική απόσταση. Οι µετρήσεις µας χωρίζονται σε δύο ενότητες. Η πρώτη αφορά στην αποδοτικότητα ως προς το χρόνο απόκρισης και η δεύτερη ως προς την συνάφεια των αποτελεσµάτων. Κάθε ενότητα περιλαµβάνει αντιστοίχως δύο υποενότητες, µία για πραγµατικά και µία για συνθετικά δεδοµένα

## *4.2 Μέτρηση της αποδοτικότητας των µεθόδων που χρησιµοποιούν grams*

#### *4.2.1 Πραγµατικό σύνολο δεδοµένων*

Για τις μετρήσεις επί του πραγματικού συνόλου δεδομένων, χρησιμοποιούμε αυτούσια τη βάση δεδοµένων της εφαρµογής ιστού DIANA, µε βάση τα όσα αναλύθηκαν στην προηγούµενη ενότητα. Το πρώτο πείραµα το οποίο διεξάγουµε, αφορά στη µέτρηση του µέσου χρόνου εκτέλεσης ενός ερωτήµατος στη µηχανή αναζήτησης, για υλοποίηση µε χρήση συντακτικής απόστασης και ευρετηρίων grams. Προκειµένου να εκτελέσουµε το πείραµα αυτό, κατασκευάσαµε ένα πρόγραµµα σε Perl, µέσω του οποίου πραγµατοποιούµε όλες τις ενέργειες που απαιτούν αλληλεπίδραση µε τη βάση δεδοµένων. Προκειµένου να εξασφαλίσουµε όσο πιο αµερόληπτες τιµές γίνεται, ακολουθήσαµε την εξής διαδικασία:

- Κατασκευάζουµε µε τυχαίο τρόπο ένα τυχαίο σύνολο ερωτηµάτων από τα πραγµατικά δεδοµένα. Προς τούτο επιλέγουµε µε τυχαίο τρόπο ένα υποσύνολο των δεδοµένων και ακολούθως τα τροποποιούµε αλλάζοντας τυχαία 1 έως 3 χαρακτήρες σε κάθε όρο.
- Κατασκευάζουµε ένα ερώτηµα για κάθε όρο των πειραµατικών µας δεδοµένων.
- Για κάθε ερώτηµα υπολογίζουµε το µέσο όρο εκτέλεσης στη βάση δεδοµένων.
- Λαµβάνουµε το µέσο όρο των τιµών του πειράµατος.
- Επαναλαµβάνουµε το ίδιο πείραµα µε ίδια πειραµατικά δεδοµένα προκειµένου να αποκλείσουµε τις όποιες αστοχίες υλικού.
- Αλλάζουµε τα πειραµατικά δεδοµένα και επαναλαµβάνουµε τις µετρήσεις για να εξασφαλίσουµε την αντικειµενικότητα των αποτελεσµάτων µας, το ότι δηλαδή αυτά αντιπροσωπεύουν τη µέση περίπτωση χρονικής απόδοσης για το συγκεκριµένο υπολογιστικό σύστηµα.

Ορισµένες επιπλέον παραδοχές που ακολουθούµε είναι οι εξής:

- Η µέτρηση του χρόνου γίνεται µε τη χρήση της συνάρτησης gettimeofday(), του πακέτου Time::HiRes της perl. Μετράµε το χρόνο σε δευτερόλεπτα µε ακρίβεια πολλών δεκαδικών ψηφίων χωρίς ωστόσο να µετράµε system clocks.
- Ανάμεσα στα ερωτήματα, εκτελούμε ένα sql select statement σε ένα μεγάλο πίνακα (με 700000 εγγραφές περίπου), προκειµένου να µην διατηρείται κάποια πληροφορία στη βάση δεδοµένων λόγω caching από προηγούµενες αναζητήσεις, και τα αποτελέσµατα των χρόνων να είναι όσο το δυνατόν πιο αξιόπιστα. Ο πίνακας στον οποίο εφαρµόζουµε το select statement περιέχει δεδοµένα εντελώς διαφορετικά από τα πειραµατικά.
- Συνολικά εκτελούµε κάθε πείραµα 5 φορές και υπολογίζουµε το µέσο όρο των αποτελεσµάτων.
- Τα πειράµατα εκτελούνται σε server του ερευνητικού κέντρου IΠΣΥΠ προκειµένου να ελαχιστοποιήσουµε τυχόν αστοχίες υλικού και καθυστερήσεις λόγω φόρτου εργασιών στον υπολογιστή.
- Προκειµένου να έχουµε όσο το δυνατόν αποδοτικότερη αναζήτηση, δεικτοδοτήσαµε τις στήλες εκείνες των πινάκων οι οποίες εµπλέκονται σε αυτή, οργανώνοντάς τες σε B-δένδρα, ενώ επιστρέψαµε τα καλύτερα 10 αποτελέσµατα από τα 100 και µε τις δύο µεθόδους.

Οι χρόνοι αναζήτησης για τις αντίστοιχες µεθόδους είναι οι εξής:

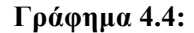

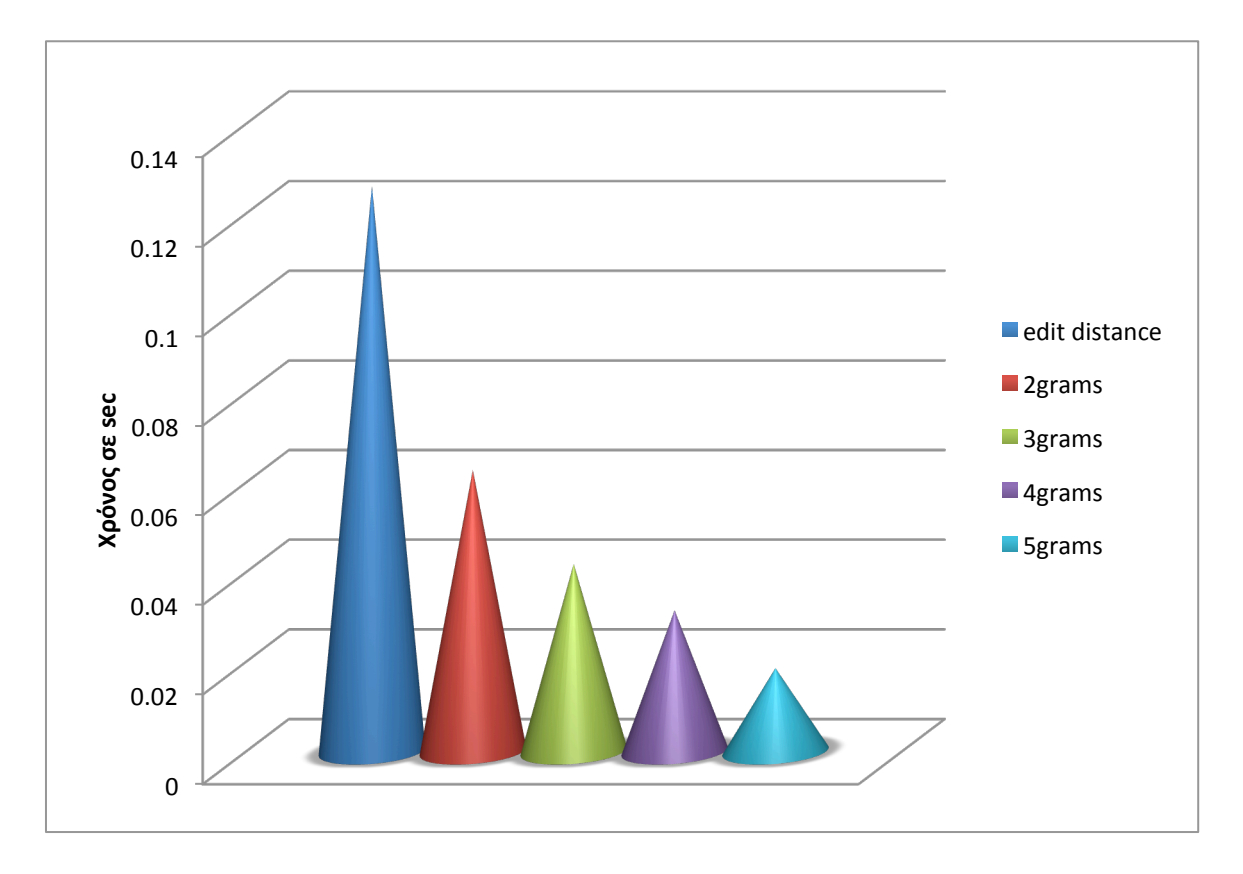

Παρατηρούµε ότι τα αποτελέσµατα της αναζήτησης που αξιοποιεί ευρετήριο είναι σαφώς ταχύτερα έναντι των αντιστοίχων µεθόδων που αξιοποιούν τη συντακτική απόσταση (edit distance). Αυτό είναι αναµενόµενο καθώς δεν είναι αναγκαίο να διατρέξουµε όλο τον πίνακα και να πραγµατοποιήσουµε πράξεις υπολογισµού σε κάθε εγγραφή ξεχωριστά.

Γενικότερα, οι µηχανισµοί που αξιοποιούν ευρετήρια µε grams, όπως θα σχολιάσουµε και στην επόµενη ενότητα, έχουν την τάση να αποδίδουν χειρότερα από τους αντιστοίχους που αξιοποιούν συντακτική απόσταση, σε σύνολα συµβολοσειρών µικρού µήκους. Αυτό οφείλεται στην πολύ µικρή επιλεκτικότητα που παρουσιάζει ο µηχανισµός αναζήτησης όσο αυξάνονται τα κοινά grams που έχουν οι όροι της αναζήτησης µε τις εγγραφές του ευρετηρίου. Δηλαδή, κατά την εισαγωγή ενός ερωτήµατος στο µηχανισµό αναζήτησης, όταν το σύνολο δεδοµένων έχει τα χαρακτηριστικά που περιγράφησαν, επιστρέφονται πάρα πολλές εγγραφές, οι οποίες µάλιστα λαµβάνουν παραπλήσιες βαθµολογίες κατά την ταξινόµηση βάσει του βάρους των gram.

Έτσι ως απάντηση σε κάθε ερώτηµα επιστρέφεται µεγάλο τµήµα της βάσης συγκριτικά µε τα µεγέθη που επιστρέφουν ευρετήρια κατασκευασµένα για σύνολα συµβολοσειρών µεγαλύτερου µήκους. Αυτή η µεταφορά έχει συνέπειες στο χρόνο απόκρισης, και δεδοµένου ότι οι πίνακες ευρετηρίων είναι σηµαντικά µεγαλύτεροι από τους πίνακες των δεδοµένων από τα οποία προέρχονται, για µικρά µήκη εγγραφών, ενδεχοµένως η µέθοδοι ευρετηρίων να δώσουν αποτελέσµατα χειρότερα από την edit distance, ειδικότερα για µικρά µεγέθη gram. Χαρακτηριστικό είναι άλλωστε ότι ο χρόνος εκτέλεσης µειώνεται όσο

αυξάνεται το µέγεθος του gram ,καθώς αυξάνεται η επιλεκτικότητα. Είναι πολύ µικρότερη η πιθανότητα ένας όρος να έχει πολλά κοινά 3-grams ή 4-grams µε τα στοιχεία του ευρετηρίου από ό,τι να έχει κοινά 2-grams. Στα συνθετικά δεδοµένα όπου τα δεδοµένα παρήχθησαν µε τυχαίο τρόπο, και τυχαία ήταν και η κατανοµή των χαρακτήρων σε κάθε εγγραφή, αναµένουµε οι διαφορές στους χρόνους εκτέλεσης για διαφορετικά µεγέθη gram να είναι µικρότερες. Φυσικά οι διαφορές αυτές εντείνονται καθώς αυξάνεται το µέγεθος των δεδοµένων, καθώς αυξάνονται πολλαπλάσια και τα µεγέθη των αντιστοίχων ευρετηρίων.

#### *4.2.2 Συνθετικό σύνολο δεδοµένων*

Η διαδικασία που ακολουθούµε για την διεξαγωγή αυτού του πειράµατος είναι η εξής:

- Από κάθε σύνολο δεδοµένων που δηµιουργήσαµε επιλέγουµε µε τυχαίο τρόπο 100 εγγραφές.
- Για κάθε εγγραφή από αυτές που επιλέχθηκαν, αλλάζουµε µε τυχαίο τρόπο 1-5 χαρακτήρες της συµβολοσειράς, σε τυχαία θέση.
- Δηµιουργούµε µε τις τροποποιηµένες εγγραφές ένα καινούργιο πίνακα ο οποίος αποτελεί τον πίνακα των πειραµατικών µας τιµών (testcases).
- Για κάθε εγγραφή του πίνακα testcases υπολογίζουµε το χρόνο εκτέλεσης του ερωτήµατος αναζήτησης της αντίστοιχης εγγραφής στη βάση, µε χρήση edit distance και ngrams.
- Λαµβάνουµε τη µέση τιµή για τους χρόνους ολοκλήρωσης των 100 ερωτηµάτων.

Προκειµένου να πραγµατοποιήσουµε τα παραπάνω, γράψαµε ένα πρόγραµµα σε Perl, µε το οποίο πραγµατοποιούµε την αλληλεπίδραση µε τη βάση δεδοµένων και τις διάφορες λειτουργίες που απαιτούνται (διαγραφή και δηµιουργία πινάκων, εκτέλεση εντολών mysql, µέτρηση χρόνων κοκ). Κατά τη διεξαγωγή του πειράµατός µας, κάναµε τις εξής παραδοχές:

- Η μέτρηση του χρόνου γίνεται με τη χρήση της συνάρτησης gettimeofday(), του πακέτου Time::HiRes της perl. Μετράµε το χρόνο σε δευτερόλεπτα µε ακρίβεια πολλών δεκαδικών ψηφίων χωρίς ωστόσο να µετράµε system clocks.
- Ανάμεσα στα ερωτήματα, εκτελούμε ένα sql select statement σε ένα μεγάλο πίνακα (με 700000 εγγραφές περίπου), προκειµένου να µην διατηρείται κάποια πληροφορία στη βάση δεδοµένων λόγω caching από προηγούµενες αναζητήσεις, και τα αποτελέσµατα των χρόνων να είναι όσο το δυνατόν πιο αξιόπιστα. Ο πίνακας στον οποίο εφαρµόζουµε το select statement περιέχει δεδοµένα εντελώς διαφορετικά από τα πειραµατικά.
- Συνολικά εκτελούµε το πείραµα 10 φορές για κάθε σύνολο πειραµατικών δεδοµένων και υπολογίζουµε το µέσο όρο των αποτελεσµάτων.
- Τα πειράµατα εκτελούνται σε server του ερευνητικού κέντρου IΠΣΥΠ προκειµένου να ελαχιστοποιήσουµε τυχόν αστοχίες υλικού και καθυστερήσεις λόγω φόρτου εργασιών στον υπολογιστή.
- Προκειµένου να έχουµε όσο το δυνατόν αποδοτικότερη αναζήτηση, δεικτοδοτήσαµε τις στήλες εκείνες των πινάκων οι οποίες εµπλέκονται σε αυτή, οργανώνοντάς τες σε B-δένδρα, ενώ επιστρέψαµε τα καλύτερα 50 αποτελέσµατα από τα 100 και µε τις δύο µεθόδους.

Ο µέσος όρος των µετρήσεων για τα διάφορα µεγέθη grams και την edit distance, παρατίθεται ακολούθως για κάθε σύνολο πειραµατικών δεδοµένων (οι χρόνοι δίδονται σε δευτερόλεπτα):

# **Σύγκριση!edit!distance!&!ngrams!** 1! 1000! 5000! 10000! 50000! 100000! 500000! 0.1! **Time in s (logarithmic scale)** Time in s (logarithmic scale) 3grams! 4grams! 0.01! 2grams edit distance 5grams!0.001! 0.0001!

#### **Γράφηµα 4.5:**

Είναι εµφανής από τα παραπάνω η διαφορά στο χρόνο εκτέλεσης µεταξύ των µεθόδων που αξιοποιούν ngrams και αυτών της συντακτικής απόστασης. Οι χρόνοι στον κατακόρυφο άξονα εικονίζονται σε λογαριθµική κλίµακα, συνεπώς εύκολα διαπιστώνει κανείς ότι ο χρόνος εκτέλεσης για την υλοποίηση µε edit distance είναι δεκαπλάσιος έως και εκατονταπλάσιος σε σχέση με τα n-grams. Όπως είναι αναµενόµενο, καθώς µεγαλώνει το µέγεθος των πειραµατικών δεδοµένων, οι διαφορές οξύνονται περισσότερο, µια και οι on-line τεχνικές για προσεγγιστικό ταίριασµα χαρακτήρων (approximate string matching) αποδίδουν χειρότερα σε σχέση µε τις offline στα µεγάλα σύνολα δεδοµένων.

Βέβαια, το κόστος για τη δηµιουργία ενός inverted index, που απαιτούν οι τεχνικές που αξιοποιούν ngrams, δεν είναι αµελητέο, καθώς τα µεγέθη των αντιστοίχων πινάκων είναι συγκριτικά πολύ µεγαλύτερα από τον αρχικό πίνακα, του οποίου παράγουµε τα grams. Επίσης σηµαντικό είναι και το κόστος υπολογισµού του βάρους για κάθε gram (βλ. Γράφηµα 4.1).

Ωστόσο, οι υπολογισµοί αυτοί λαµβάνουν χώρα µόνον κάθε φορά που χρειάζεται να προσθέσουµε νέες εγγραφές στη βάση δεδοµένων. Ανάλογα µε τις ανάγκες της εκάστοτε εφαρµογής, µπορούµε να αξιολογήσουµε αν ο χρόνος για την διατήρηση ενός µηχανισµού αναζήτησης µε grams είναι ή όχι απαγορευτικός, σε σχέση µε την απόδοση της edit distance. Επίσης, είναι δυνατό να γίνουν προσαρµογές στη διαδικασία κατασκευής και ενηµέρωσης του inverted index, όπως φερ ειπείν να προσθέτουµε απλά τις νέες τιµές στον ήδη υπάρχοντα κατάλογο, να διαγράφουµε και να δηµιουργούµε εξ αρχής τον κατάλογο κοκ. Αντίστοιχα µπορούµε να προσαρµόσουµε και τη µηχανή αναζήτησης.

Εντύπωση προκαλεί εκ πρώτης όψεως η διαφορά στους χρόνους εκτέλεσης, αν αναλογιστούµε ότι ο πίνακας τον οποίο εξετάζουν οι µηχανισµοί µε n-grams είναι συνήθως δεκαπλάσιος σε σχέση µε τον πίνακα τον οποίο εξετάζει η edit distance (τον πίνακα δηλαδή από τον οποίο παραγάγαµε τα n-grams). Δεδοµένου ότι έχουµε κατασκευάσει B-δένδρα για τους όρους σε κάθε έναν από τους πίνακες, θα έπρεπε οι µεγαλύτεροι πίνακες να παρουσιάζουν µεγαλύτερους χρόνους απόκρισης. Ο λόγοι για τους οποίους κάτι τέτοιο δεν παρατηρείται είναι οι εξής:

- Η mysql udf που χρησιµοποιείται για τον υπολογισµό της edit distance δεν έχει αµελητέα χρονική και χωρική πολυπλοκότητα, και δεδοµένου ότι δεν εισάγουµε κάποιο περιορισµό στην τιµή της, ο αλγόριθµος δεν εκτελείται στον ελάχιστο δυνατό χρόνο (βλ ενότητα 2.1.2.1.1). Επιπλέον, η απόδοσή της µειώνεται όσο µεγαλώνει το µέγεθος των συµβολοσειρών που εξετάζουµε.
- Οι µέθοδοι που χρησιµοποιούν την edit distance εξετάζουν γραµµή γραµµή όλη τη βάση δεδοµένων και πραγµατοποιούν σύγκριση του όρου που συνιστά το αντικείµενο της αναζήτησης µε κάθε εγγραφή χωριστά. Αντίθετα, η τεχνική που χρησιµοποιούµε µε grams διαφόρων µεγεθών, δεν εξετάζει εν γένει κάθε εγγραφή του πίνακα. Όπως περιγράψαµε και στην ενότητα 3.4, ο όρος τον οποίο αναζητούµε, χωρίζεται σε επιµέρους συµβολοσειρές µεγέθους όσο και το µέγεθος του gram. Ως εκ τούτου, αξιοποιώντας τον inverted index, αναζητούµε µόνο τους όρους εκείνους µε τους οποίους ο όρος µας µοιράζεται ένα τουλάχιστον gram. Η αναζήτηση αυτή πραγµατοποιείται µε χρήση µιας aggregate function και µε την αξιοποίηση της εντολής GROUP BY, που μειώνει σημαντικά το ποσοστό του πίνακα το οποίο εξετάζουμε, δεδομένου ότι έχει προηγηθεί η δεικτοδότηση (indexing), των κατάλληλων πεδίων.
- Η εντολή GROUP BY συνιστά τον καθοριστικό παράγοντα και για τις διαφοροποιήσεις του χρόνου εκτέλεσης σε µηχανές αναζήτησης που έχουν υλοποιηθεί µε grams παραπλησίου µεγέθους. Για παράδειγµα, ενώ το µέγεθος των πινάκων για 2-grams δεν είναι πολύ µεγαλύτερο από το αντίστοιχο µέγεθος για 3-grams, οι χρόνοι εκτέλεσης παρουσιάζουν αξιοσηµείωτη διαφορά. Ο βασικός λόγος είναι ότι κατά την εκτέλεση της udf get\_score(), οµαδοποιούµε τα grams βάσει της προέλευσής τους (τον πίνακα που περιέχει το term από το οποίο παρήχθη το gram), και ταξινοµούµε τα αποτελέσµατα βάσει του µεγαλυτέρου βάρους, όπως περιγράφηκε στην ενότητα 3.3.4.2. Όταν χρησιµοποιείται µεγαλύτερο µέγεθος gram, δηµιουργούνται περισσότερες µικρές οµάδες λόγω της εντολής group by, αλλά επειδή δεν είναι πιθανό να υπάρχουν πολλές οµάδες που να περιέχουν κοινά grams µε τη συµβολοσειρά που αναζητούµε για µεγάλο µέγεθος gram, εν τέλει καταλήγουµε να εξετάζουµε λιγότερες εγγραφές.

## *4.3 Μέτρηση της ακρίβειας των µεθόδων που χρησιµοποιούν grams*

#### *4.3.1 Πραγµατικό σύνολο δεδοµένων*

Ένα ερώτηµα το οποίο ανακύπτει µελετώντας τις προηγούµενες ενότητες, είναι κατά πόσον οι διαφορές στην χρονική απόδοση των δύο κυριοτέρων τεχνικών που µας έχουν απασχολήσει, δηλαδή των µηχανισµών που αξιοποιούν την συντακτική απόσταση (edit distance), και αυτών που χρησιµοποιούν grams, έχουν αντίκτυπο στα χαρακτηριστικά των παρεχόµενων αποτελεσµάτων. Στο πείραµα αυτό, θα αξιολογήσουµε τη συνάφεια µεταξύ των συνόλων που επιστρέφουν οι δύο τεχνικές ως απάντηση σε κοινά σύνολα ερωτηµάτων.

Παραλλάσσοντας τη γνωστή µέθοδο που χρησιµοποιείται κατά την ανεύρεση πληροφοριών, και που, θεωρώντας ως αληθές ένα σύνολο δεδοµένων, µετρά τα µεγέθη recall και precision για ένα άλλο σύνολο από documents, στο πείραµα αυτό, θα θεωρήσουµε αληθή τα αποτελέσµατα που επιστρέφουν οι µηχανές αναζήτησης που χρησιµοποιούν edit distance. Θα µετρήσουµε δηλαδή το recall και το precision που εµφανίζουν τα διαφορετικά µεγέθη grams, ως προς τα αποτελέσµατα της edit distance, και όχι βάσει των πραγµατικά ορθών αποτελεσµάτων, τα οποία θα έπρεπε να προκύψουν έπειτα από αξιολόγηση των ειδικών βιολόγων που δηµιούργησαν τους αλγορίθµους της εφαρµογής DIANA. Η συγκεκριµένη τακτική θα µας εξασφαλίσει ένα µέτρο αξιολόγησης του βαθµού στον οποίο η αντικατάσταση µίας µηχανής αναζήτησης που αξιοποιεί συντακτική απόσταση µε µία που χρησιµοποιεί ευρετήρια, επιφέρει αλλαγές στη φύση των αποτελεσµάτων. Ως εκ τούτου, θα γνωρίζουµε και τις επιπτώσεις της αντικατάστασης αυτής στην εφαρµογή ιστού DIANA micro-T.

Η διαδικασία εκτέλεσης του πειράµατος έχει ως εξής:

- Κατασκευάζουµε µε τυχαίο τρόπο ένα σύνολο ερωτηµάτων ως εξής: Επιλέγουµε τυχαία ορισµένες εγγραφές από τη βάση δεδοµένων και τις τροποποιούµε τυχαία αλλάζοντας 1 έως 3 χαρακτήρες σε κάθε εγγραφή. Με τον τρόπο αυτό κατασκευάζουµε τα πειραµατικά µας δεδοµένα.
- Για κάθε ένα όρο από το σύνολο των ερωτηµάτων που κατασκευάσαµε (testcase set), εκτελούµε ένα ερώτηµα αναζήτησης στη βάση δεδοµένων και επιστρέφουµε τα 20 καλύτερα αποτελέσµατα, βάσει της συντακτικής απόστασης.
- Εξετάζουµε την τιµή της συντακτικής απόστασης για το τελευταίο από τα αποτελέσµατα που επιστρέψαµε ( το χειρότερο από τα 20 ). Έστω k αυτή.
- Επιστρέφουµε όλες τις τιµές από το σύνολο δεδοµένων , που η συντακτική τους απόσταση από τον όρο που θέσαµε ως ερώτηµα είναι µικρότερη ή ίση µε k. Έστω A το σύνολο τον όρων που λάβαµε ως απάντηση.
- Επιστρέφουµε τα 20 καλύτερα αποτελέσµατα για µεταβλητό µέγεθος gram και διαφορετικές µεθόδους υπολογισµού του βάρους για κάθε gram. Έσω Βi,j,n το αντίστοιχο σύνολο αποτελεσµάτων, µε µέγεθος gram i, και βάρος j, όταν έχουµε λάβει n αποτελέσµατα.
- Υπολογίζουµε για τα δύο σύνολα Α, Β, τα µεγέθη recall και precision στο βήµα n.

Με την παραπάνω µέθοδο εξασφαλίζουµε ότι λαµβάνουµε µία πλήρη εικόνα των συνόλων των απαντήσεων που λαµβάνουµε µε τις δύο µεθόδους και συγκεκριµένα, αποκτούµε πληρέστερη εικόνα ως προς το αν οι απαντήσεις που λαµβάνουµε µε χρήση ευρετηρίου, περιέχονται µε συγκεκριµένο βαθµό
βεβαιότητας στις απαντήσεις που λαµβάνουµε µε χρήση της συντακτικής απόστασης. Αυτό είναι και το κύριο σηµείο που µας ενδιαφέρει σε ένα σενάριο αντικατάστασης του µηχανισµού αναζήτησης, καθώς, δεδοµένου ότι η ποιότητα των αποτελεσµάτων βρίσκεται ήδη σε ικανοποιητικά επίπεδα, δεν επιθυµούµε να πετύχουµε χειρότερα αποτελέσµατα µε τη νέα µέθοδο.

Η γραφική παράσταση των µετρήσεων που λάβαµε µε την εκτέλεση του πειράµατος είναι η εξής:

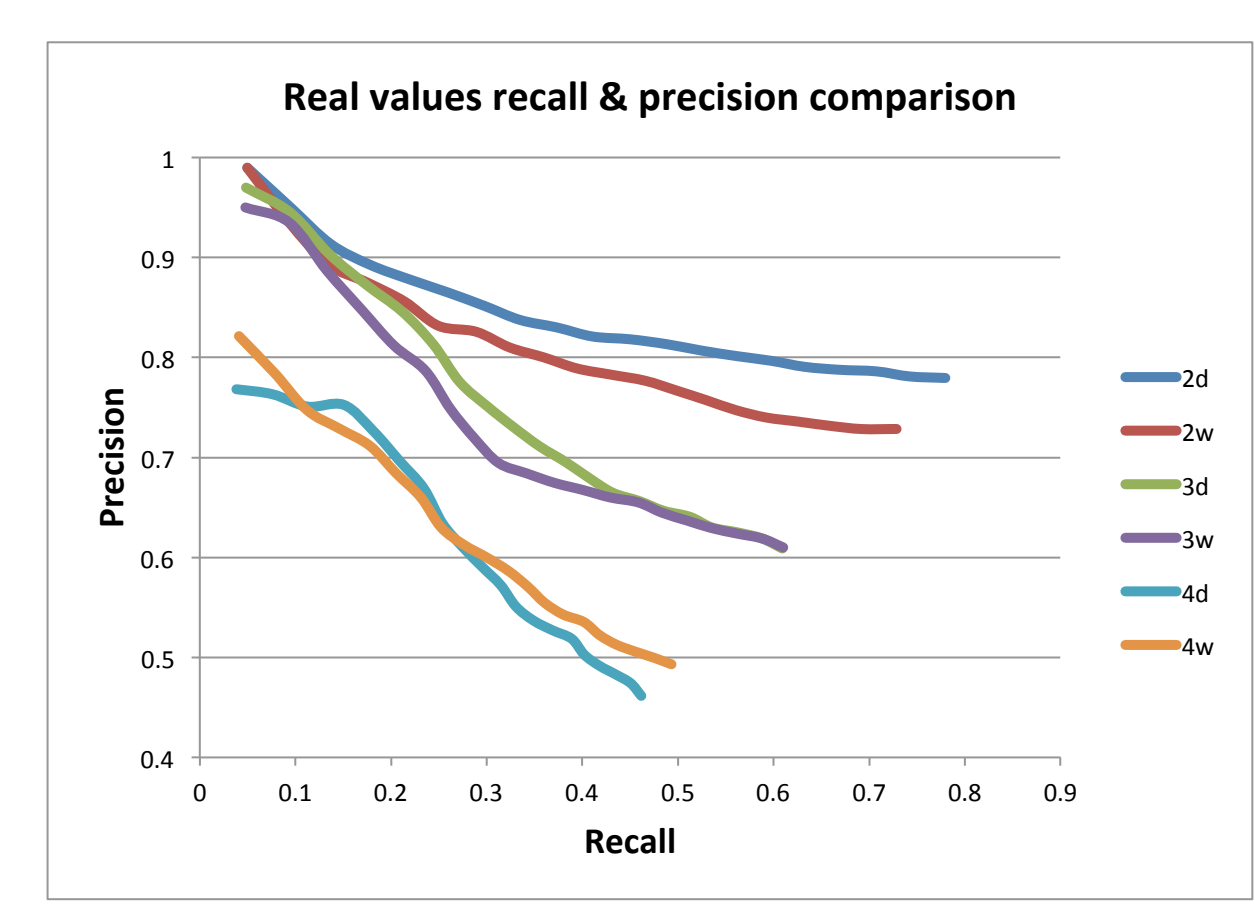

#### **Γράφηµα 4.6:**

Παρατηρούµε ότι τα µεγέθη recall και precision παρουσιάζουν µειωµένες τιµές όσο αυξάνεται το µέγεθος των gram. Βέβαια, για µικρά µεγέθη gram η ακρίβεια παραµένει σε πολύ υψηλά επίπεδα, τουλάχιστον για τις 10 πρώτες επιστρεφόµενες τιµές. Η γενικότερα παρατηρούµενη µείωση είναι αναµενόµενη λόγω της µη οµοιόµορφης κατανοµής των χαρακτηριστικών του συνόλου δεδοµένων, η οποία οδηγεί σε διαφορετικές συµπεριφορές µεταξύ των µεθόδων που αξιοποιούν grams και των αντίστοιχων της συντακτικής απόστασης. Όπως αναφέρθηκε στις προηγούµενες ενότητες , η επιλεκτικότητα αυξάνεται όσο αυξάνεται το µέγεθος του gram, µε την έννοια ότι το εύρους των επιλογών που παρέχεται ως απάντηση σε µία ερώτηση µειώνεται δραµατικά. Ως εκ τούτου, για µέγεθος gram 4, επιστρέφονται πολύ λιγότερα αποτελέσµατα σε σχέση µε τα αντίστοιχα των 2-grams, οπότε είναι λογικό το µέγεθος recall, δηλαδή το ποσοστό των συνολικά σωστών απαντήσεων που επεστράφησαν, ως προς το συνολικό αριθµό των σωστών απαντήσεων, να µειώνεται. Η ακρίβεια αντίστοιχα µειώνεται για τα 4-grams, λόγω της

φύσης των αποτελεσµάτων που επιστρέφουν οι τεχνικές ευρετηρίου και οι τεχνικές συντακτικής απόστασης. Για παράδειγµα, εάν κάποιος χρήστης αναζητήσει ως όρο τον όρο 'hsa-cat' και η µέθοδος που χρησιµοποιεί συντακτική απόσταση επιστρέψει 10 όρους της µορφής 'hsa-cat-1' ως αποτελέσµατα (δηλαδή όρους που έχουν συντακτική απόσταση το πολύ 2), θα αγνοηθούν αποτελέσµατα της µορφής 'hsa-cat-12-ca', παρόλο που αυτά µπορεί να είναι συναφή µε το ερώτηµα. Το αντίστοιχο αποτέλεσµα δεν θα περάσει απαρατήρητο από µία µηχανή αναζήτησης που χρησιµοποιεί τεχνικές ευρετηρίου, ωστόσο το µέγεθος της ακρίβειας θα εµφανιστεί µειωµένο στο αντίστοιχο πείραµα.

Η ανοµοιοµορφία στην κατανοµή των χαρακτήρων συντελεί προσθετικά στην ενίσχυση των διαφορών µεταξύ των αποτελεσµάτων που επιστρέφουν τα διαφορετικά µεγέθη gram. Eπιπρόσθετα έχει και ως συνέπεια να υπάρχουν εντονότερες διαφοροποιήσεις και στα αποτελέσµατα που πετυχαίνουµε χρησιµοποιώντας διαφορετικά βάρη για την ταξινόµηση των gram. Χαρακτηριστικό είναι ότι τα αποτελέσµατα που λαµβάνουµε χρησιµοποιώντας το βάρος 'weight1' είναι τις περισσότερες φορές χειρότερα σε σχέση µε τα αντίστοιχα του 'dummyweight' (το οποίο αντιστοιχεί σε απλή απαρίθµηση των grams). Ωστόσο, αυτές οι διαφοροποιήσεις αφορούν πάντα στη συνάφεια µε τα αποτελέσµατα της συντακτικής απόστασης και όχι σε σχέση µε τα πραγµατικά µεγέθη, τα οποία θα έπρεπε να προκύψουν από οµάδες ειδικών βιολόγων που θα αξιολογούσαν την ποιότητα των αποτελεσµάτων σε σχέση µε τα κατά την κρίση τους ορθά.

#### *4.3.2 Συνθετικό σύνολο δεδοµένων*

Ακολουθώντας παρόµοιες µεθόδους µε τις αντίστοιχες της ενότητας 4.3.1, υπολογίζουµε τη συνάφεια των πειραµατικών αποτελεσµάτων των µεθόδων που αξιοποιούν ευρετήρια gram και της συντακτικής απόστασης (edit distance). Κατασκευάζουµε ένα σύνολο πειραµατικών δεδοµένων διαφορετικό από αυτό που χρησιµοποιήθηκε στα προηγούµενα ερωτήµατα. Το σύνολο αυτό αποτελείται από ένα πίνακα που περιέχει 100000 εγγραφές. Κάθε εγγραφή είναι µία συµβολοσειρά που αποτελείται από 11 χαρακτήρες. Η διαδικασία που ακολουθούµε προκειµένου να κατασκευάσουµε τα πειραµατικά µας δεδοµένα είναι η εξής:

- Παράγουµε 10.000 τυχαίες συµβολοσειρές µε τα χαρακτηριστικά που περιγράψαµε
- Για κάθε µία από αυτές παράγουµε δέκα συµβολοσειρές µε αλλαγµένους 1 έως 2 χαρακτήρες µε τυχαίο τρόπο. Συνεπώς, εισάγονται συνολικά 100000 εγγραφές που διαθέτουν ανά 10 (τουλάχιστον) κοινά χαρακτηριστικά (edit distance <=2).

Ο λόγος για τον οποίο παράγουµε τα πειραµατικά µας δεδοµένα κατ' αυτό τον τρόπο είναι προκειµένου να προσοµοιώσουµε όσο το δυνατόν καλύτερα τα δεδοµένα ενός συστήµατος όπως το DIANA micro-T, όπου υπάρχουν µεγάλες οµάδες δεδοµένων που παρουσιάζουν κοινά χαρακτηριστικά µεταξύ τους. Κάτι τέτοιο δεν ίσχυε στα προηγούµενα συνθετικά datasets όπου τα δεδοµένα ήταν εντελώς τυχαία. Σε περίπτωση που χρησιµοποιούσαµε τις πειραµατικές τιµές που κατασκευάσαµε για τα συνθετικά δεδοµένα στις προηγούµενες ενότητες, και επιστρέφαµε τα καλύτερα 10 αποτελέσµατα για κάποιο ερώτηµα, ο µηχανισµός που χρησιµοποιεί edit distance θα επέστρεφε ως επί το πλείστον τιµές που δεν είναι συναφείς µε το ερώτηµα.

Για παράδειγµα, στα συνθετικά δεδοµένα της ενότητας 4.2.2, έστω ό,τι εφαρµόζεται ένα ερώτηµα στην βάση και ζητείται να επιστραφούν ως απάντηση τα 10 καλύτερα αποτελέσµατα, ταξινοµηµένα ως προς τη συντακτική απόσταση των όρων της βάσης σε σχέση µε τον όρο που εισήχθη ως ερώτηµα. Ο όρος είναι µία συµβολοσειρά που προέκυψε παραλλάσσοντας κατά ένα χαρακτήρα κάποιο στοιχείο της βάσης (και µόνον αυτό). Σχεδόν πάντοτε, τα αποτελέσµατα που θα επέστρεφε το αντίστοιχο ερώτηµα sql θα είχαν, αν εξαιρέσουµε το πρώτο (που είναι και το στοιχείο που τροποποιήσαµε προκειµένου να κατασκευάσουµε το ερώτηµα), edit distance >=6 σε σχέση µε τη συµβολοσειρά που εισάγαµε. Ο κύριος λόγος είναι η τυχαία φύση της κατασκευής των δεδοµένων. Η µεγάλη συντακτική απόσταση των αποτελεσµάτων, πρακτικά σηµαίνει ότι εάν φερ ειπείν αναζητούσαµε τον όρο 'cat' και ζητούσαµε τα 10 καλύτερα αποτελέσµατα από κάθε µηχανή, ενδεχοµένως να λαµβάναµε ως απάντηση και τον όρο 'tomato' από την edit distance, ο οποίος προφανώς δεν είναι συναφής µε το ερώτηµα. Αντίθετα, τα ngrams θα µας έδιναν αποκλειστικά τους όρους µε τους οποίους η λέξη 'cat' έχει κοινά 2-grams ή 3 grams, οι οποίοι όµως ενδεχοµένως να είναι λιγότεροι από 10. Κάτι τέτοιο δεν συµβαίνει σε µία βάση δεδοµένων όπως αυτή του συστήµατος DIANA micro-T όπου υπάρχουν πολλοί όροι µε κοινά γνωρίσµατα. Συνεπώς, επιλέγοντας τη νέα µέθοδο δηµιουργίας πειραµατικών δεδοµένων, εξασφαλίζουµε ότι και οι δύο τεχνικές (ευρετηρίων και συντακτικής απόστασης) θα µας επιστρέψουν τον ίδιο αριθµό αποτελεσµάτων και τα αποτελέσµατα αυτά θα έχουν κάποια συνάφεια.

H διαδικασία που ακολουθούμε για τη διεξαγωγή του πειράματος έχει ως εξής:

- Για κάθε ένα όρο από το σύνολο των ερωτηµάτων που κατασκευάσαµε (testcase set), επιστρέφουµε τα 20 καλύτερα αποτελέσµατα, βάσει της συντακτικής απόστασης.
- Εξετάζουμε την τιμή της συντακτικής απόστασης για το τελευταίο από τα αποτελέσματα που επιστρέψαµε ( το χειρότερο από τα 20 ), σε σχέση µε τον όρο που συνιστά το ερώτηµα. Έστω k αυτή.
- Επιστρέφουµε όλες τις τιµές από το σύνολο δεδοµένων, που η συντακτική τους απόσταση από τον όρο που θέσαµε ως ερώτηµα είναι µικρότερη ή ίση µε k. Έστω A το σύνολο τον όρων που λάβαµε ως απάντηση.
- Επιστρέφουµε τα 20 καλύτερα αποτελέσµατα για µεταβλητό µέγεθος gram και διαφορετικές µεθόδους υπολογισµού του βάρους για κάθε gram. Έσω Βi,j,n το αντίστοιχο σύνολο αποτελεσµάτων, µε µέγεθος gram i, και βάρος j, όταν έχουµε λάβει n αποτελέσµατα.
- Υπολογίζουµε για τα δύο σύνολα Α, Β, τα µεγέθη recall και precision στο βήµα n.
- Χρησιµοποιούµε µεγέθη gram από 2 έως 4.
- Οι πειραµατικές τιµές λαµβάνονται για δύο βάρη.

Από τα βάρη που χρησιµοποιήθηκαν στο πείραµα, το πρώτο λαµβάνεται ίσο µε τη µονάδα (αντιστοιχεί στο dummyweight των πινάκων του inverted index), ενώ το δεύτερο δίδεται από τη σχέση 8 της ενότητας 2.2.4 (αντιστοιχεί στο weight1). Στα δεδοµένα στα οποία εφαρµόσαµε το πείραµά µας, χρησιµοποιήσαµε και τη σχέση 9 της ενότητας 2.2.4, ωστόσο τα αποτελέσµατα ήταν παρόµοια µε αυτά της σχέσης 8, και ως εκ τούτου τα παραλείπουµε εδώ. Ο λόγος για τον οποίο προκύπτει αυτή η οµοιότητα είναι ότι στην πλειονότητα των περιπτώσεων,  $(1 + \log f_{\text{d}}t) = f_{\text{d}} = 1$ , καθώς ένα gram dεν εμφανίζεται δύο φορές μέσα στην ίδια συµβολοσειρά στα τυχαία κατασκευασµένα δεδοµένα. Ωστόσο, µεγάλη οµοιότητα παρουσιάζεται παρά τη διαφοροποίηση στα βάρη και όταν το µέγεθος του gram είναι µικρό. Ο λόγος είναι ότι τα δεδοµένα είναι κατασκευασµένα µε τυχαίο τρόπο και η κατανοµή αυτή ουσιαστικά διατηρείται ανεξαρτήτως µετρικής σύγκρισης. Δηλαδή, τα σχετικά αποτελέσµατα ως προς το βάρος µιας λέξης έναντι µιας άλλης, διατηρούνται ανεξαρτήτως βάρους λόγω της οµοιόµορφης κατανοµής. Κάτι τέτοιο δεν ισχύει για τα πραγµατικά µας δεδοµένα, όπου οι διαφορές για ίδιο αριθµό gram και διαφορετικά βάρη ήταν εντονότερες.

Τα αποτελέσµατα που λάβαµε για µεγέθη gram 2 έως 4 από την πειραµατική διαδικασία που ακολουθήσαµε, εικονίζονται ακολούθως:

**Γράφηµα 4.7:**

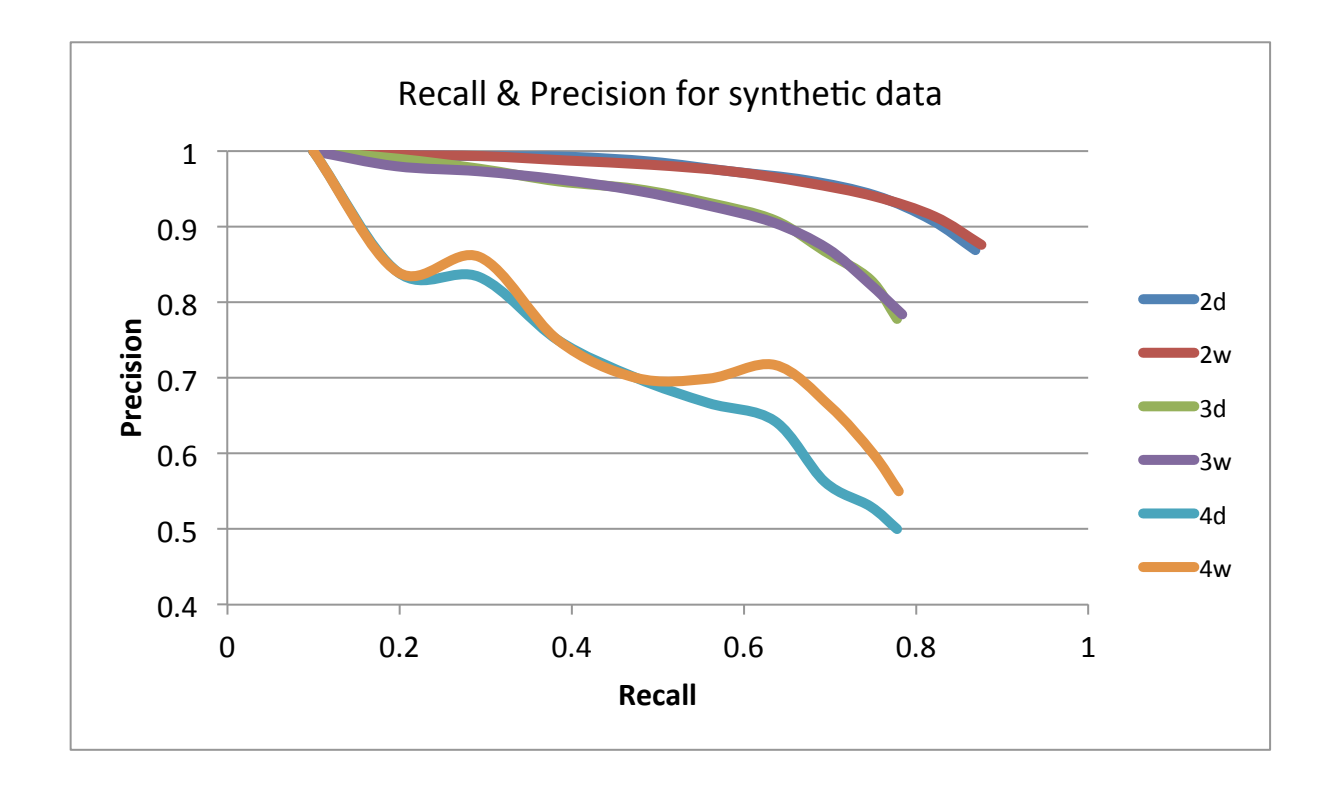

Παρατηρούµε ότι η ακρίβεια (precision) διατηρείται πολύ υψηλή για τις πρώτες 10 τουλάχιστον τιµές στο σύνολο των απαντήσεων. Δηλαδή, οι πρώτες 10 έως και 15 τιµές που επιστρέφουν οι µέθοδοι που αξιοποιούν ευρετήρια gram, στο 85% ανήκουν στο σύνολο των αποτελεσµάτων που επιστρέφουν οι µέθοδοι που χρησιµοποιούν συντακτική απόσταση. Η ακρίβεια των αποτελεσµάτων είναι µεγαλύτερη όσο το µέγεθος των gram µειώνεται. Αυτό είναι κάτι το αναµενόµενο καθώς, όσο µικρότερο είναι το µέγεθος του gram, τόσο αυξάνει και η λεπτοµέρεια µε την οποία εξετάζουµε τα δοµικά στοιχεία µιας συµβολοσειράς, δηλαδή τις υπακολουθίες που την συνθέτουν. Αντίστοιχα, όσο αυξάνει το µέγεθος του gram, τόσο λιγότερες εγγραφές του ευρετηρίου ταυτίζονται µε τον όρο προς αναζήτηση και ως εκ τούτου µειώνεται ο χρόνος αναζήτησης (όπως δείξαµε στο γράφηµα 4.5 της προηγούµενης ενότητας). Παρατηρούµε στη γραφική παράσταση ότι η χρήση διαφορετικών βαρών για τα grams δεν φαίνεται να επηρεάζει ιδιαίτερα τα αποτελέσµατα για το συγκεκριµένο σύνολο δεδοµένων. Ιδιαίτερα για µεγέθη gram 2 ή 3 οι καµπύλες ταυτίζονται, ενώ για µέγεθος gram 4 παρατηρούµε ένα µικρό προβάδισµα του weight1 ως προς την ποιότητα των αποτελεσµάτων.

## *4.4 Μέτρηση χρονικής απόκρισης για µεταβλητό µέγεθος αποτελεσµάτων*

Ακολούθως εξετάζουµε αν επηρεάζεται η συµπεριφορά των δύο µεθόδων ανάλογα µε τον αριθµό των αποτελεσµάτων που επιστρέφονται στο χρήστη. Στα πειράµατα που πραγµατοποιήσαµε παρατηρήθηκε µία σταθερή συµπεριφορά παρά τις αλλαγές στο άνω όριο των αποτελεσµάτων που λαµβάνει ο χρήστης είτε µε edit distance είτε µε n-grams. Χαρακτηριστικά παραθέτουµε το παρακάτω γράφηµα:

#### **Γράφηµα 4.8:**

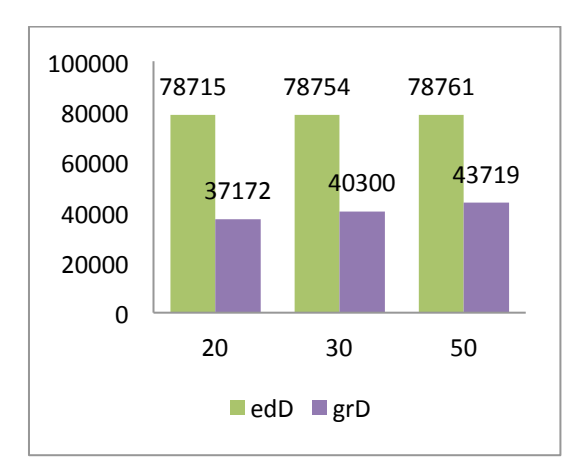

Στο γράφηµα αυτό, µεταβάλλουµε για µέγεθος gram 2, το όριο των αποτελεσµάτων που λαµβάνουµε αν εκτελέσουµε ένα ερώτηµα στο σύνολο D. Παρατηρούµε ότι οι χρόνοι εκτέλεσης για edit distance (edD) και 2-grams (grD), παραµένουν σταθεροί, παρουσιάζοντας µια µικρή αύξηση καθώς το όριο των αποτελεσµάτων αυξάνεται από 20 έως και 50 εγγραφές. Ωστόσο, καθώς τα πειράµατα εκτελέστηκαν σε προσωπικό υπολογιστή και όχι σε κάποιο µεγαλύτερο υπολογιστικό σύστηµα, οι διαφορές αυτές οφείλονται σε αστοχίες διαχείρισης µνήµης, γεγονός το οποίο και επαληθεύτηκε όταν εκτελέσαµε το πείραµα σε υπολογιστή µε περισσότερους πόρους.

## *4.5 Πλεονεκτήµατα και µειονεκτήµατα της κάθε µεθόδου*

Στις προηγούµενες ενότητες, δόθηκε κυριότερα έµφαση στο κατά πόσον οι τεχνικές που χρησιµοποιούν ευρετήρια gram µπορούν να βελτιώσουν τη χρονική απόκριση µιας µηχανής αναζήτησης, σε σχέση µε τις µεθόδους συντακτικής απόστασης, διατηρώντας παράλληλα τα ποιοτικά χαρακτηριστικά των τελευταίων ως προς τα παρεχόµενα αποτελέσµατα. Ωστόσο, είναι αναγκαίο να καταστεί σαφές ότι πρόκειται για διαφορετικές στη βάση τους µεθόδους, µε διαφορετική φύση αποτελεσµάτων, η οποία ανακύπτει ακριβώς από τα δοµικά στοιχεία που τις διακρίνουν σε επίπεδο αλγοριθµικό.

Συγκεκριµένα, οι µηχανές οι οποίες χρησιµοποιούν τη συντακτική απόσταση, έχουν την τάση να αποδίδουν καλύτερα σε µικρά σύνολα δεδοµένων αλλά και σε µικρότερα µεγέθη συµβολοσειρών.

 $\Omega$ στόσο, αγνοούν ενδεχομένως ποιοτικά χαρακτηριστικά που μόνον οι τεχνικές ευρετηρίων μπορούν να αποδώσουν. Για παράδειγµα, αν τεθεί προς αναζήτηση σε µία µηχανή που χρησιµοποιεί συντακτική απόσταση, ο όρος 'hsa-miR-cat', πιθανότατα θα επιστραφούν ως αποτελέσµατα όροι της µορφής 'hsamiR-bat','hsa-miR-rat','hsa-miR21at' . Η µηχανή θα αγνοήσει δηλαδή όρους της µορφής 'hsa-miR-catc1123', hsa-miR-cat-cad123', οι οποίοι έχουν µεγάλη συντακτική απόσταση από τον όρο που εξετάζουµε, παρόλο που τα αποτελέσµατα αυτά ενδεχοµένως να είναι περισσότερο συναφή µε τον όρο. Ένας µηχανισµός ευρετηρίου, θα απέδιδε καλύτερα στην περίπτωση αυτή.

Αντίστοιχα, εάν στη βάση δεδοµένων υπάρχει ο όρος 'hsa-cat' και κάποιος χρήστης πληκτρολογήσει εσφαλµένα στη µηχανή αναζήτησης τον όρο 'haa-cat', ένας µηχανισµός µε ευρετήριο gram, δεν θα επιστρέψει ποτέ αποτέλεσµα που θα έχει ως πρόθεµα τη συµβολοσειρά 'hsa', καθώς δεν υπάρχει αυτή η συµβολοσειρά στον όρο που τέθηκε προς αναζήτηση. Συνεπώς, ένας µηχανισµός συντακτικής απόστασης αποδίδει καλύτερα σε αυτή την περίπτωση. Με το παράδειγµα αυτό καθίσταται σαφέστερος ο λόγος για τον οποίο οι µηχανισµοί ευρετηρίων αποδίδουν χειρότερα σε δεδοµένα που χαρακτηρίζονται από µικρά µήκη συµβολοσειρών. Σε αυτού του τύπου τα δεδοµένα, ένα λάθος σε ένα και µόνο χαρακτήρα, ενδεχοµένως να αποκλείσει µία ολόκληρη οµάδα αποτελεσµάτων, καθώς η µηχανή αδυνατεί να εντοπίσει κοινά grams µε τον εσφαλµένα πληκτρολογηθέντα όρο. Συνεπώς, όπως συµβαίνει µε τις περισσότερες τενικές, δεν υπάρχει πανάκεια ως προς την αποτελεσµατικότερη µέθοδο. Αντίθετα, πρέπει κάθε περίπτωση να υφίσταται ειδική αξιολόγηση ως προς τις απαιτήσεις και τους διαθέσιµους πόρους και να επιλέγεται η κατάλληλη τεχνική, σύµφωνα µε τις εκάστοστε ανάγκες της κάθε εφαρµογής.

Ως προς το µέγεθος των δεδοµένων, όπως φάνηκε και από τα σχετικά γραφήµατα της ενότητας 4, οι µηχανισµοί που χρησιµοποιούν συντακτική απόσταση, αποδίδουν χειρότερα µε την αύξηση του όγκου των δεδοµένων. Ο λόγος είναι ότι στις περισσότερες των περιπτώσεων, είναι αναγκαίο να διατρέξουµε όλο τον όγκο των δεδοµένων και να επιτελέσουµε µία πράξη υπολογισµού σε κάθε εγγραφή. Το συνολικό κόστος είναι πολύ µεγαλύτερο από αυτό της απλής σύγκρισης που απαιτούν στη µέση περίπτωση οι µηχανισµοί ευρετηρίου. Ωστόσο και στους τελευταίους, ο µεγάλος όγκος δεδοµένων και κυριότερα το µέγεθος των συµβολοσειρών, αυξάνουν γραµµικά το µέγεθος του ευρετηρίου, προσθέτοντας έτσι φόρτο στον συνολικό χρόνο επεξεργασίας των ερωτηµάτων. Ο φόρτος αυτός αυξάνεται και από το γεγονός ότι ένα µεγαλύτερο ευρετήριο, συνήθως οδηγεί και σε περισσότερα αποτελέσµατα ανά ερώτηµα, και άρα σε µεγαλύτερο υπολογιστικό χρόνο. Το φαινόµενο αυτό εντείνεται περισσότερο όσο µειώνεται το µέγεθος του gram, καθώς η επιλεκτικότητα, µε την έννοια που τη χρησιµοποιούµε στην παρούσα εργασία, τείνει να µειώνεται. Σε ορισµένες περιπτώσεις, ανάλογα και µε την στατιστική κατανοµή των χαρακτήρων του κειµένου, µπορεί για τον ίδιο αριθµό εγγραφών να εµφανιστούν πολύ µεγαλύτεροι inverted indexes, οι οποίοι µάλιστα δεν θα παρουσιάζουν αξιοσηµείωτη µείωση στον αριθµό των εγγραφών καθώς αυξάνεται το µέγεθος του gram.

Προκειµένου να κατανοήσουµε τον αντίκτυπο που έχει το µήκος της συµβολοσειράς και η φύση των δεδοµένων στο µέγεθος του ευρετηρίου, εξετάζουµε το ακόλουθο παράδειγµα: Έστω ότι παράγουµε ένα σύνολο δεδοµένων Ε1, το οποίο αποτελείται από 100.000 εγγραφές, µήκους 10 έως 14 χαρακτήρων η κάθε µία. Έστω E2 ένα άλλο σύνολο 100.000 εγγραφών, το οποίο κατασκευάσαµε επιλέγοντας για κάθε συµβολοσειρά να εισάγουµε και 9 παρόµοιές της (που έχουν µεταξύ τους συντακτική το πολύ 2). Ωστόσο τα µήκη των εγγραφών για το σύνολο Ε2 κυµαίνονται µεταξύ 19-30 χαρακτήρων.

Παραθέτουµε τα µεγέθη των αντιστοίχων ευρετηρίων:

#### **Γράφηµα 5.1:**

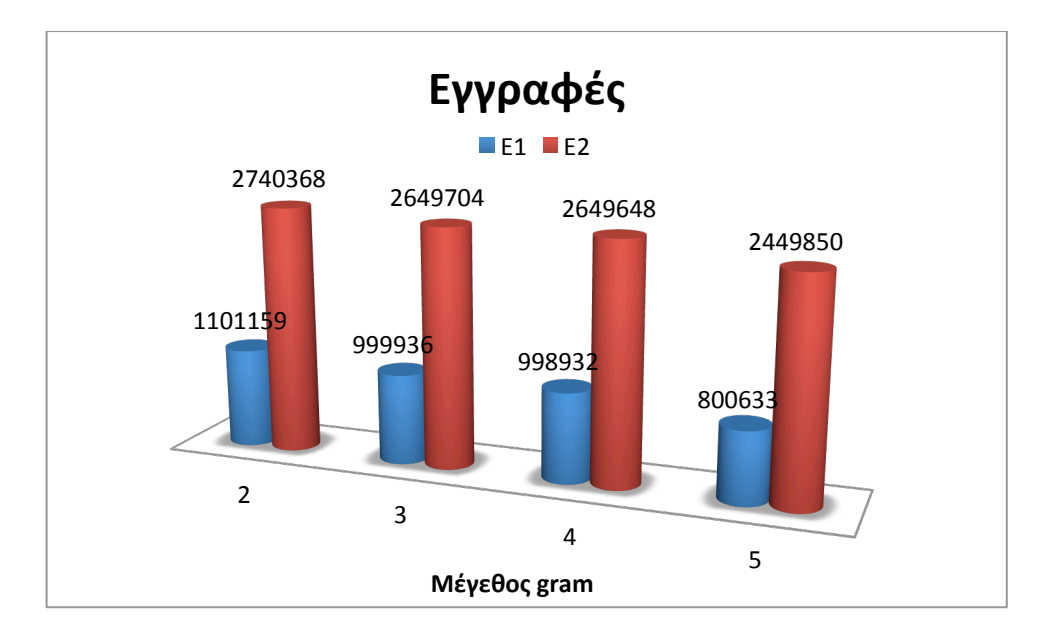

Παρατηρούµε ότι για το δεύτερο σύνολο (εικονίζεται µε κόκκινο στο παραπάνω γράφηµα), ο αριθµός των εγγραφών του ευρετηρίου είναι παραπάνω από διπλάσιος σε σχέση µε το πρώτο, παρόλο που ο συνολικός αριθµός εγγραφών της βάσης δεδοµένων είναι ο ίδιος σε κάθε περίπτωση. Συνεπώς, η διαδικασία κατασκευής του ευρετηρίου αλλά και οι επιπτώσεις που έχει η φύση των δεδοµένων σε αυτό δεν είναι σε καµία περίπτωση αµελητέες, και είναι αναγκαίο σε κάθε περίπτωση να αξιολογούµε αν το κόστος δηµιουργίας του ευρετηρίου, το κόστος αναζήτησης αλλά και το κόστος συντήρησής του είναι τέτοιο που να δικαιολογεί τη χρήση του.

Τέλος, οφείλουµε να παρατηρήσουµε ότι οι τεχνικές αναζήτησης που δοµούνται επί της συντακτικής απόστασης, παρουσιάζουν εν γένει σταθερή συµπεριφορά ανεξαρτήτως του υλικού επί του οποίου εκτελείται η όποια εφαρµογή τις χρησιµοποιεί. Δηλαδή, οι όποιες µεταβολές στην απόδοση, είναι ανάλογες των πόρων του υλικού. Κάτι τέτοιο δεν συµβαίνει απαραίτητα και µε τις τεχνικές ευρετηρίου, όπου σηµαντική είναι η επίδραση της διαχείρισης µνήµης από το υλικό. Συγκεκριµένα, ενδεχοµένως σε ένα υπολογιστικό σύστηµα µε επαρκή µνήµη RAM και ταχύτερη cache µνήµη οι µηχανισµοί ευρετηρίου να αποδίδουν καλύτερα από τους αντίστοιχους συντακτικής απόστασης, και σε κάποιο άλλο υπολογιστικό σύστηµα όπου δεν υπάρχουν αρκετοί πόροι για τη διαχείριση της µνήµης, να αποδίδουν χειρότερα. Αυτή η αστάθεια είναι ένας παράγοντας που πρέπει να ληφθεί υπ'όψιν προτού επιλέξουµε το καταλληλότερο σύστηµα για µία εφαρµογή.

## *4.6 Επιλογή των παραµέτρων αναζήτησης για το σύστηµα DIANA*

Βάσει όλων των προηγούµενων παρατηρήσεων αλλά και των πειραµατικών µετρήσεων που πραγµατοποιήθηκαν στην ενότητα 4, επιλέγουµε τις εξής παραµέτρους για το µηχανισµό αναζήτησης του συστήµατος DIANA micro-T.

- Όλες οι εργασίες αναζήτησης θα γίνονται πλέον από τη βάση δεδοµένων, είτε πρόκειται για αναζητήσεις µε χρήση συντακτικής απόστασης, είτε για αναζητήσεις µε χρήση ευρετηρίου.
- Επιλέγεται ως µέγεθος gram το 3, προκειµένου να εξασφαλίσουµε ταχύτερα αποτελέσµατα µε ικανοποιητική απόδοση στην ακρίβεια των αποτελεσµάτων. Μεγέθη gram µεγαλύτερα του 3 παρουσιάζουν µη αµελητέες διαφορές σε σχέση µε τον τρέχοντα µηχανισµό αναζήτησης ως προς τα αποτελέσµατα, ενώ τα 2-grams εµφανίζουν χρονικές καθυστερήσεις έναντι των 3 grams, οι οποίες δεν αντιστοιχούν σε δραµατική βελτίωση της ποιότητας των αποτελεσµάτων, και ως εκ τούτου µπορούµε να τα απορρίψουµε.
- Θα χρησιµοποιηθούν υβριδικές µέθοδοι αναζήτησης ανάλογα µε το είδος των συµβολοσειρών που εισάγει ο χρήστης. Σε πίνακες όπου το µήκος των εγγραφών είναι µικρότερα θα χρησιµοποιηθεί η συντακτική απόσταση, υλοποιηµένη αυτή τη φορά στη βάση δεδοµένων, ενώ στους υπόλοιπους πίνακες θα χρησιµοποιηθεί ευρετήριο.

**5**

# *Επίλογος*

## *5.1 Σύνοψη*

Στην παρούσα εργασία εξετάσαµε ορισµένες από τις δηµοφιλέστερες µεθόδους για την κατασκευή µηχανών αναζήτησης για εφαρµογές ιστού όπως αυτή του συστήµατος DIANA micro-T. Αναπτύχθηκαν κατάλληλα εργαλεία για τη διαχείριση και την κατασκευή τέτοιων µηχανών αναζήτησης, µε κύρια έµφαση σε τεχνικές συντακτικής απόστασης και ευρετηρίων gram. Τα εργαλεία αυτά περιλαµβάνουν κατά κύριο λόγο προγράµµατα γραµµένα σε Perl για την κατασκευή ευρετηρίων και µία σειρά από mysql udfs που επιτελούν εργασίες συναφείς µε n-grams. Παράλληλα, έγινε χρήση της php και τεχνολογιών ajax για την τροποποίηση του γραφικού περιβάλλοντος του συστήµατος DIANA, µέσω του yii framework.

Αξιολογήσαµε την απόδοση των παραπάνω τεχνικών αναζήτησης τόσο µε συνθετικά όσο και µε πραγµατικά δεδοµένα. Τα δεδοµένα κατασκευάστηκαν κατά τρόπο ώστε να είναι όσο το δυνατόν αντικειµενικότερα ως προς την απόδοση των αποτελεσµάτων. Βάσει των πειραµάτων που διεξήχθησαν, επιλέξαµε τις παραµέτρους αναζήτησης τις οποίες και ενσωµατώσαµε στην εφαρµογή ιστού DIANA, µε παρεµβάσεις τόσο στον αλγόριθµο που χρησιµοποιείται στην αναζήτηση, όσο και στο γραφικό περιβάλλον και τον τρόπο παροχής των αποτελεσµάτων στο χρήστη.

Συνοπτικά, τα κυριότερα αποτελέσµατα της παρούσης εργασίας είναι τα εξής:

- Πετύχαμε σημαντική βελτίωση των χρόνων απόκρισης της μηχανής αναζήτησης του συστήµατος DIANA.
- Βελτιώθηκε η ποιότητα των παρεχόµενων αποτελεσµάτων της εφαρµογής σε επίπεδο εύρους προτάσεων.
- Βελτιώθηκε του περιβάλλον αναζήτησης για τους χρήστες οι οποίοι πλέον λαµβάνουν αποτελέσµατα ενώ πληκτρολογούν.
- Δηµιουργήθηκαν εργαλεία κατασκευής inverted index και διαχείρισης της βάσης δεδοµένων για τους διαχειριστές τόσο της εφαρµογής DIANA όσο και οποιουδήποτε άλλου συστήµατος. Ο διαχειριστής του συστήµατος έχει τη δυνατότητα να επιλέξει την κατασκευή index µε

οποιοδήποτε αριθµό grams και να την επιλογή του βάρους που θα χρησιµοποιηθεί για τα grams.

- Δηµιουργήθηκε µία σειρά από mysql udfs για approximate string matching µε τεχνικές ngrams.
- Επεκτάθηκε το πακέτο λογισµικού flamingo ώστε να είναι συµβατό µε το λειτουργικό σύστηµα Mac OS X.

## *5.2 Μελλοντικές εργασίες*

Προκειµένου να επεκτείνουµε την παρούσα εργασία, θα µπορούσαµε να κινηθούµε σε δύο βασικούς άξονες. Ο πρώτος αφορά στην κατασκευή εργαλείων που πραγµατοποιούν µερικό ταίριασµα συµβολοσειρών για διαφορετικές εφαρµογές και αρχιτεκτονικές, και ο δεύτερος αφορά στην επέκταση των µηχανισµών που χρησιµοποιούνται στην εφαρµογή Ιστού DIANA.

Ως προς την πρώτη επιλογή, µία επιθυµητή επέκταση θα ήταν η κατασκευή udf συναρτήσεων οι οποίες πραγµατοποιούν µερικό ταίριασµα συµβολοσειρών και για άλλες βάσεις δεδοµένων, όπως η postgresql και η oracle database. Οι συγκεκριµένες βάσεις διαθέτουν ορισµένες τέτοιες udf , ωστόσο δεν είναι τόσο στραµµένες σε τεχνικές ευρετηρίων όσο συντακτικής απόστασης. Παράλληλα, θα µπορούσαν να αναπτυχθούν εργαλεία προκειµένου να αυτοµατοποιείται η διαδικασία κατασκευής ευρετηρίων για ένα δεδοµένο πίνακα ή µία βάση δεδοµένων, ανεξαρτήτως συστήµατος βάσεων δεδοµένων και λειτουργικού συστήµατος. Αυτή η λύση ενδεχοµένως να παρέχεται από τη βάση ή από κάποιο άλλο πρόγραµµα κατασκευασµένο σε γλώσσα ανεξάρτητη αρχιτεκτονικής, όπως η Perl ή η Java.

Κινούµενοι προς τη δεύτερη κατεύθυνση, θα µπορούσαµε να κατασκευάσουµε ένα µηχανισµό συλλογής στατιστικών στοιχείων από προηγούµενες αναζητήσεις χρηστών, προκειµένου να παρέχουµε προτάσεις στο χρήστη βάσει ενός στατιστικού-πιθανοτικού µοντέλου. Η λύση αυτή θα µπορούσε να υλοποιηθεί τροποποιώντας απλά τη µετρική η οποία χρησιµοποιείται στα ευρετήρια της βάσης δεδοµένων για την ταξινόµηση των gram, ή µε την διατήρηση στοιχείων σε ξεχωριστούς πίνακες, προκειµένου αυτά να είναι προσβάσιµα από οποιαδήποτε µηχανή πραγµατοποιεί την αναζήτηση.

Αντίστοιχα, θα µπορούσε να υιοθετηθεί στο σύστηµα DIANA micro-T ένας µηχανισµός που αξιοποιεί vgrams, ευρετήρια δηλαδή που χρησιµοποιούν grams µεταβλητού και όχι σταθερού µήκους. Με αυτό τον τρόπο, µπορούµε να µειώσουµε το µέγεθος του καταλόγου και το χρόνο εκτέλεσης . Επίσης, είναι ιδιαίτερα εύκολο να υιοθετηθεί το σχήµα από πολλούς και διαφορετικούς αλγορίθµους αναζήτησης. Η επέκταση αυτή θα επέλυε και το πρόβληµα της απόδοσης των gram σε εγγραφές µικρότερου µήκους, όπου η µέθοδος των n-gram υστερεί έναντι της συντακτικής απόστασης.

# **6**

# *Βιβλιογραφία*

[1] E. Sutinen and J. Tarhio. On Using q-Grams Locations in Approximate String Matching. In ESA, pages 327–340, 1995.

[2] Mysql resources from: http://dev.mysql.com/doc/refman/5.0/

[3] String matching information from: http://en.wikipedia.org/wiki/String\_matching

[4]Bitap algorithm information from: http://en.wikipedia.org/wiki/Bitap\_algorithm

[5] Yii framework resources from : http://www.yiiframework.com/

[6] Information retrieval resources from :http://en.wikipedia.org/wiki/information\_retrieval

[7] Suffix Trees resources from: http://en.wikipedia.org/wiki/Suffix\_tree

[8] Vgram: Improving performance of approximate queries on string collections using variable-length grams, Chen Li, Bin Wan, Xiaochun Yang.

[9] Efficient Approximate Search on String Collections, Chen Li, Marios Hadjieleftheriou

[10] Fast Indexes and Algorithms for Set Similarity Selection Queries, Marios Hadjieleftheriou, Amit Chandel , Nick Koudas , Divesh Srivastava

[11] Text Processing in Linux; N-grams, Massimo Poesio, 2003

[12] Efficient set joins on similarity predicates. Sunita Sarawagi, Alok Kirpal. SIGMOD 2004

[13] Ed-Join: an efficient algorithm for similarity joins with edit distance constraints. Chuan Xiao, Wei Wang, Xuemin Lin. PVLDB 2008

[14] Efficient similarity joins for near duplicate detection. Chuan Xiao, Wei Wang, Xuemin Lin, Jeffrey Xu Yu. WWW 2008

[15] Cost-Based Variable-Length-Gram Selection for String Collections to Support Approximate Queries Efficiently. Xiaochun Yang, Bin Wang, and Chen Li. SIGMOD 2008

[16] SEPIA: Estimating Selectivities of Approximate String Predicates in Large Databases. Liang Jin, Chen Li, Rares Vernica. VLDBJ08

[17] Record linkage: Similarity measures and algorithms. Nick Koudas, Sunita Sarawagi, Divesh Srivastava. SIGMOD 2006.

[18] Efficient Merging and Filtering Algorithms for Approximate String Searches. Chen Li, Jiaheng Lu, and Yiming Lu. ICDE 2008.

[19] Extending Q-Grams to Estimate Selectivity of String Matching with Low Edit Distance. Hongrae Lee, Raymond T. Ng, Kyuseok Shim. VLDB 2007

[20] VGRAM: Improving Performance of Approximate Queries on String Collections Using Variable-Length Grams, Chen Li, Bin Wang, and Xiaochun Yang. VLDB 2007

[21] Estimating the selectivity of approximate string queries. Arturas Mazeika, Michael H. Böhlen, Nick Koudas, Divesh Srivastava. ACM TODS 2007

[22] R. Baeza-Yates and B. Ribeiro-Neto, Modern Information Retrieval. Addison Wesley, May 1999.

[23] G. Navarro, "A guided tour to approximate string matching," ACM Computing Surveys, vol. 33, no. 1, pp. 31–88, 2001.

[24] E. Sutinen and J. Tarhio. Filtration with q-Samples in Approximate String Matching. In CPM, 1996. [25] E. Ukkonen. Approximae String Matching with q-Grams and Maximal Matching. Theor. Comut. Sci., 1:191–211, 1992.

[26] I. H. Witten, A. Moffat, and T. C. Bell. Managing Gigabytes: Compressing and Indexing Documents and Images. Morgan Kaufmann Publishing, 1999.

[27] Php information on: http://www.php.net/

[28] jQuery information on: http://jquery.com/